# **SCORM 2004** 1.0.4

2006 3

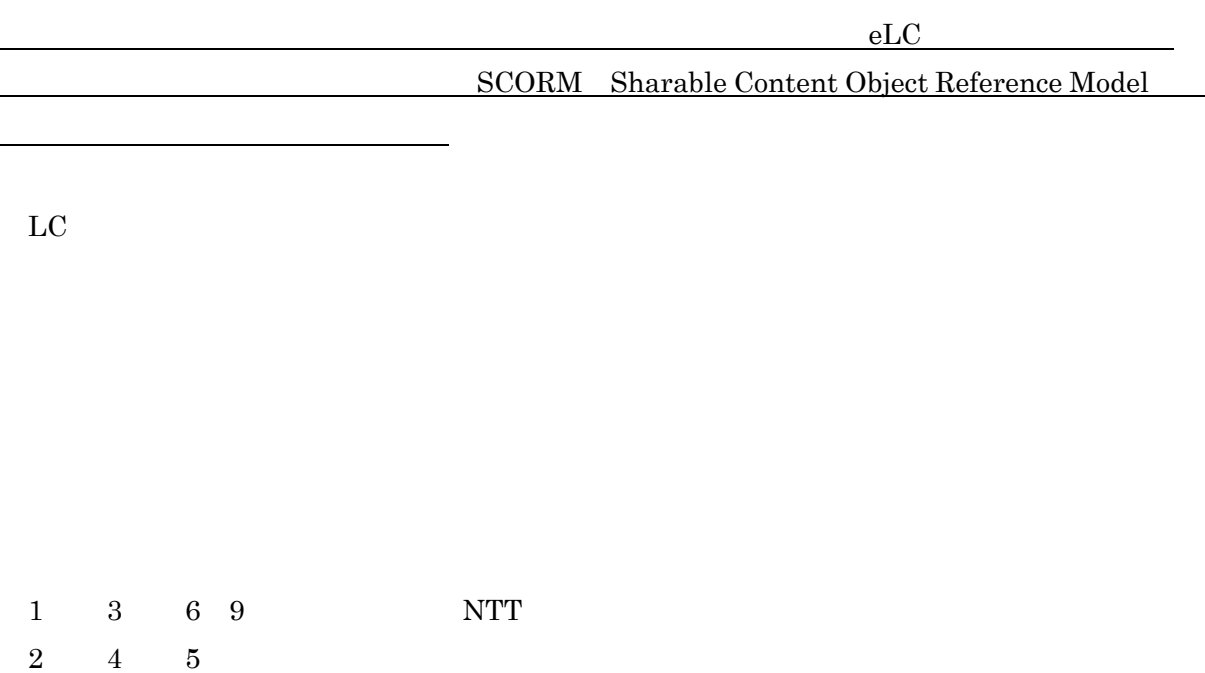

 $\oslash 2006$ 

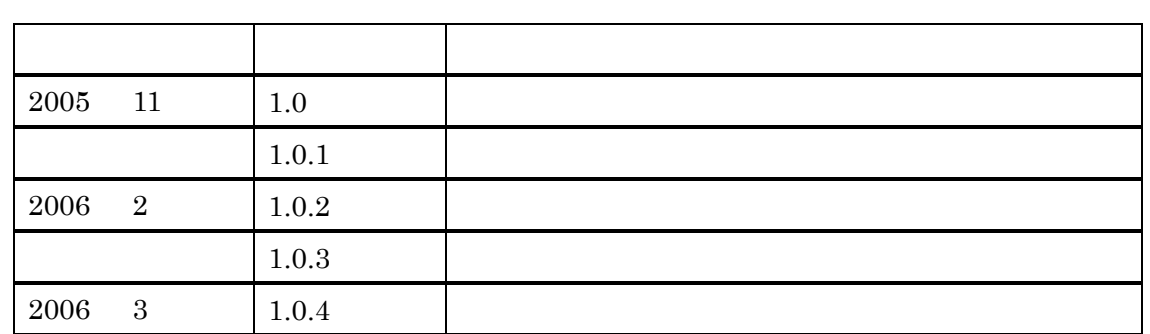

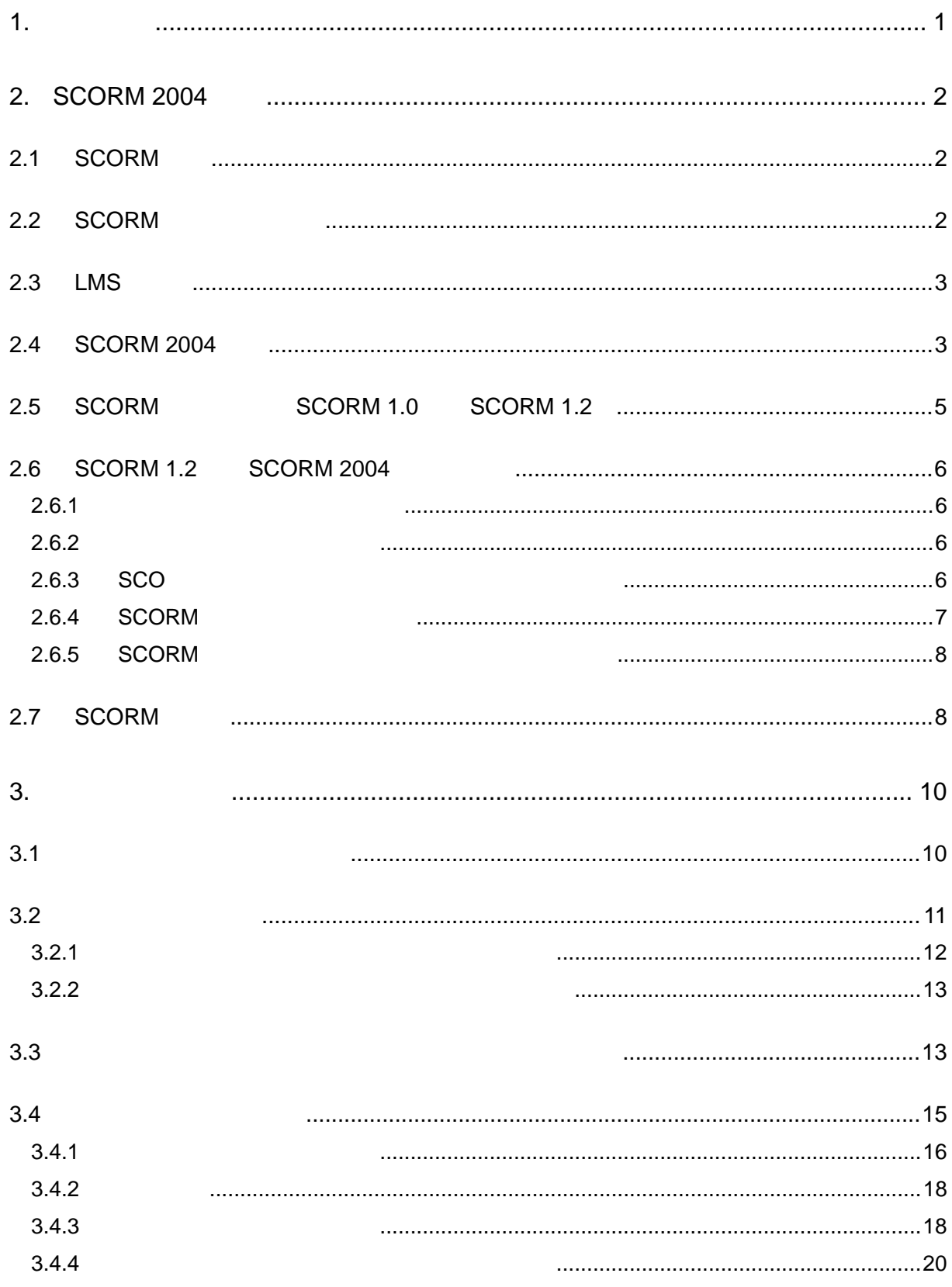

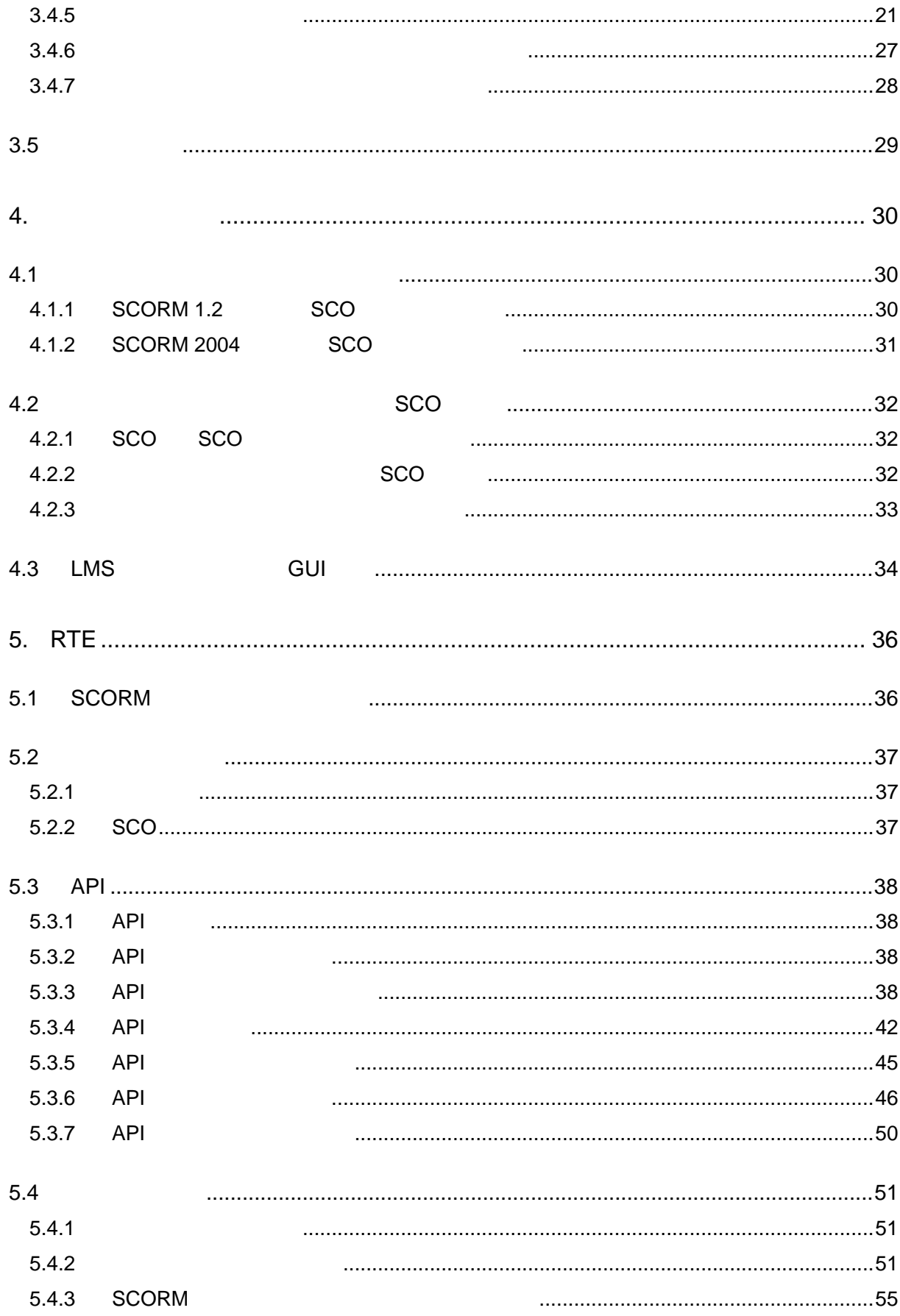

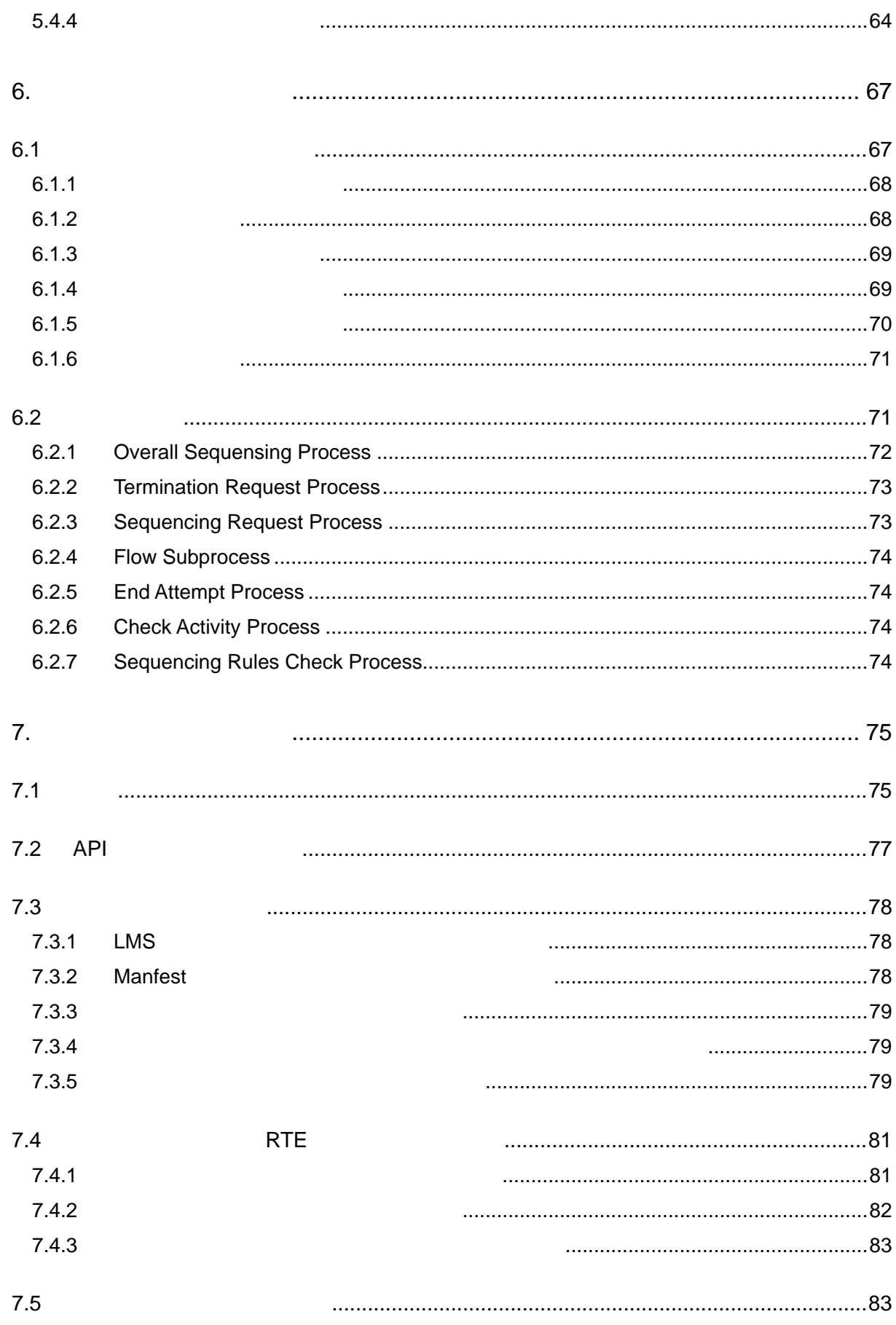

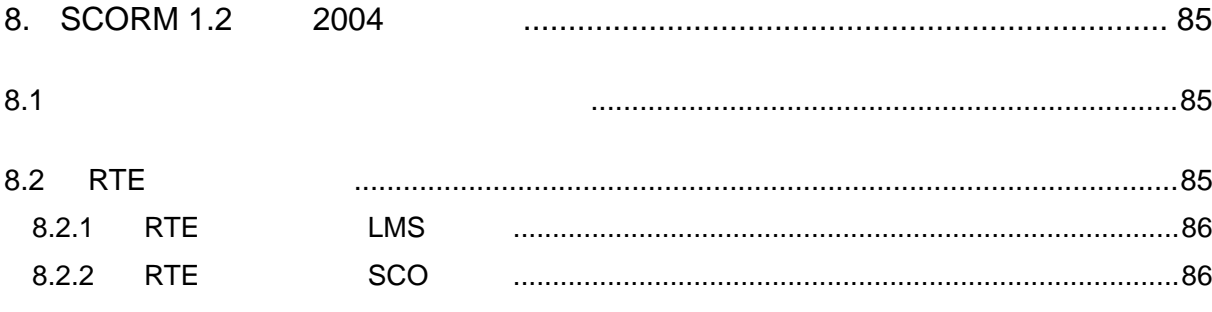

<span id="page-7-0"></span>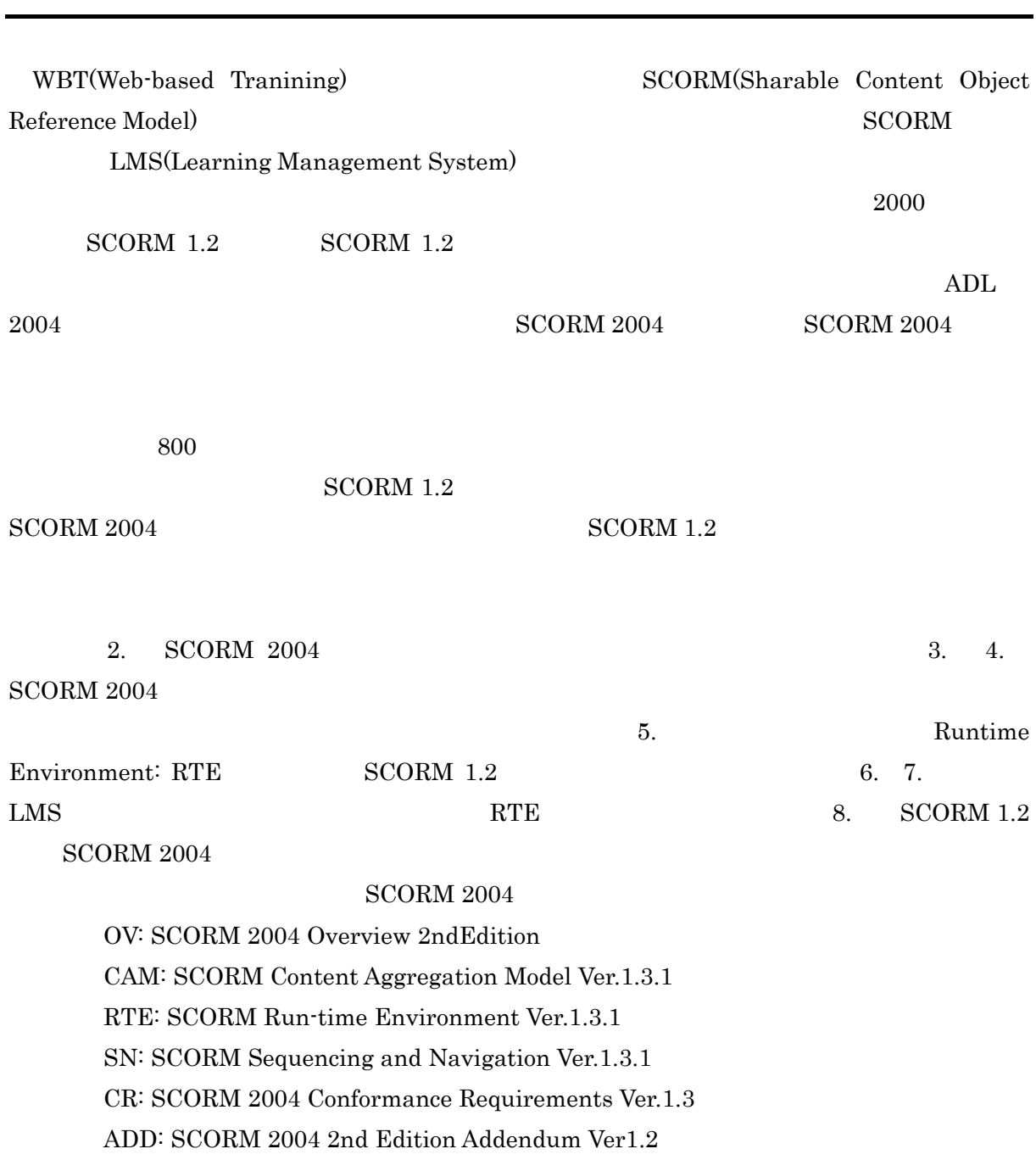

### <span id="page-8-0"></span>2. SCORM 2004

 $SCORM$  1.2  $SCORM$  2004 **SCORM** 

#### 2.1 SCORM

SCORM Sharable Content Object Reference Model

ADL Advanced Distributed Learning

 $OS$  Web  $\overline{OS}$ 

### 2.2 SCORM

SCORM IMS(IMS Global Learning Consortium inc.) AICC(the Aviation Industry CBT Committee) ARIADNE(Alliance of Remote Instructional Authoring & Distribution Network for Europe) IEEE LTSC(Institute of Electrical and Electronics Engineers, Learning Technology Standards Committee)

SCORM 2004 CAM

IEEE Learning Object Metadata (LOM)

IMS Content Packaging

IEEE Extensible Markup Language (XML) Schema Binding for Learning Object Metadata Data Model

SCORM 2004 RTE

IEEE Data Model For Content Object Communication

IEEE ECMAScript Application Programming Interface for Content to Runtime Services Communication

SCORM 2004 SN

IMS Simple Sequencing

# <span id="page-9-0"></span>2.3 LMS

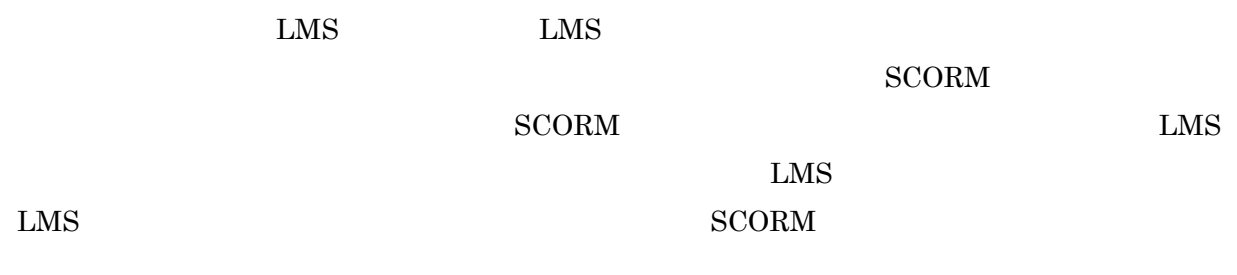

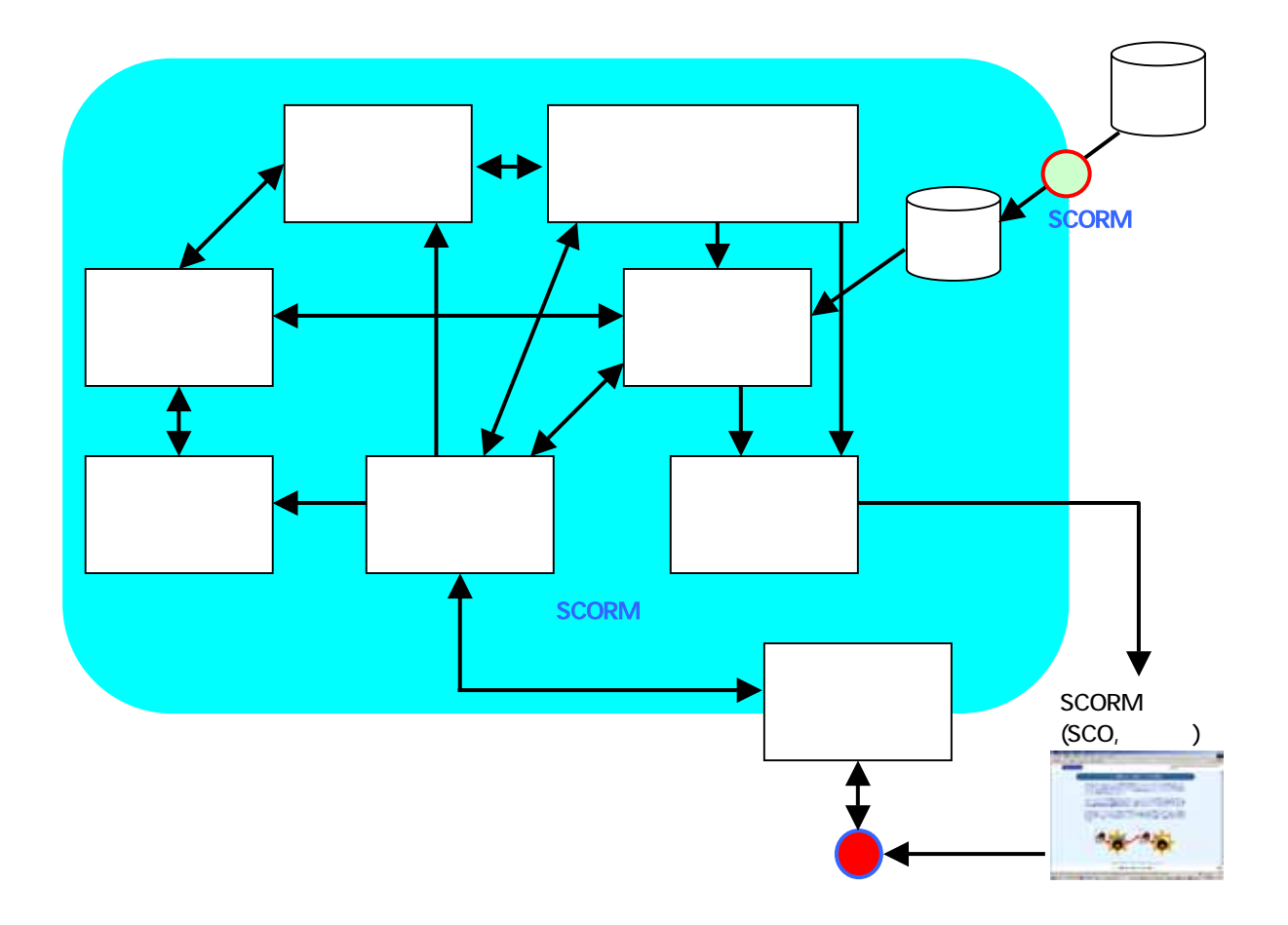

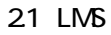

### 2.4 SCORM 2004

 $\begin{array}{lll} \text{SCORM } 2004 & \text{ADL} & \text{SCORM } 1.2 & \text{SCORM } 2004 \end{array}$ 

#### $\rm LMS$

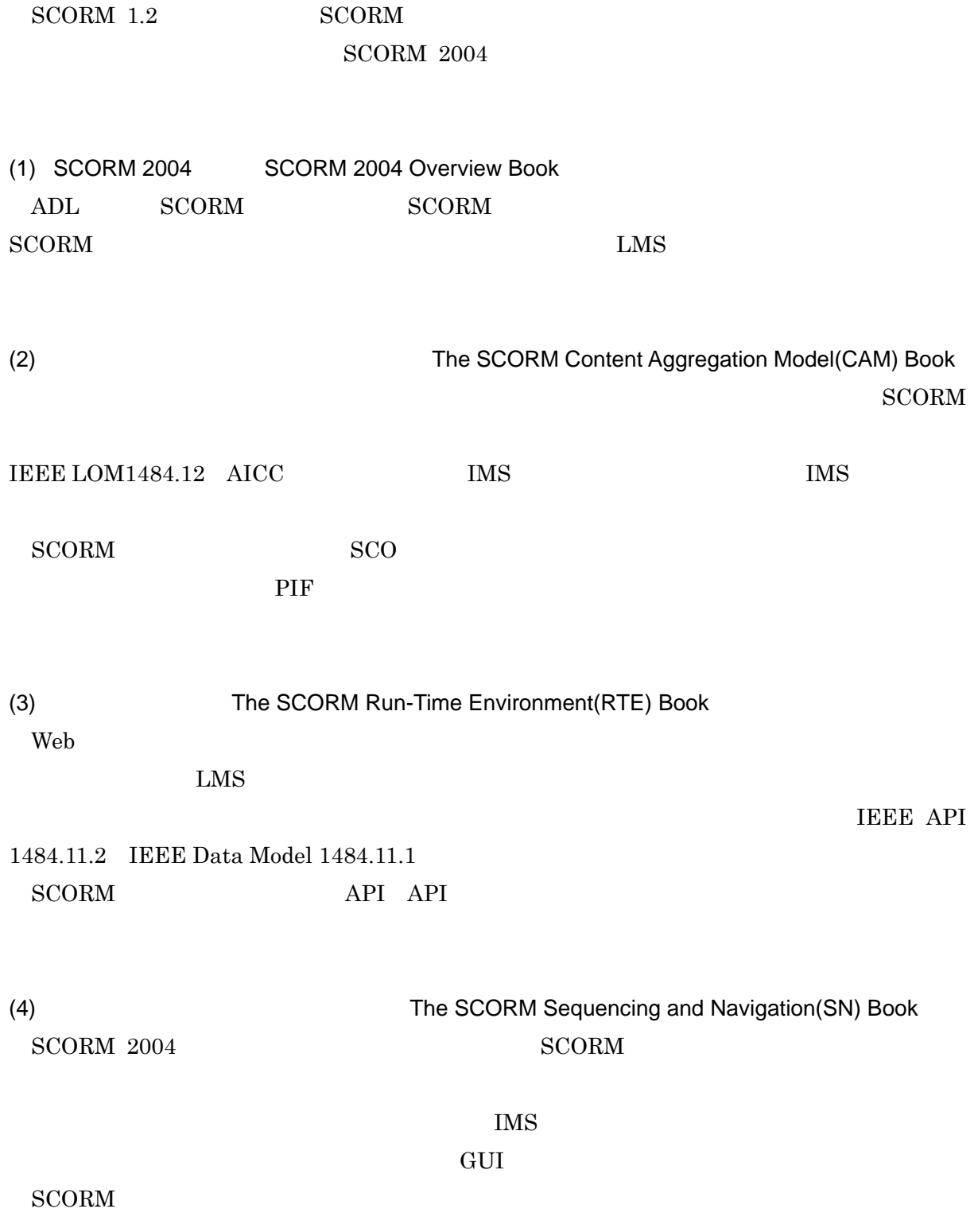

<span id="page-11-0"></span>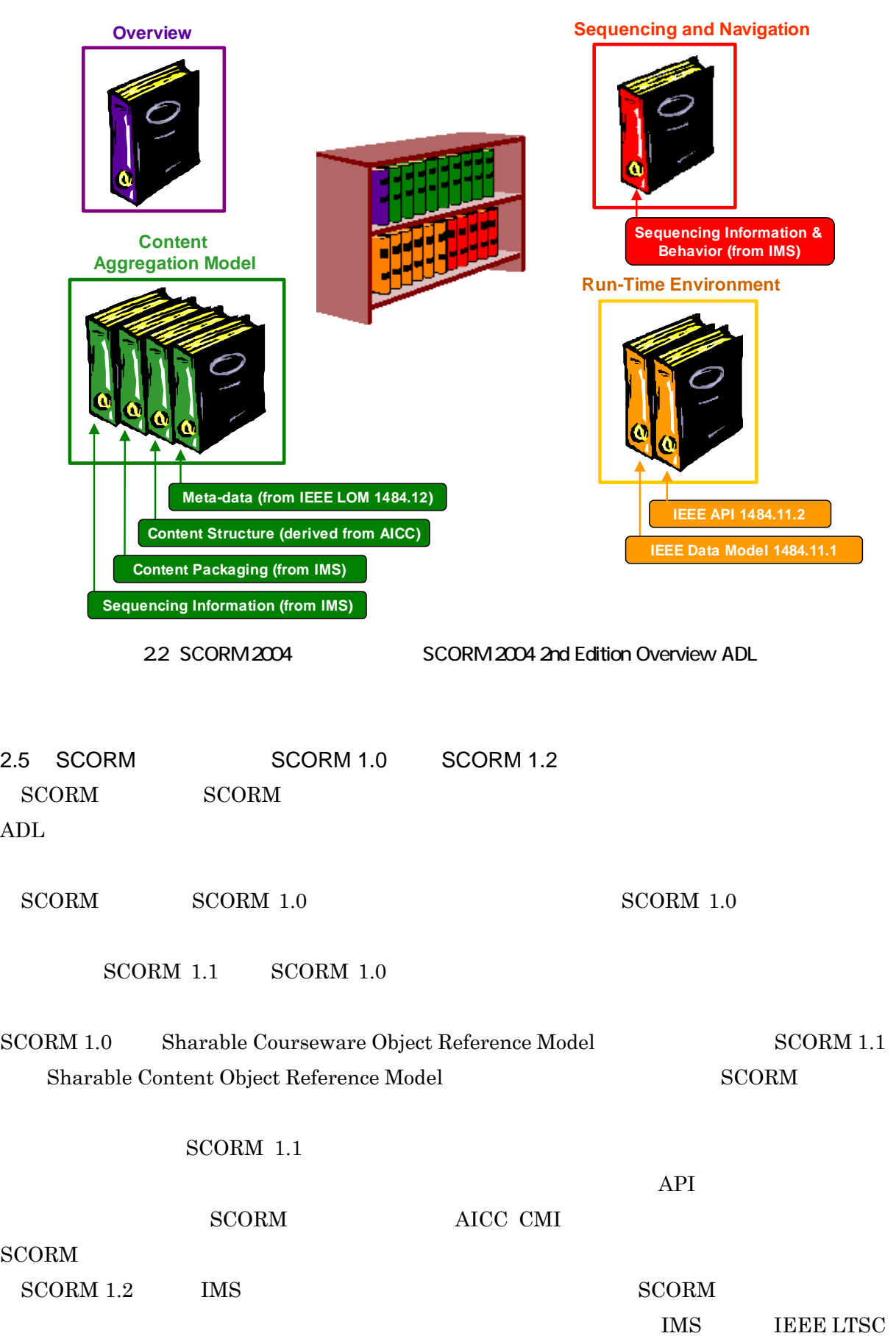

### <span id="page-12-0"></span>ています。<br>メメル<br>エデル

## $SCORM$  IMS

# 2.6 SCORM 1.2 SCORM 2004

 $SCORM 1.2$   $SCORM 2004$ 

# $2.6.1$

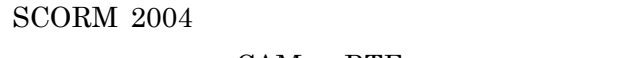

# $SCORM$

CAM RTE "Version1.3"

### $2.6.2$

### **SCORM**

 $\rm{SCORM}$  1.2  $\rm$ 

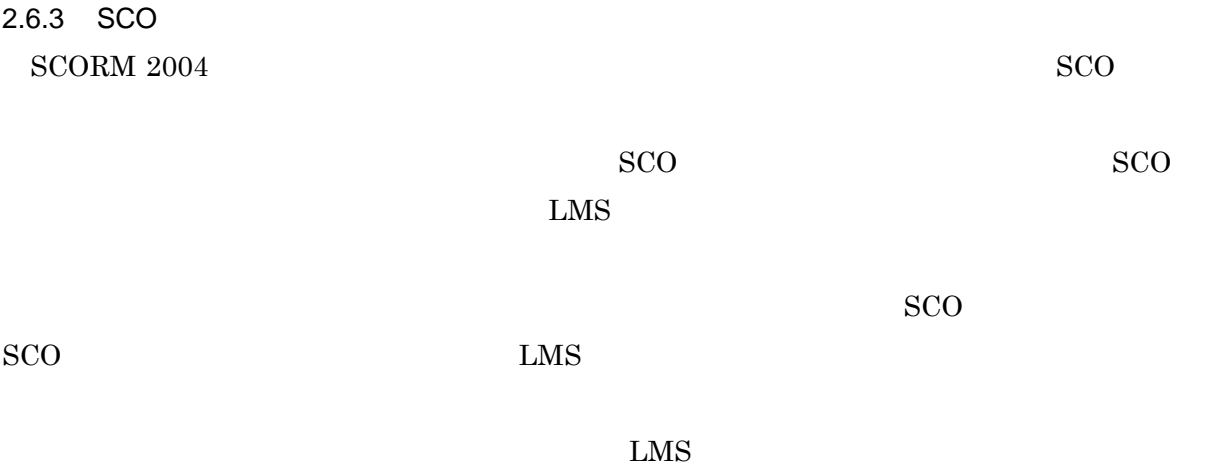

# <span id="page-13-0"></span>2.6.4 SCORM  $\begin{minipage}{0.9\linewidth} \textbf{SCORM} \quad \textbf{SCORM} \quad \textbf{2004} \qquad \textbf{SCORM} \quad \textbf{1.2} \end{minipage}$

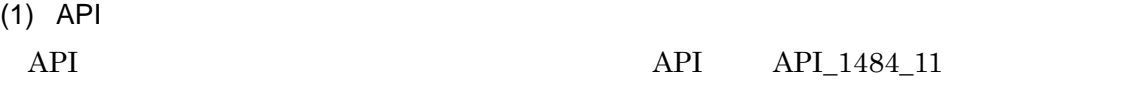

### $(2)$  API

API

# 21 API  $SCORM 1.2$  SCORM 2004 LMSInitialize(") Initialize(") LMSFinish<sup>("")</sup> Terminate("") LMSGetValue(parameter) | GetValue(parameter)  $LMSSetValue(parameter_1, parameter_2)$  SetValue(parameter\_1,parameter\_2) LMSCommit<sup>("")</sup> Commit("") LMSGetLastError() GetLastError() LMSGetErrorString(parameter) | GetErrorString(parameter) LMSGetDiagnostic(parameter) GetDiagnostic(parameter)

 $(3)$ 

LMS mandatory

cmi.core cmi.student\_data

interaction

### ISO 10646

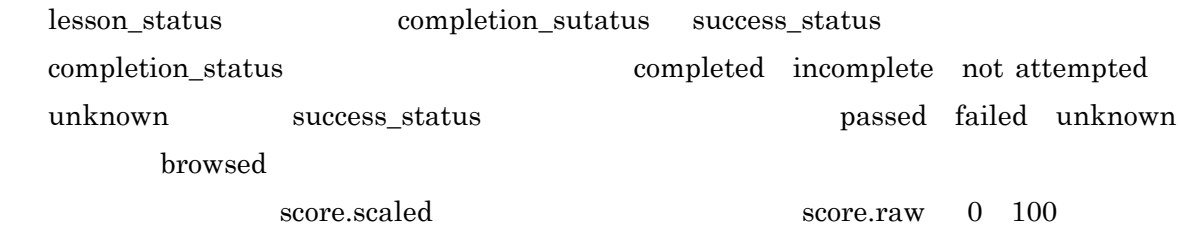

objectives

<span id="page-14-0"></span> $API$ 

2.6.5 SCORM SCORM <sub>2</sub>

XML

 $ADL$ 

・ <adlcp:prerequisites>

・ <adlcp:masteryscore>

・ <adlcp:maxtimeallowed>

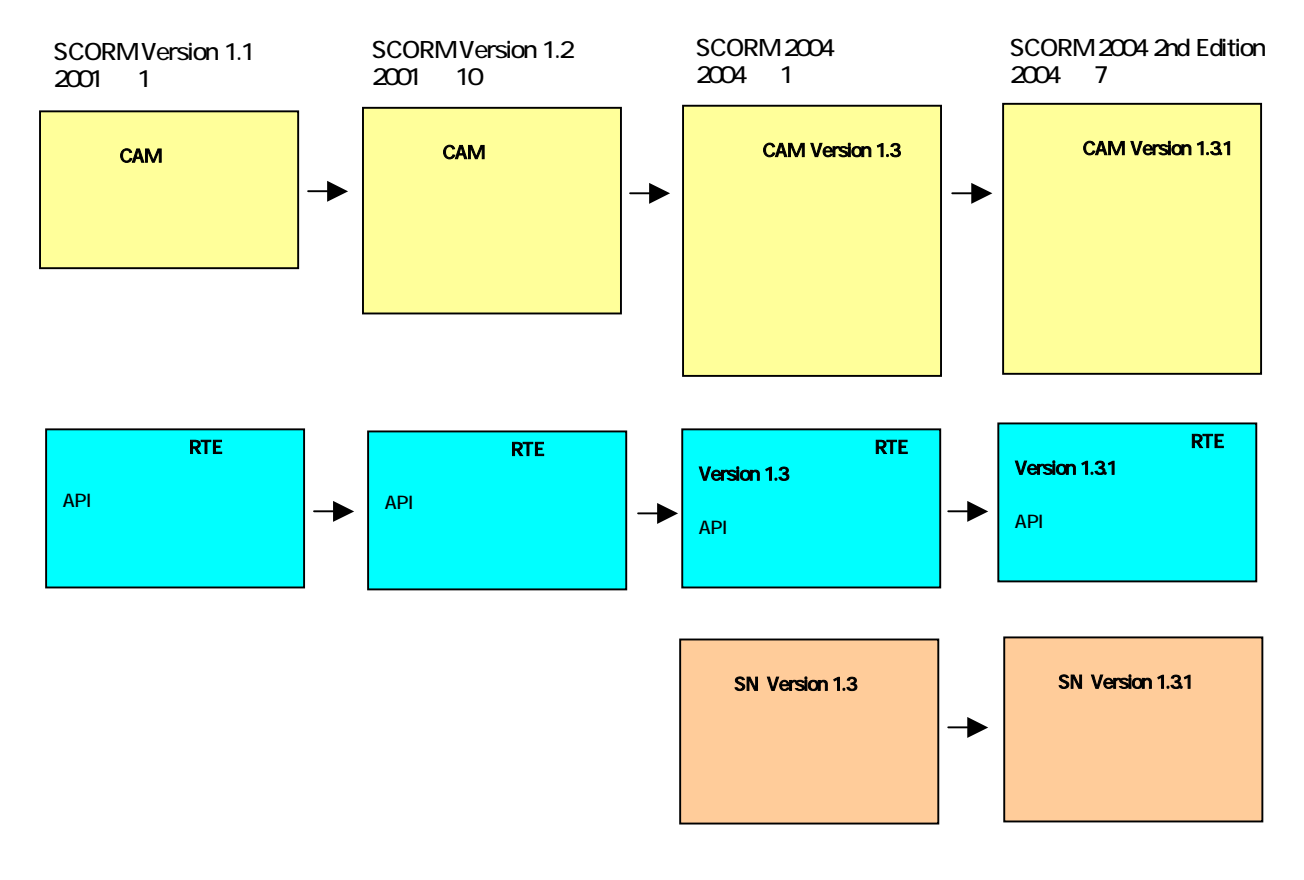

23 SCORM

### 2.7 SCORM

ADL Web  $\lambda$ 

 $SCORM$ 

 $\begin{minipage}{0.9\linewidth} \textbf{ADL} & \textbf{SCORM} \end{minipage}$ 

<span id="page-16-1"></span><span id="page-16-0"></span>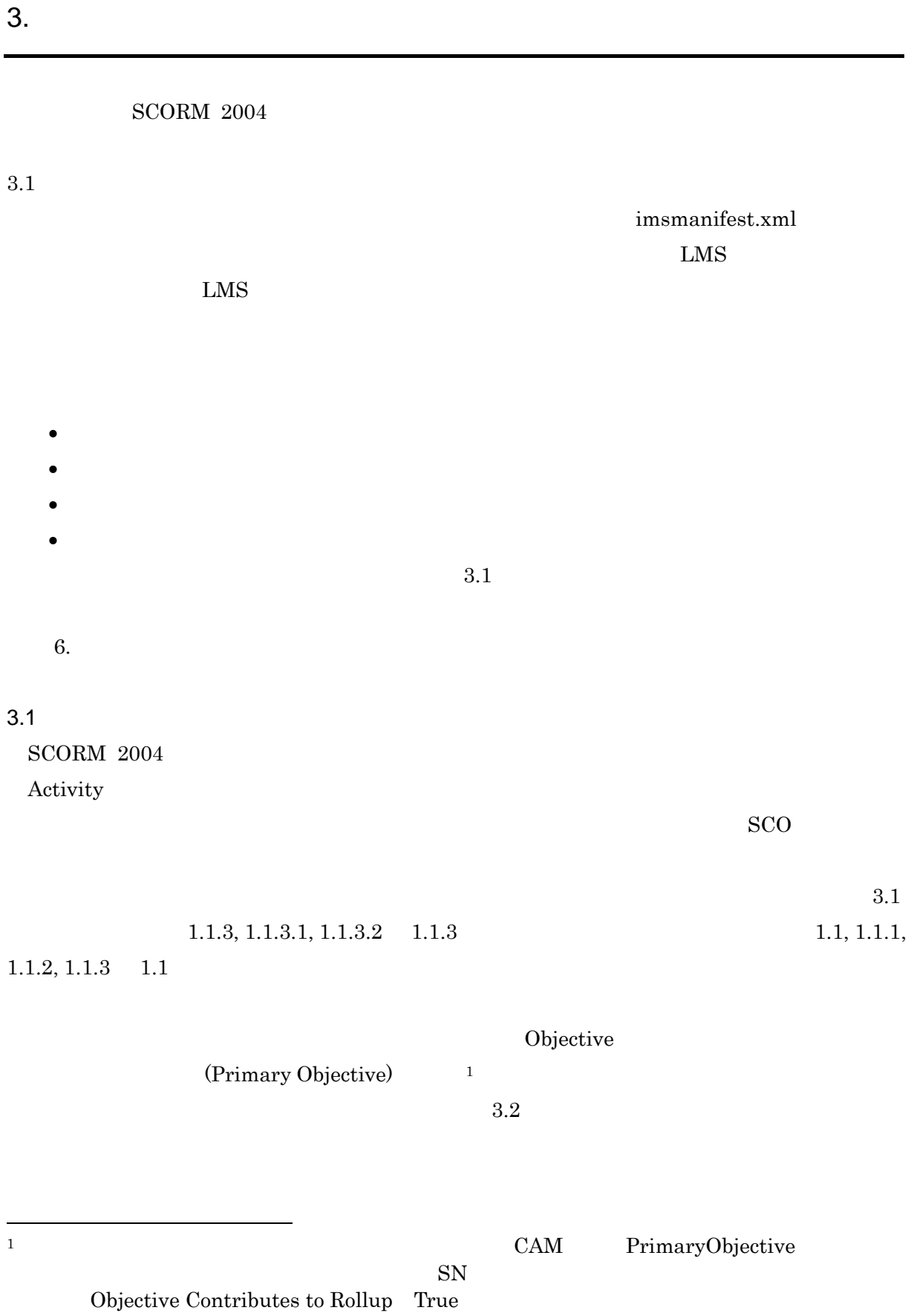

<span id="page-17-0"></span>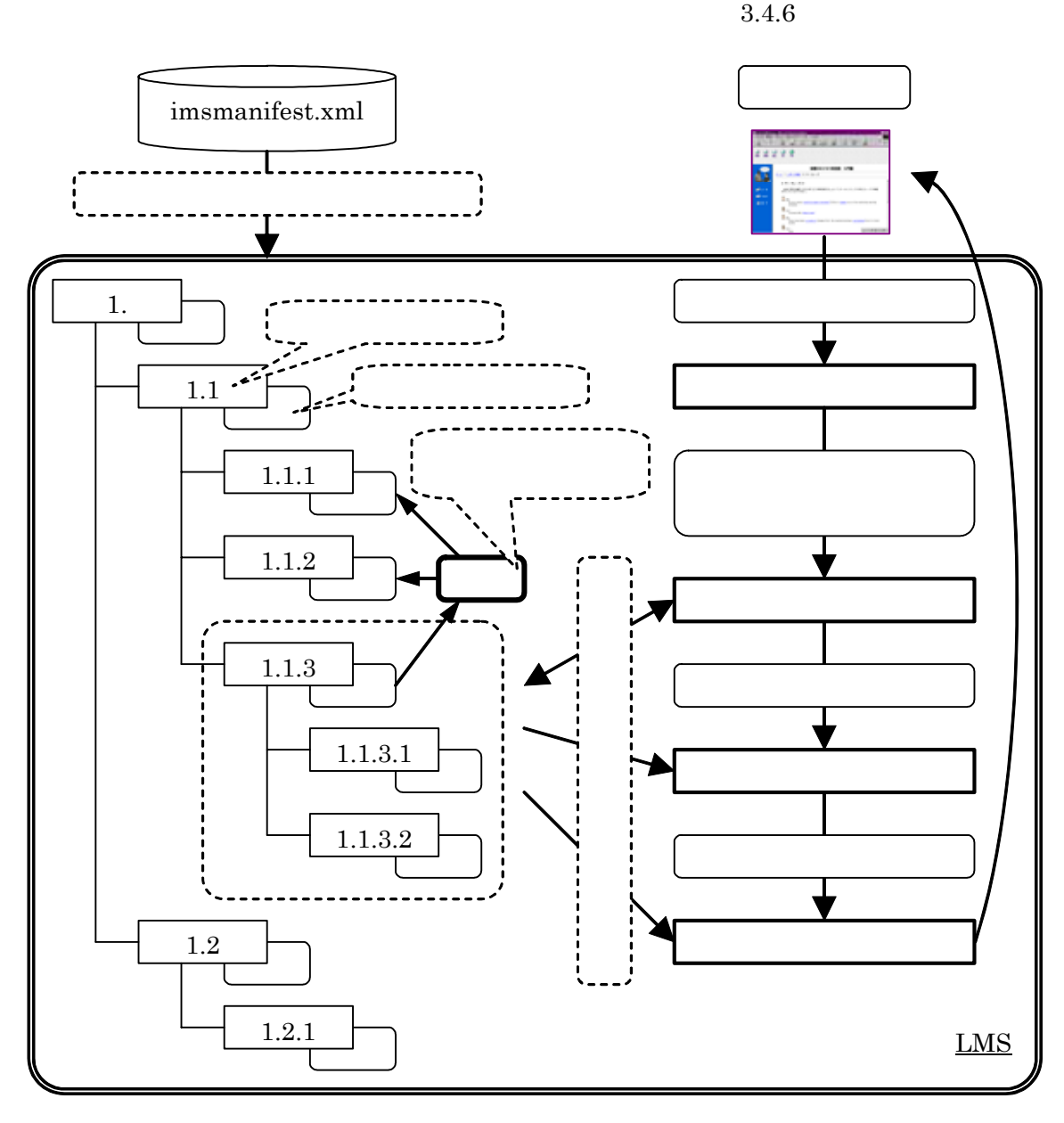

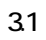

 $3.2$ 

<span id="page-18-0"></span> $SCO$ 

 $\mathbf{R}$ 

 $3.5$ 

表 3.1

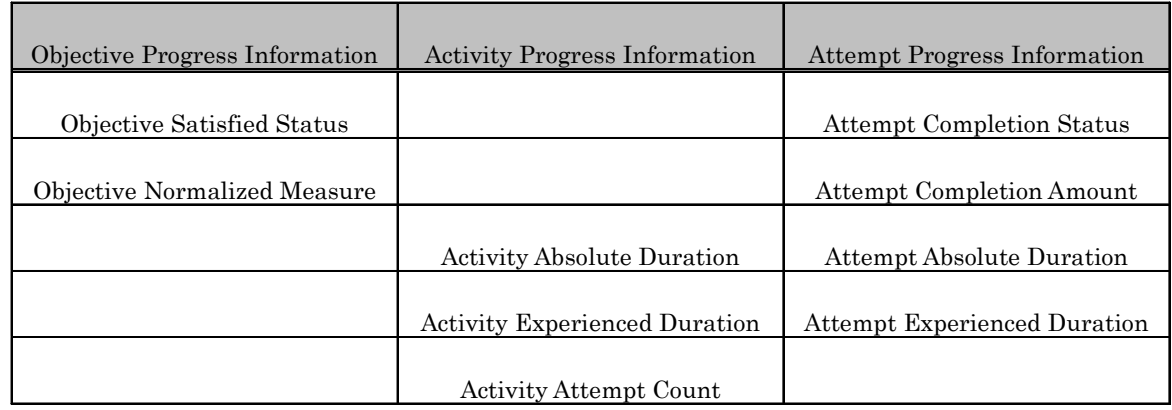

 $3.2.1$ 

 $SCORM$   $2004$ 

 $3.1$ 

 $3.1$ 

 $SCO$ 

 $3.2$ 

 $\rm{SCO}$ 

 $2$ 

<span id="page-18-1"></span> $3.4.5$ 

<span id="page-19-0"></span>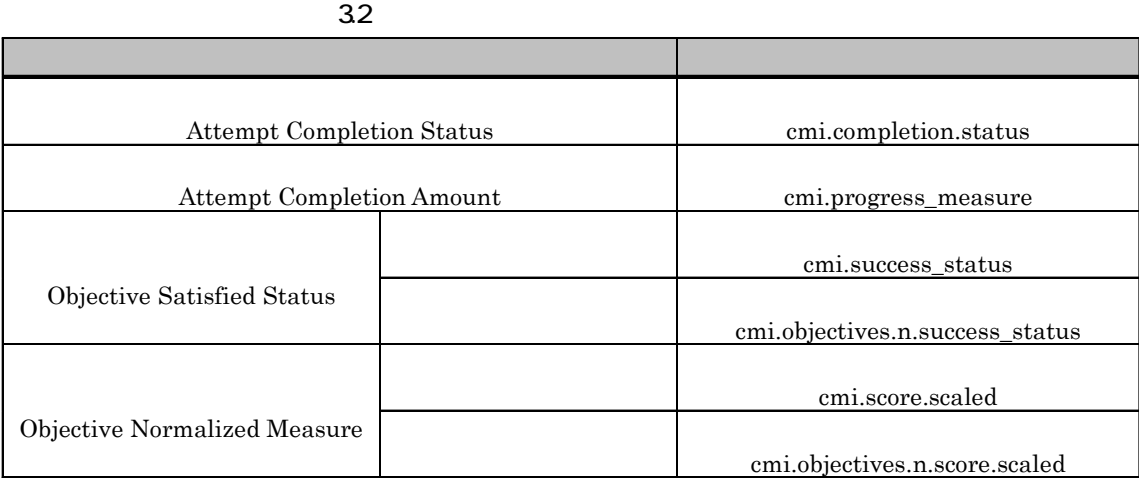

 $3.2.2$ 

 $LMS$ 

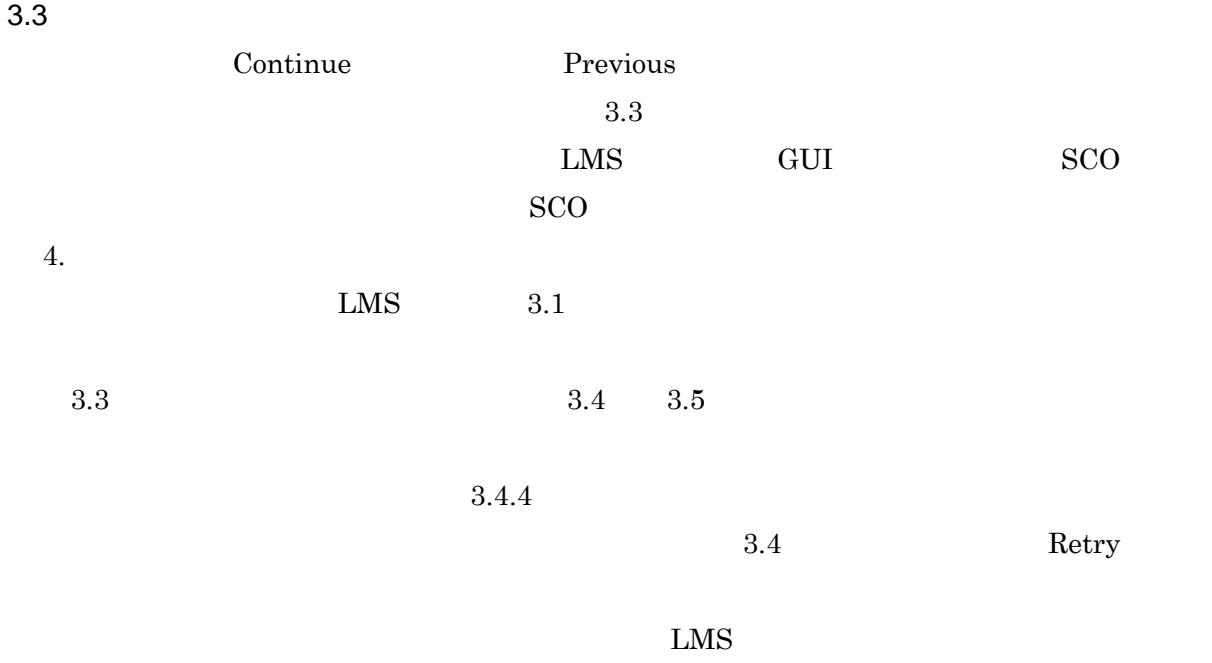

 $3.4.2, 3.4.3$ 

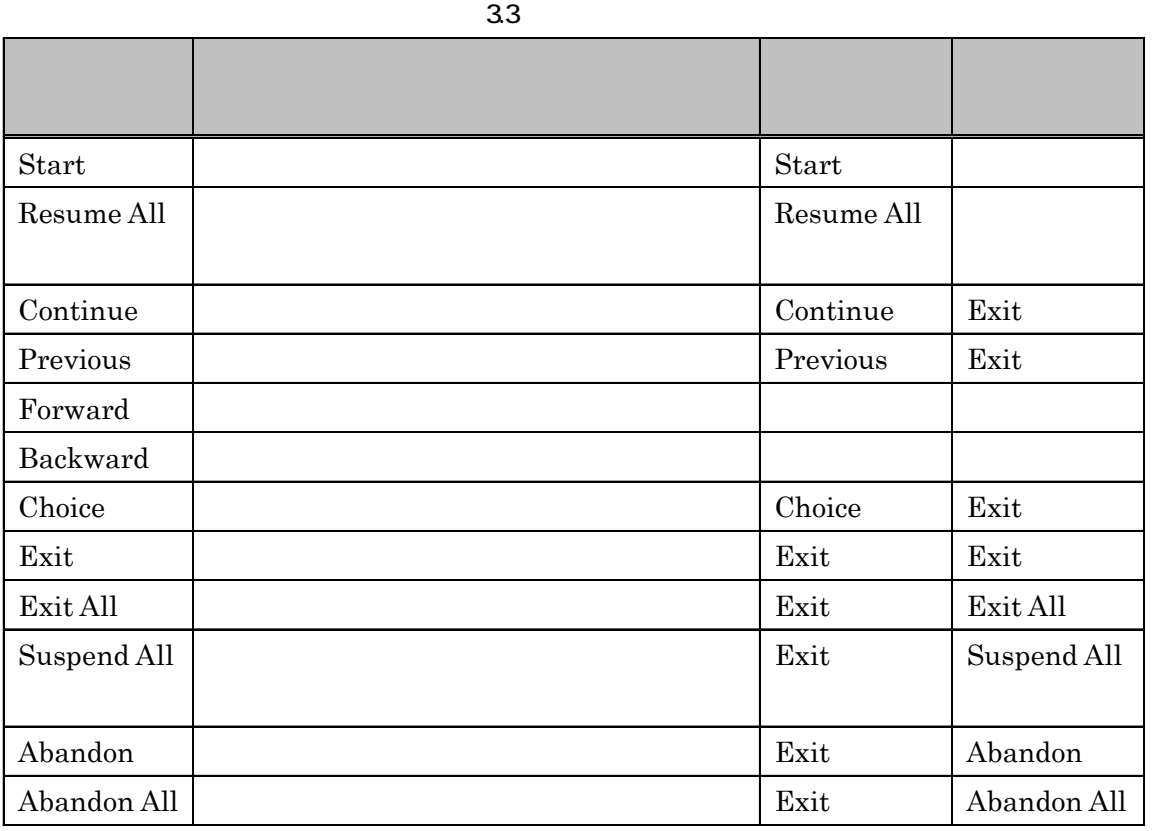

34

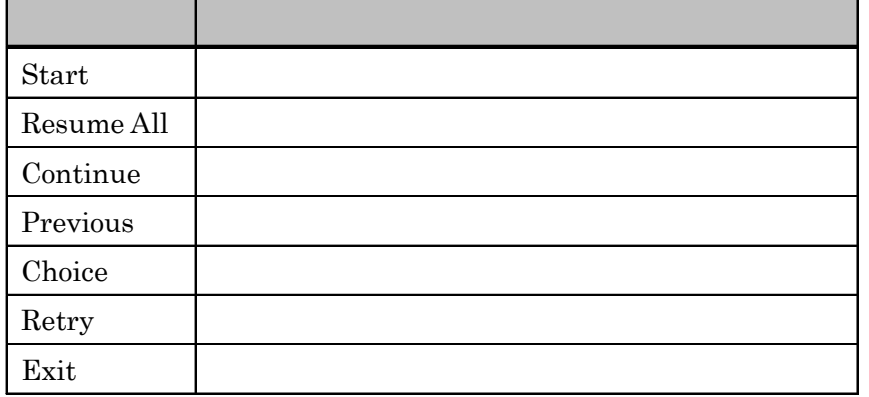

35

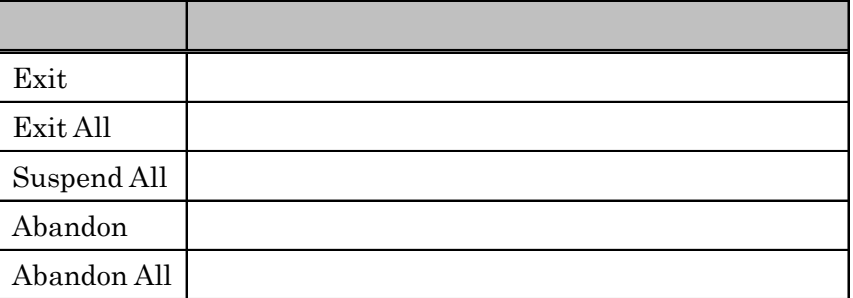

<span id="page-21-0"></span> $3.4$  $\bullet$  $30$  $\bullet$  $3.1$  $\bullet$   $3.2$  $\rm{SCO}$   $\rm{SCO}$  $\overline{3}$  $3.1$  $(1)$  $3.1$  $(2)$  $3.1$ 

 $(3)$ 

 $3.1$ 

# <span id="page-22-0"></span> $3.4.1$

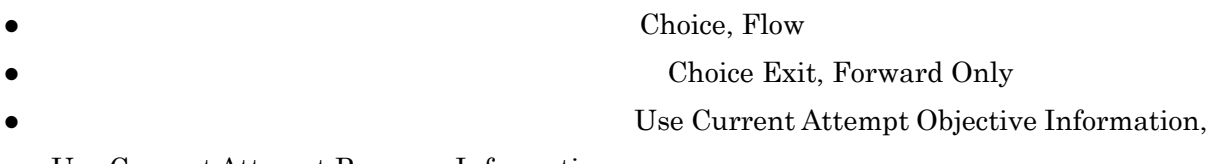

### Use Current Attempt Progress Information

 $3.6$ 

36

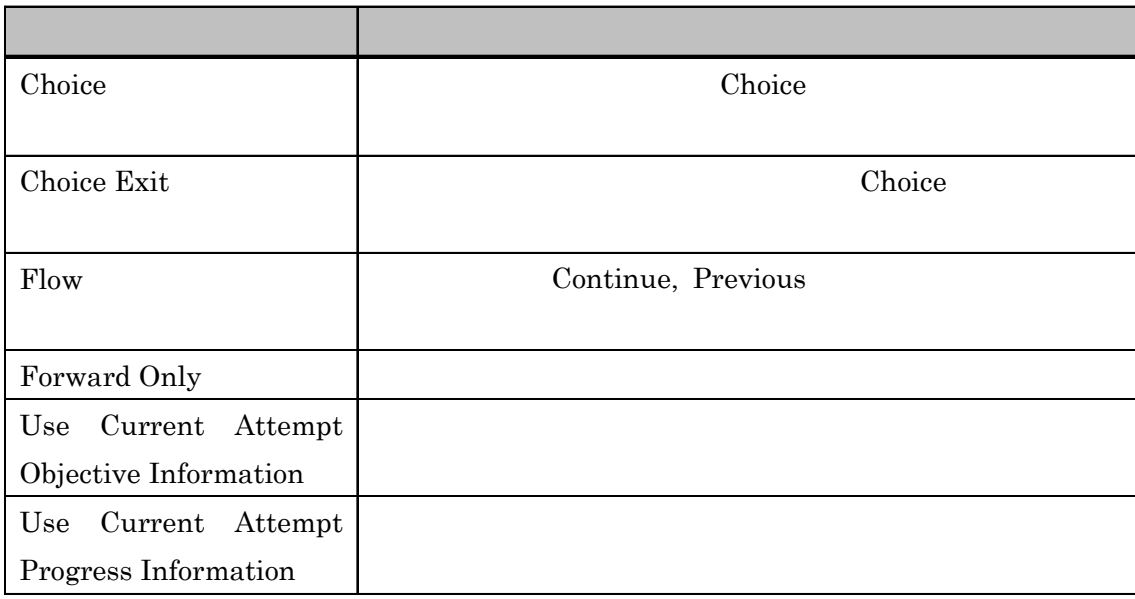

### 3.4. 1.1 Choice Flow

Choice

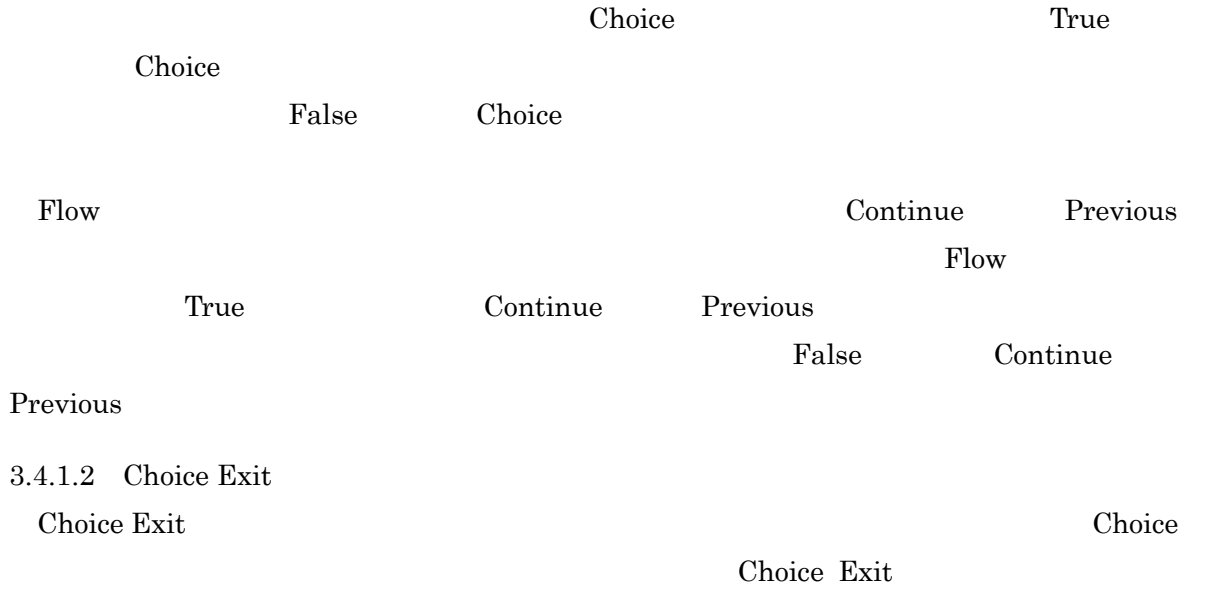

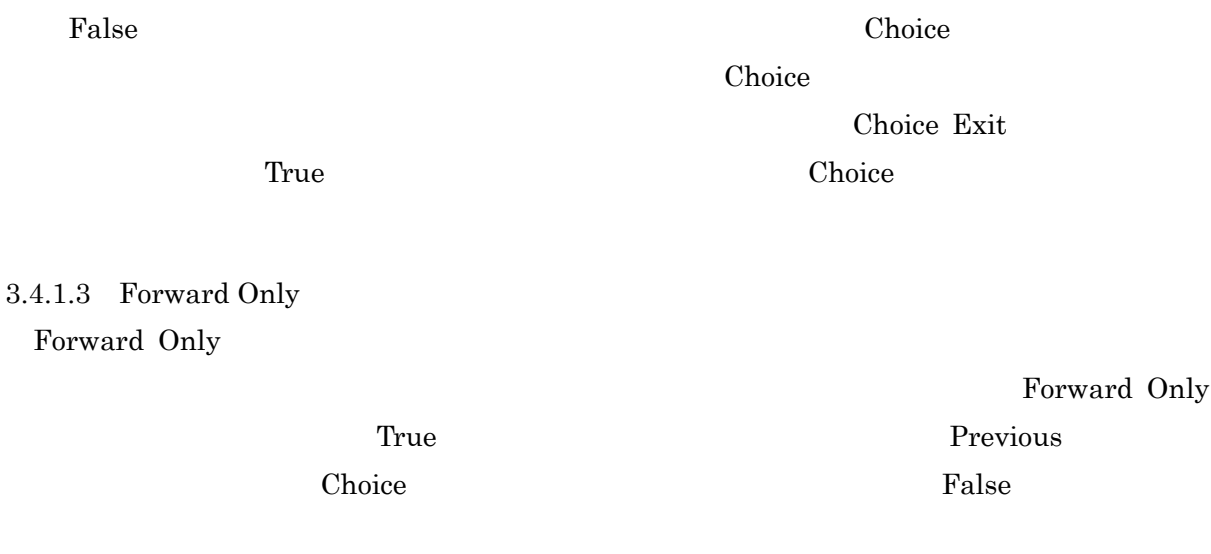

3.4.1.4 Use Current Attempt Objective Information Use Current Attempt Progress Information

Use Current Attempt Objective (Progress) Information True

Use Current Attempt Objective (Progress) Information False

3.2 a) 1. Use Current Attempt Objective (Progress) Information True b) False この状況を 3.2 1. 1. 前回 F  $\overline{U}$  $\mathbf F$ 今回 T Use Current = True Use Current = False

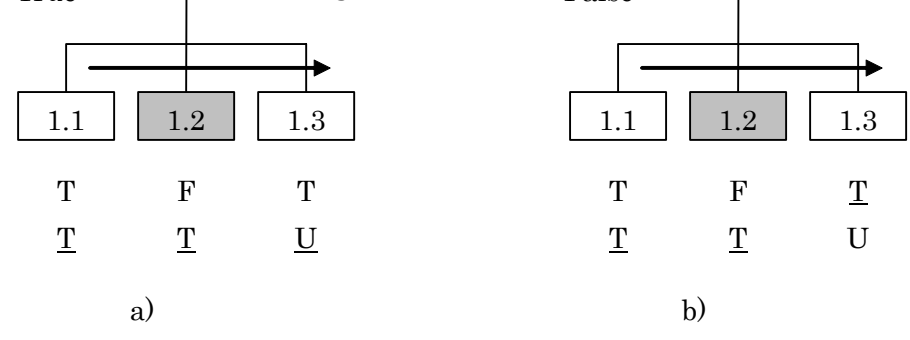

3.2 Use Current Attempt Objective / Progress Information

<span id="page-24-0"></span>1.1 True 1.2 False 1.3 True 1. 3.4.5 1.1, 1.2, 1.3 And False 1.1 1.2 1.1 True 1.2 True  $\sim$  1.  $\sim$  2  $3.4.2$ 3.4.3 If  $[$   $]$  Then  $[$   $]$ If Satisfied Then Skip  $1.3\,$ a) and  $\alpha$ And (Unknown)  $1.3$  True b) 1. True 2008.

If A ttempted Then Disabled

If A lways Then Hidden from Choice Choice

3.4.3.1

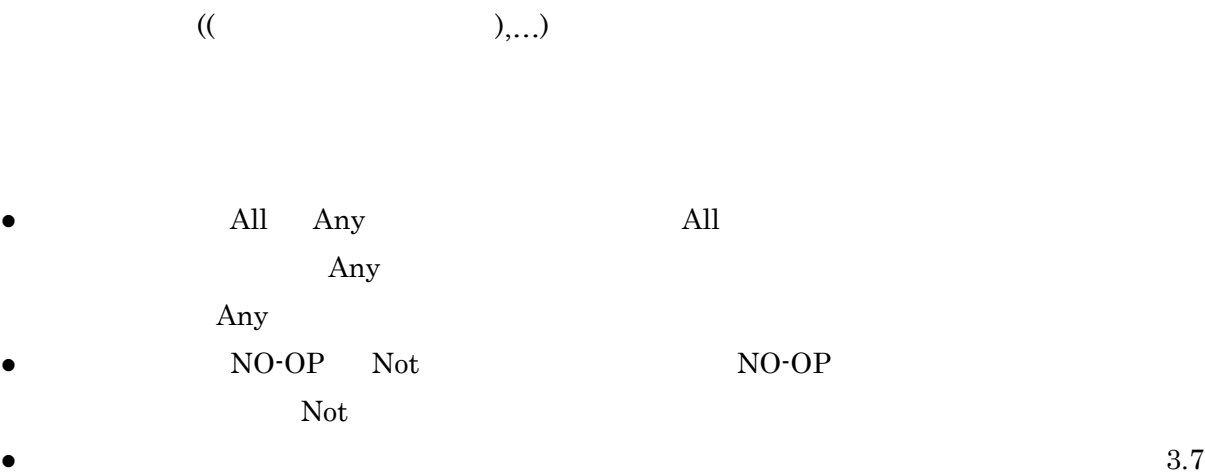

(Rule Condition Referenced Objective)

(Rule Condition

# Measure Threshold)

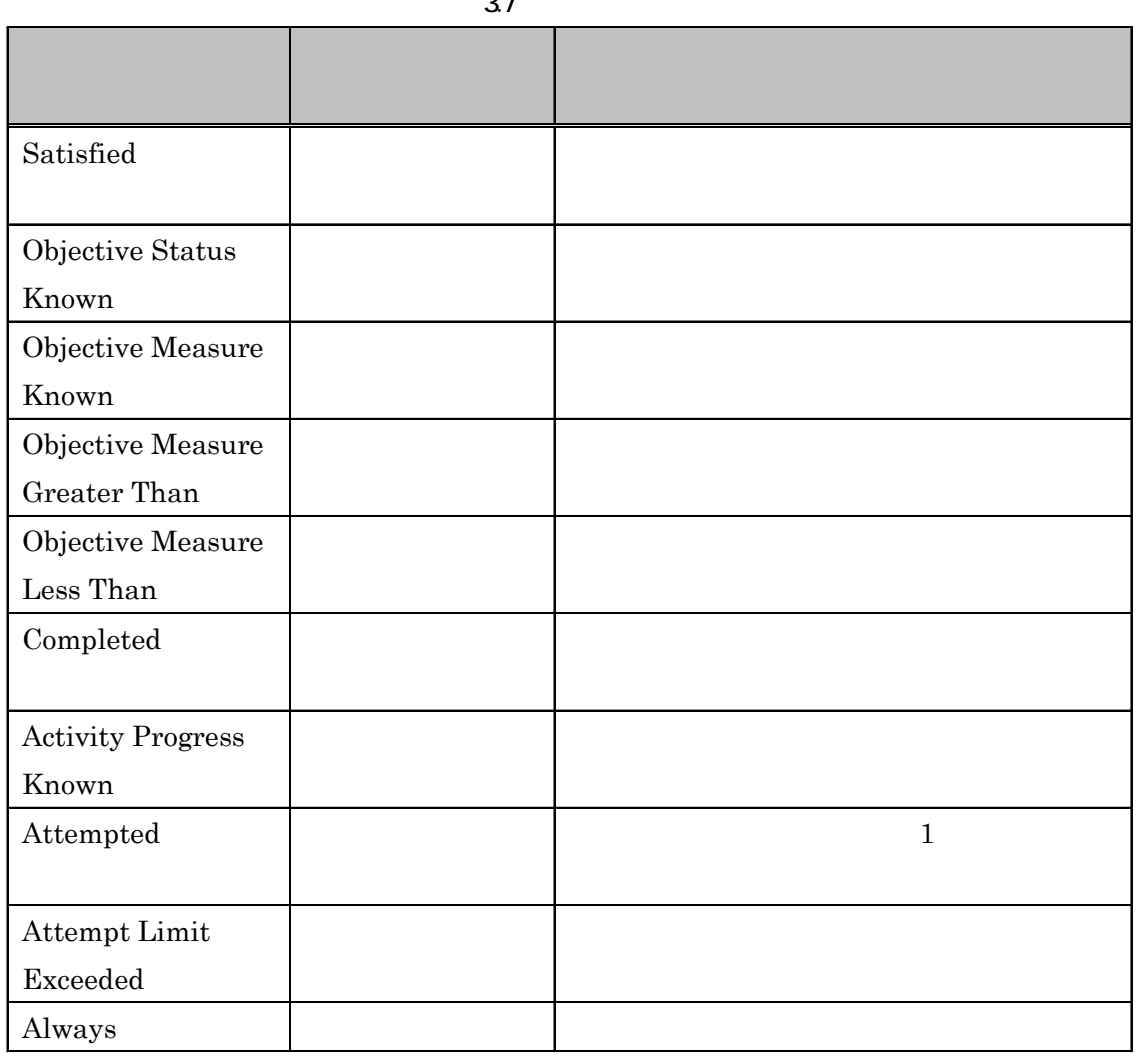

 $37$ 

# <span id="page-26-0"></span> $3.4.3.2$

### $3.1$

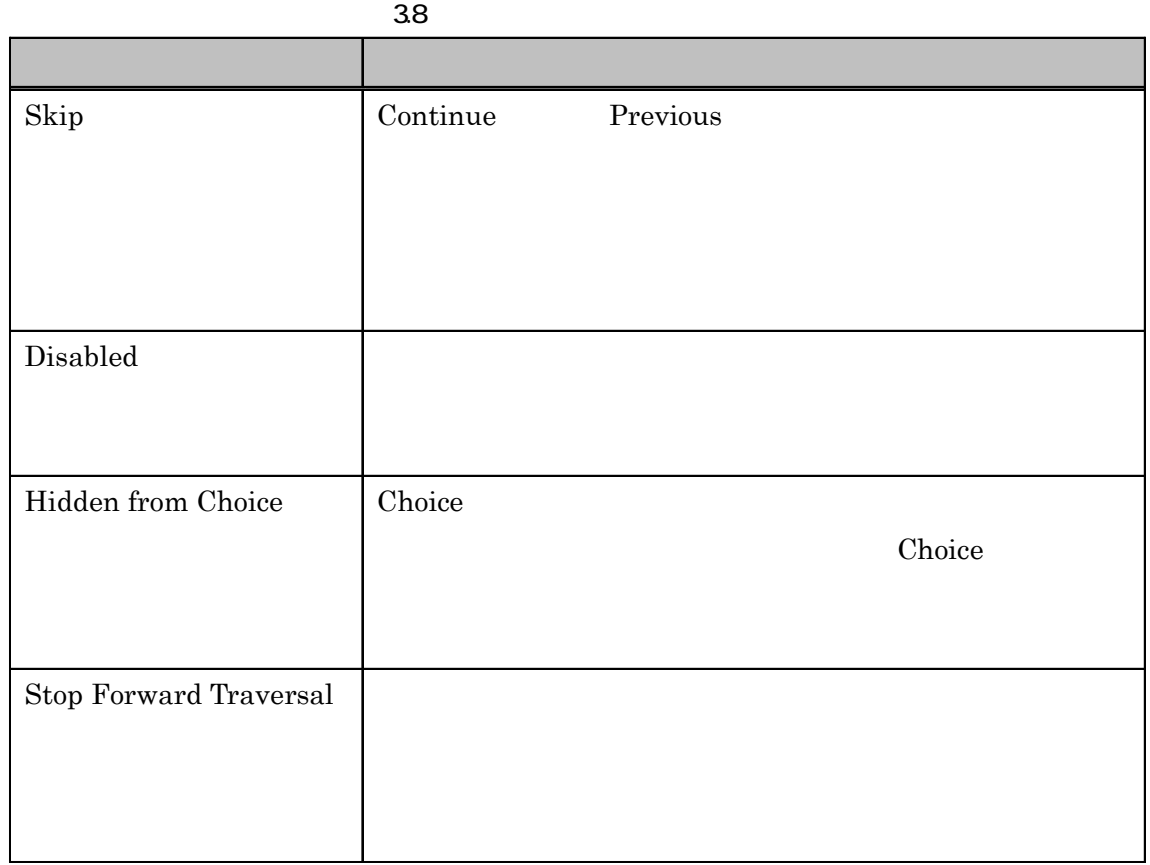

 $3.4.4$ 

If [  $\qquad$  ] Then [  $\qquad$  ]

# <span id="page-27-0"></span>If Not Satisfied Then Retry

# If All (Attempted, Satisfied) Then Exit All

 $3.4.4.1$ 

 $3.4.4.2$ 

 $3.1$ 

 $3.9$ 

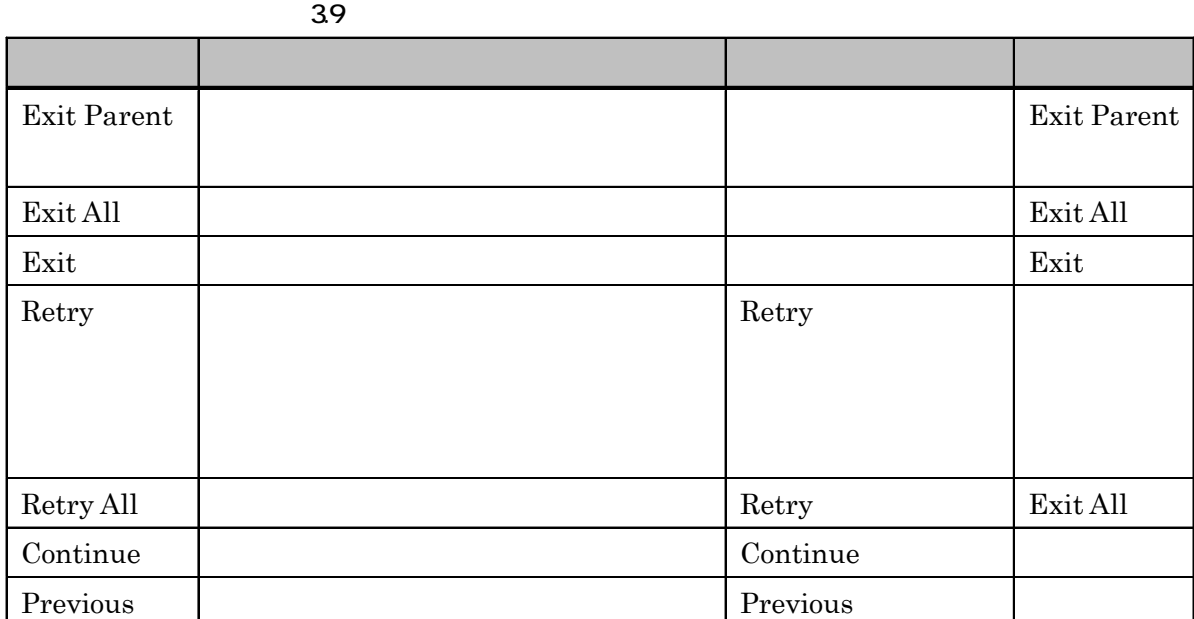

 $3.4.5$ 

 $SCO$ 

 $3.3$ 

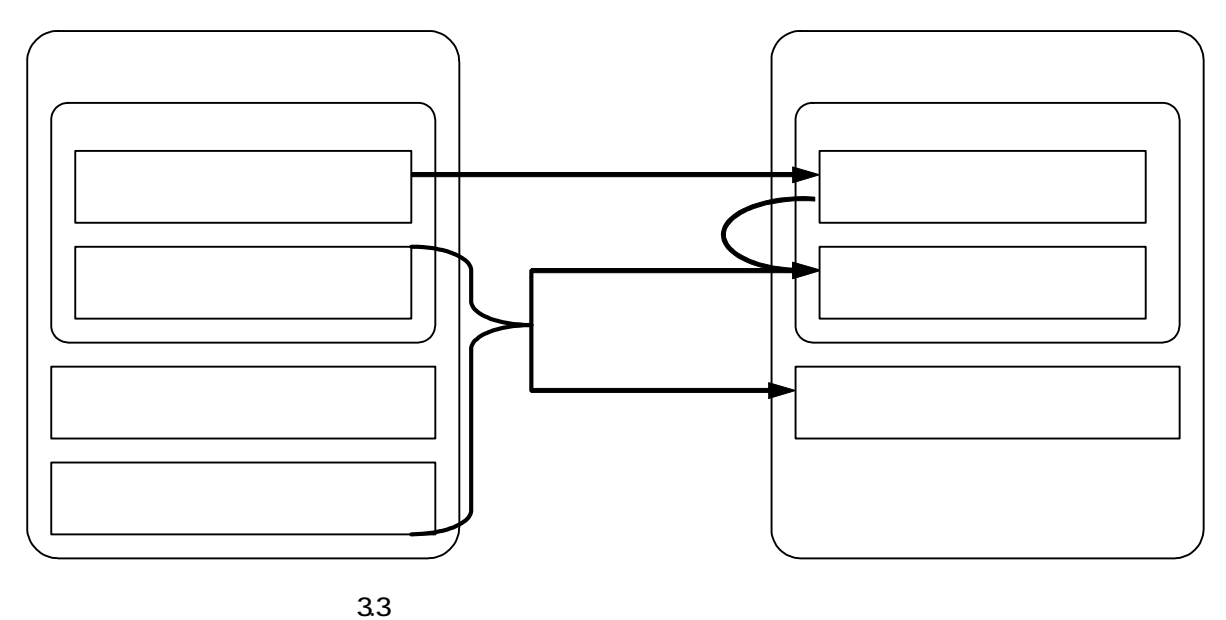

 $3.4.5.1$ 

Measure Weight

 $\sum$ (RollupObjectiveMeasureWeight  $\times$ )  $=$   $\frac{1}{\sum_{i=1}^{n} R_{i}}$ = *RollupObjectiveMeasureWeight RollupObjectiveMeasureWeight*

 $\overline{0}$ 

Rollup Objective

 $3.4.5.2$ 

 $(1)$ 

Objective Satisfied by Measure

Objective

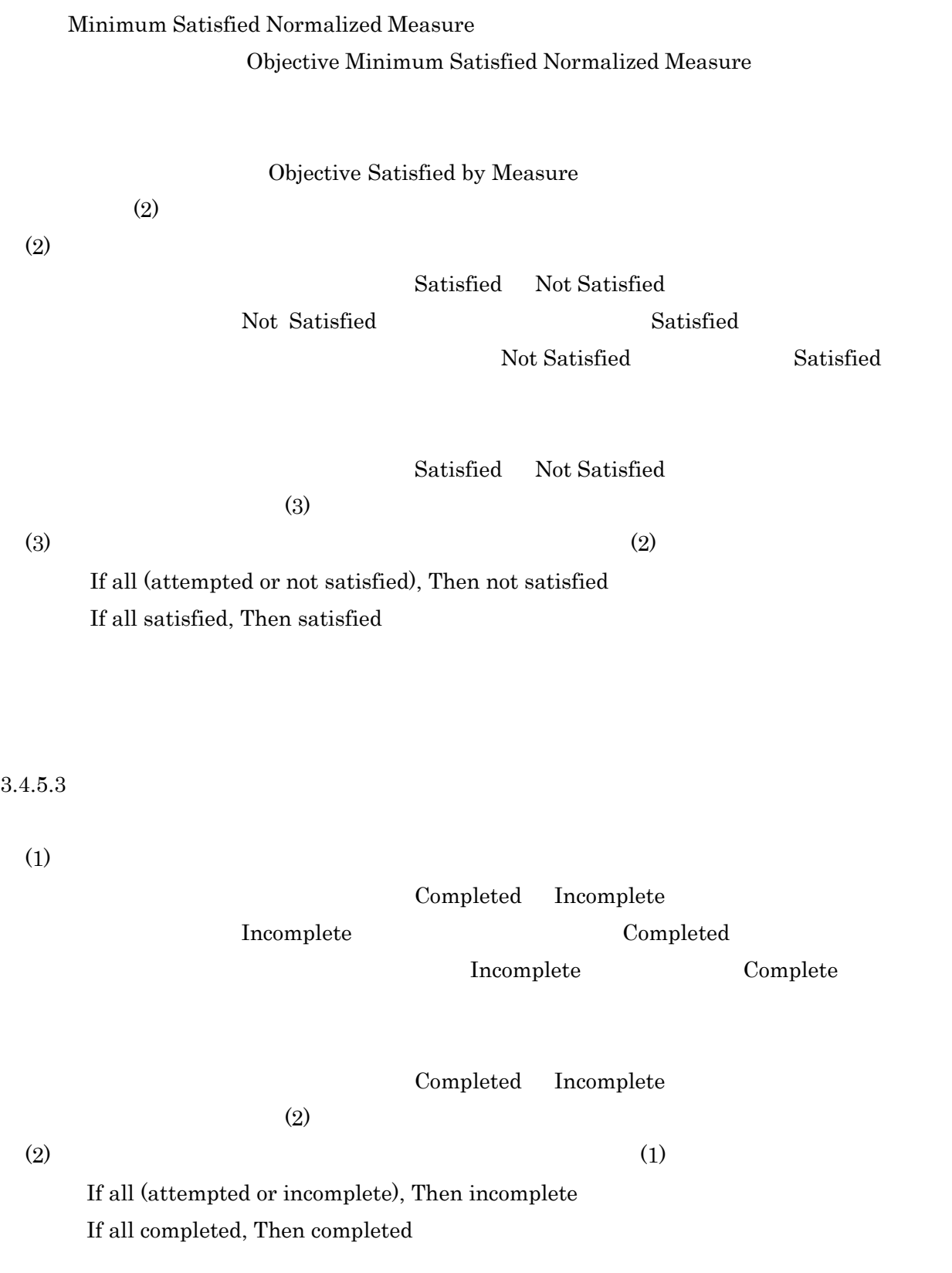

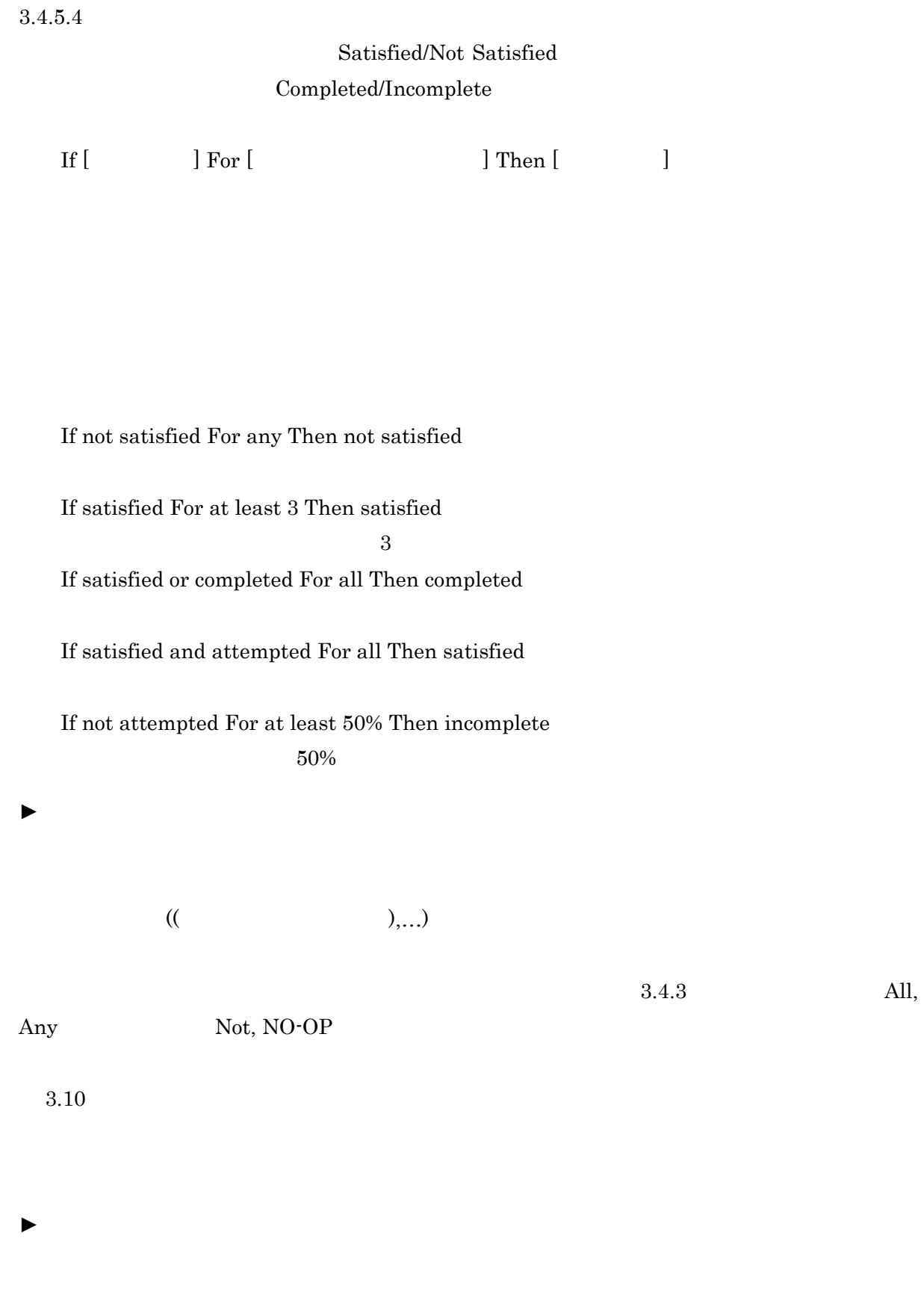

 $80\%$ 

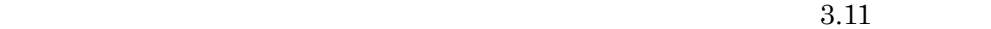

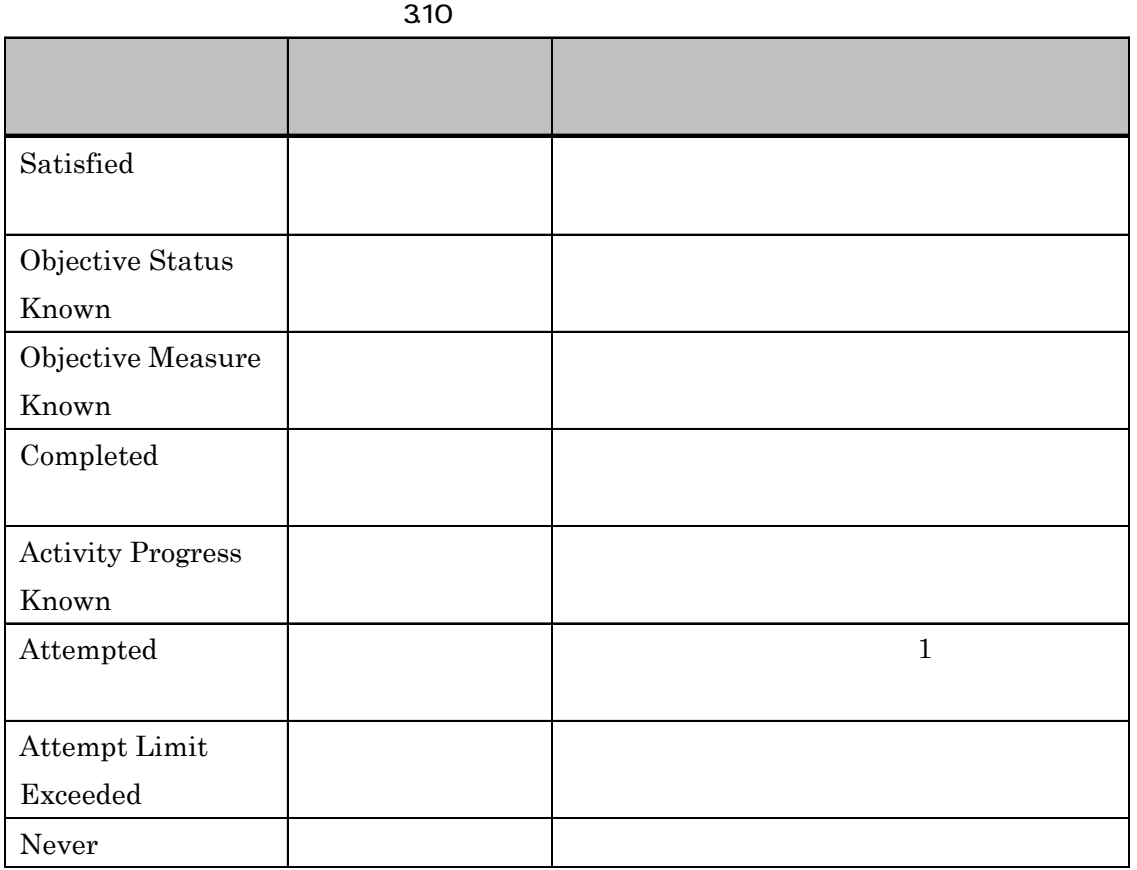

311

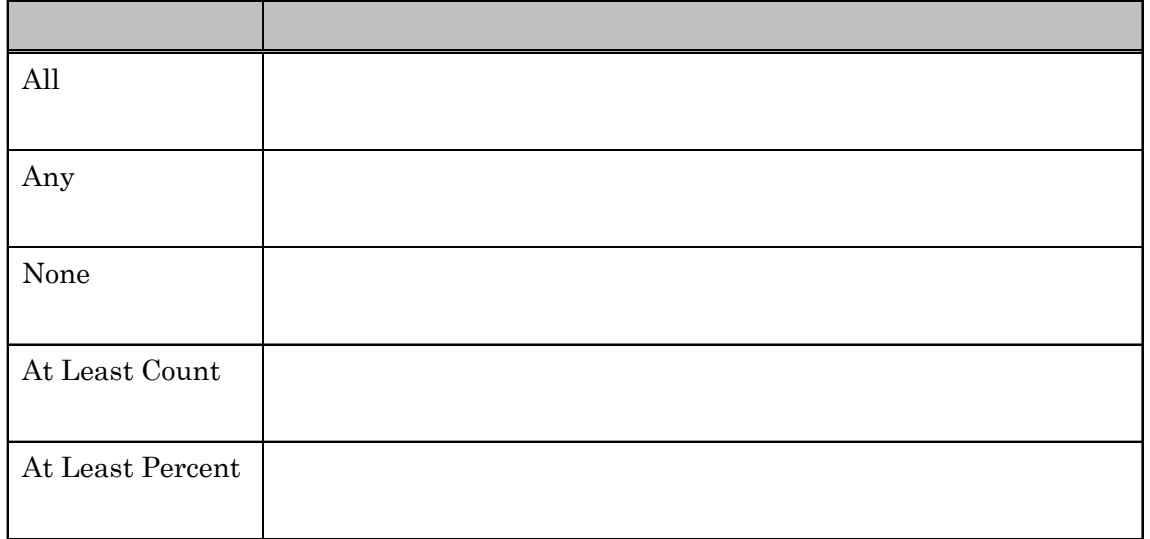

- Tracked False
- Rollup Objective Satisfied False Satisfied Not Satisfied
- Rollup Progress Completion False Completed Incomplete
- Required For

### Required For  $3.12$

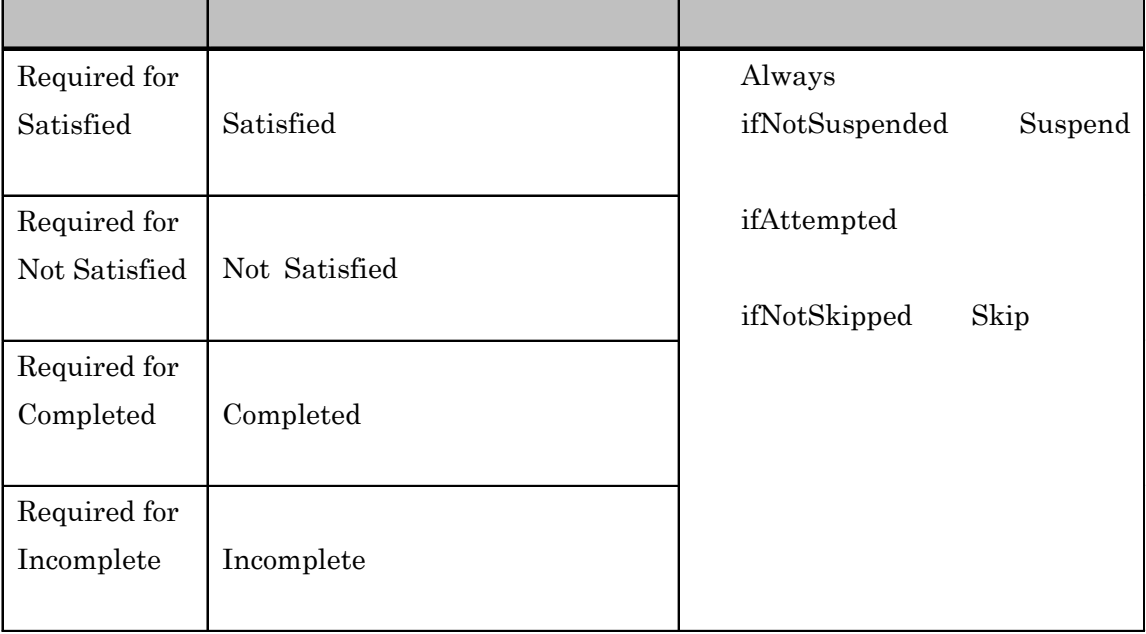

### 3.12 Required For

 $\blacktriangleright$ 

### Satisfied, Not Satsfied, Completed, Incomplete

 $3.13$ 

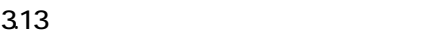

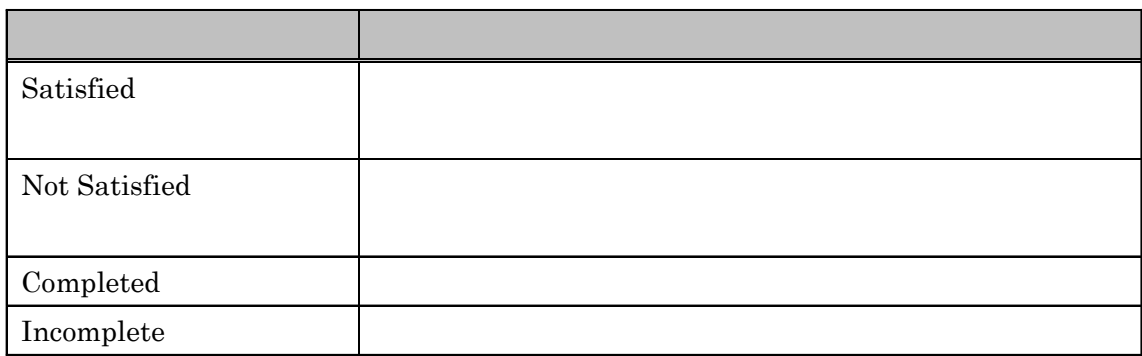

<span id="page-33-0"></span> $3.4.6$ 

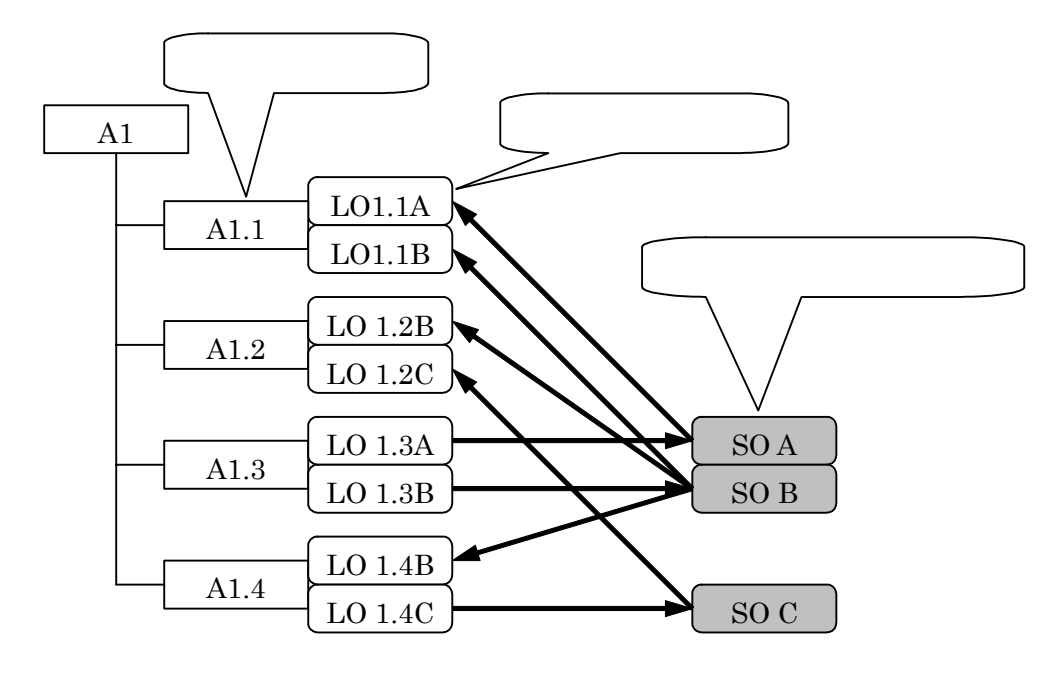

 $34$ 

 $3.4$ 

 $\bullet$  A1.1 LO1.1A,  $LO1.2B$  $\bullet$  $LO1.1A$  SO A  $\bullet$ SO B LO1.1B, LO1.2B, LO1.4B  $\bullet$ ,  $\bullet$ ,  $A1.1$  SO A, SO B  $\bullet$ 

$$
\rm SO\ B\quad A1.1,A1.2,A1.4
$$

<span id="page-34-0"></span>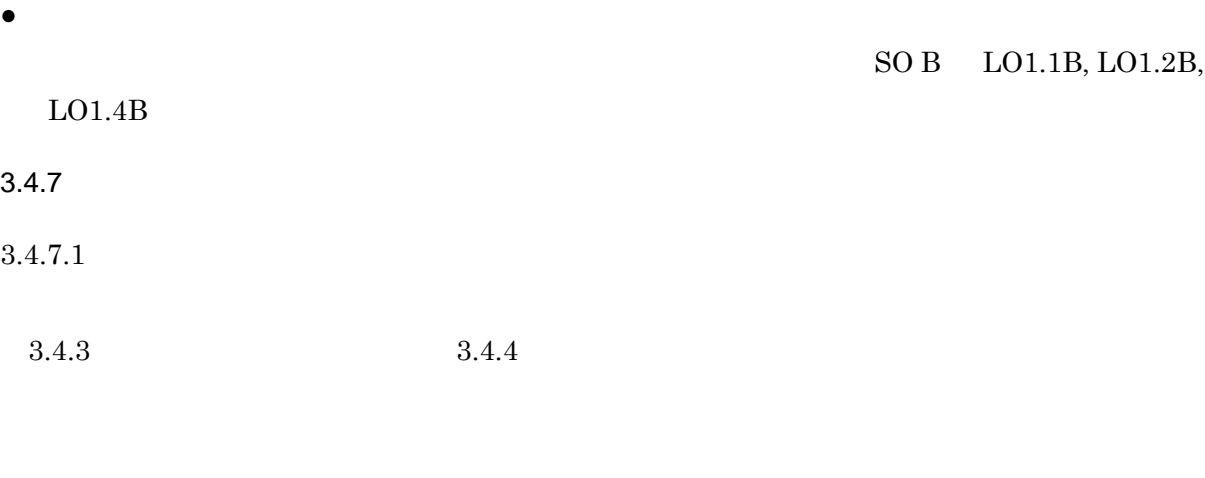

 $3.4.7.2$  $3.4.5$ 

 $3.5$  SCO

 $3.5$  A1.1.1

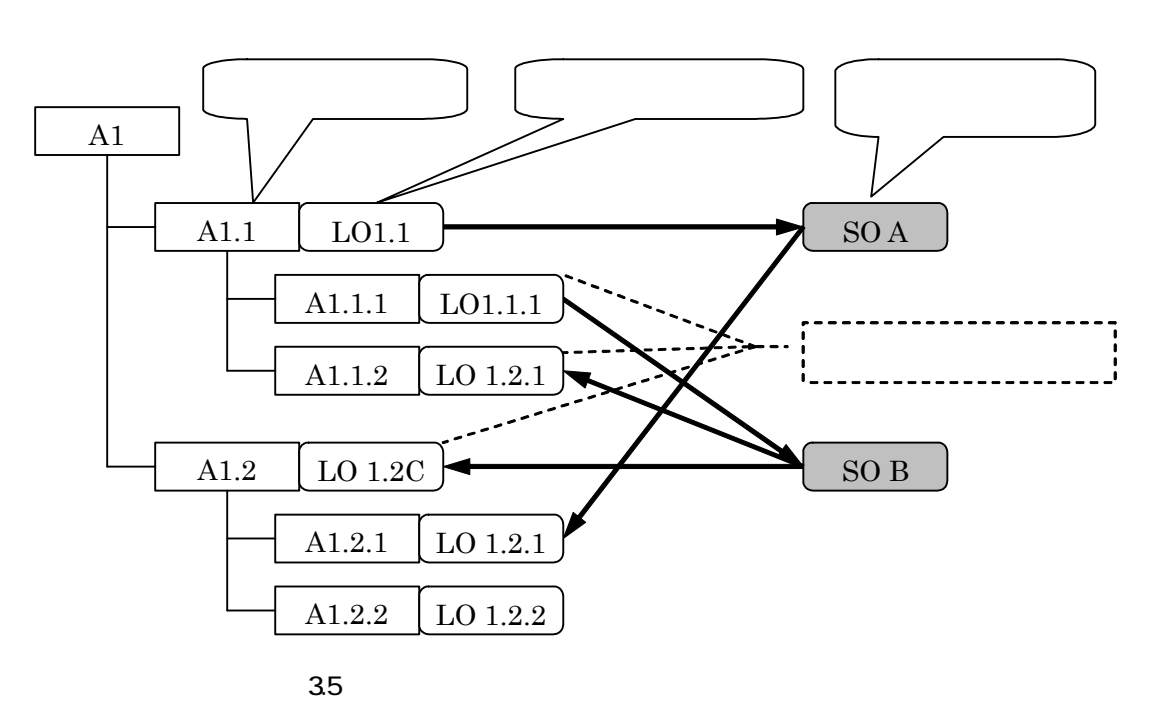

<span id="page-35-0"></span>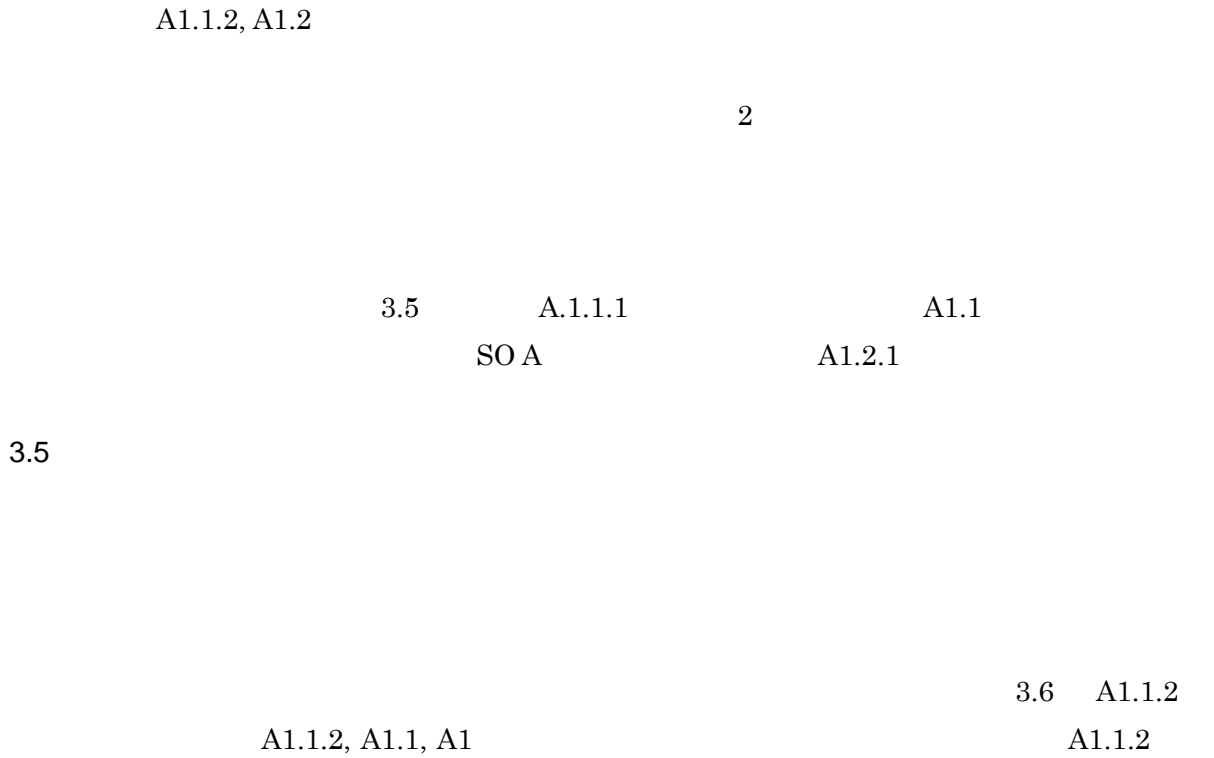

 $A1.1.1$   $A1.1.2$   $A1.1, A1$ 

Suspend All Exercise All Resume All Resume All Resume All Resume All Resume All Resume All Resume All Resume All Resume All Resume All Resume All Resume All Resume All Resume All Resume All Resume All Resume All Resume All

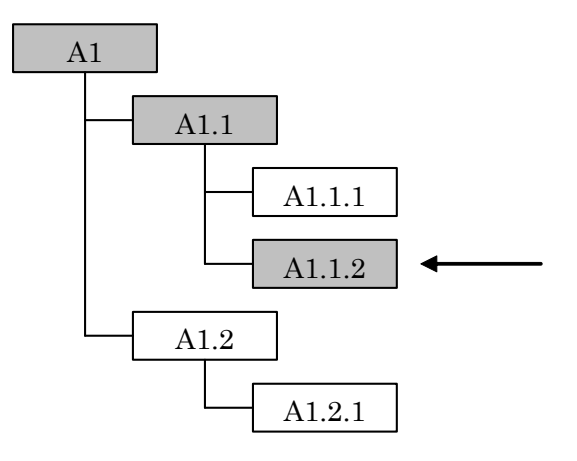

図 3.6

29
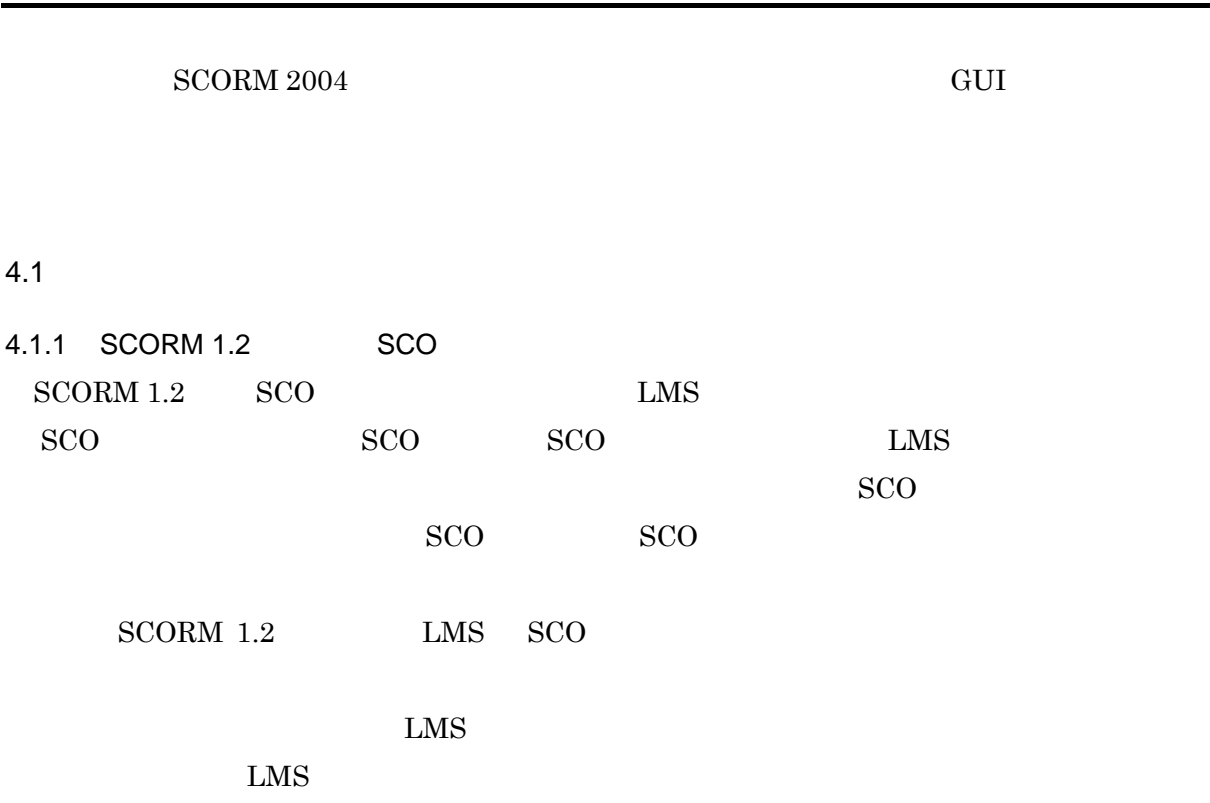

 $SCORM 1.2$ 

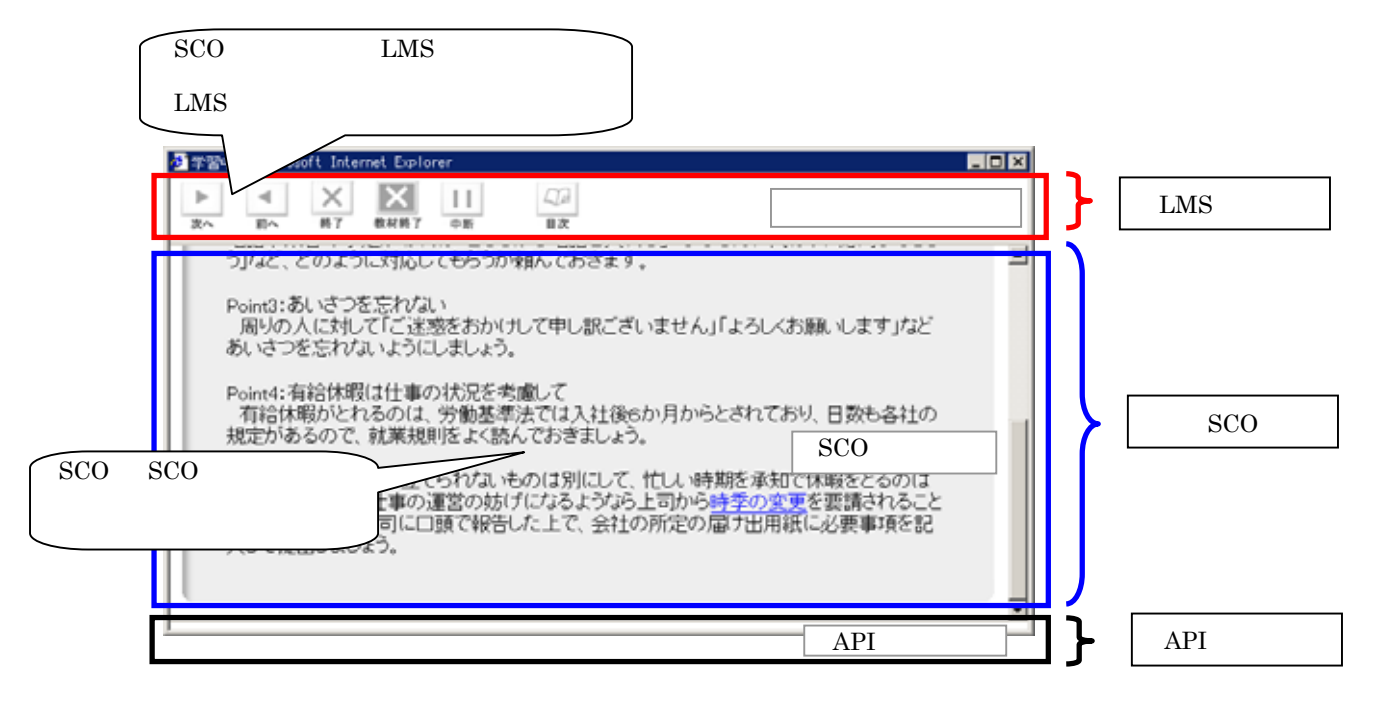

4.1 SCORM 1.2

4.  $\blacksquare$ 

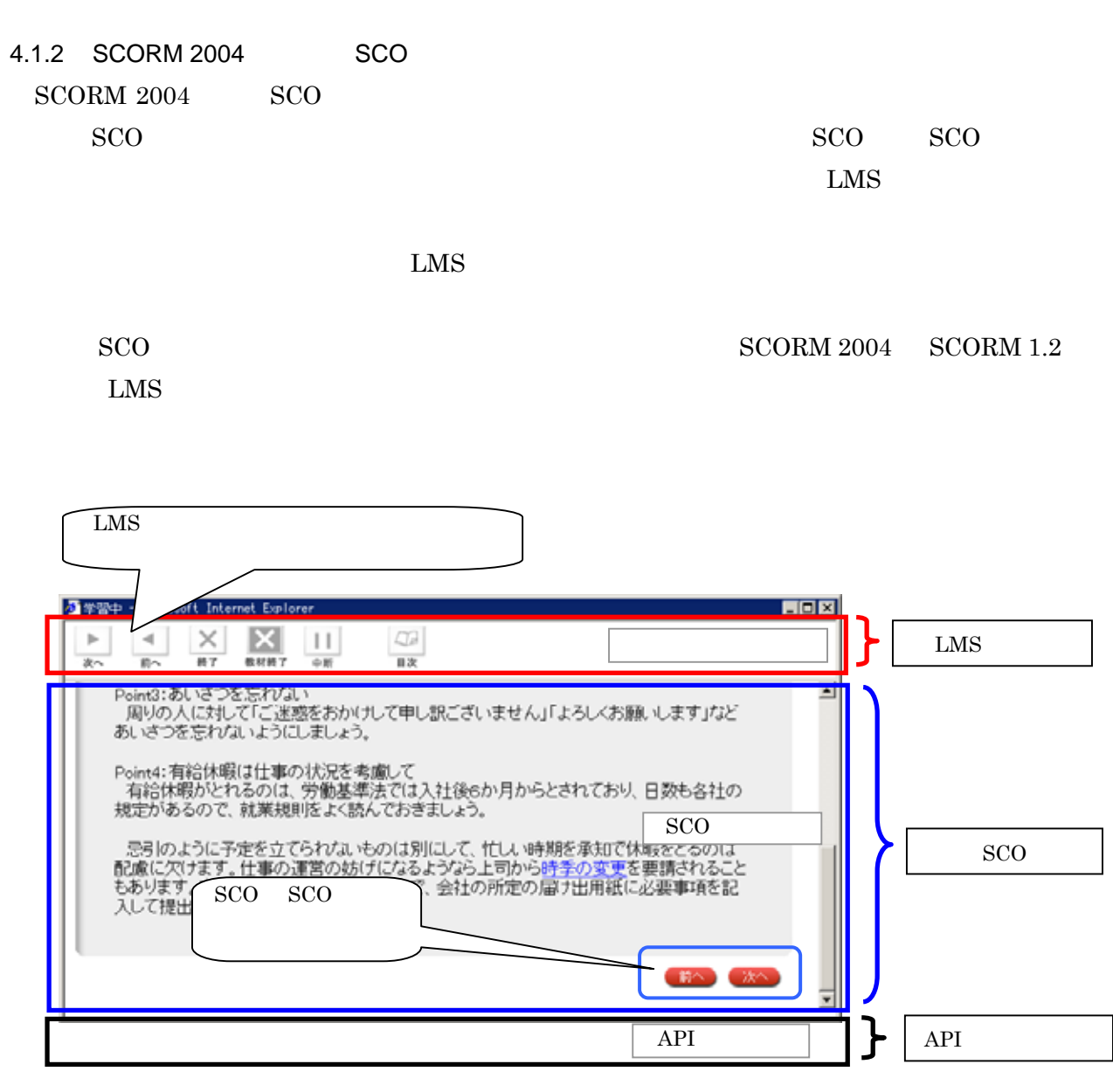

4.2 SCORM 2004

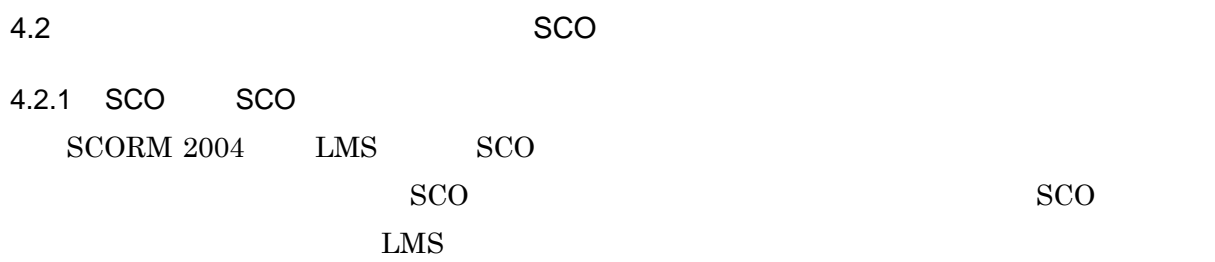

 $SCO$ 

### 4.1 SCO

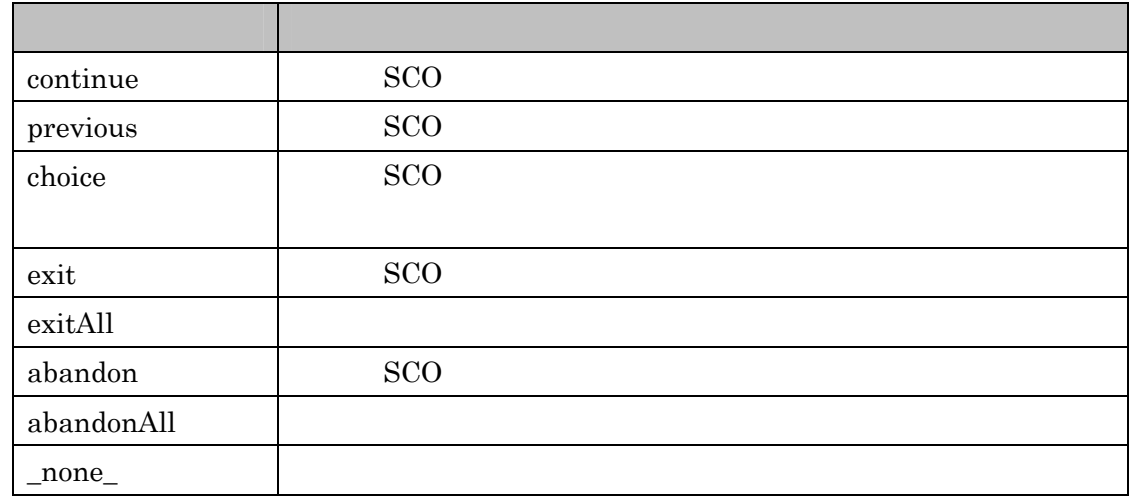

SCO EMS EMS SCO

choice choice choice  $\sim$ 

flow continue previous

4.2.2 SCO

 $\rm{SCO} \qquad \qquad \rm{SCORM} \,\, 2004$ 

adl.nav.request

adl.nav.request continue previous choice exit

SetValue("adl.nav.request", <REQUEST>) ※<REQUEST> = continue,previous,choice,exit,exitAll,abandon,abandonAll

choice  $\mathbb{R}^n$ 

SetValue("adl.nav.request","{target=<STRING>}choice") item i dentifier SCO Terminate API LMS SCO  $SCO$ LMS Terminate

Terminate SCO

Terminate

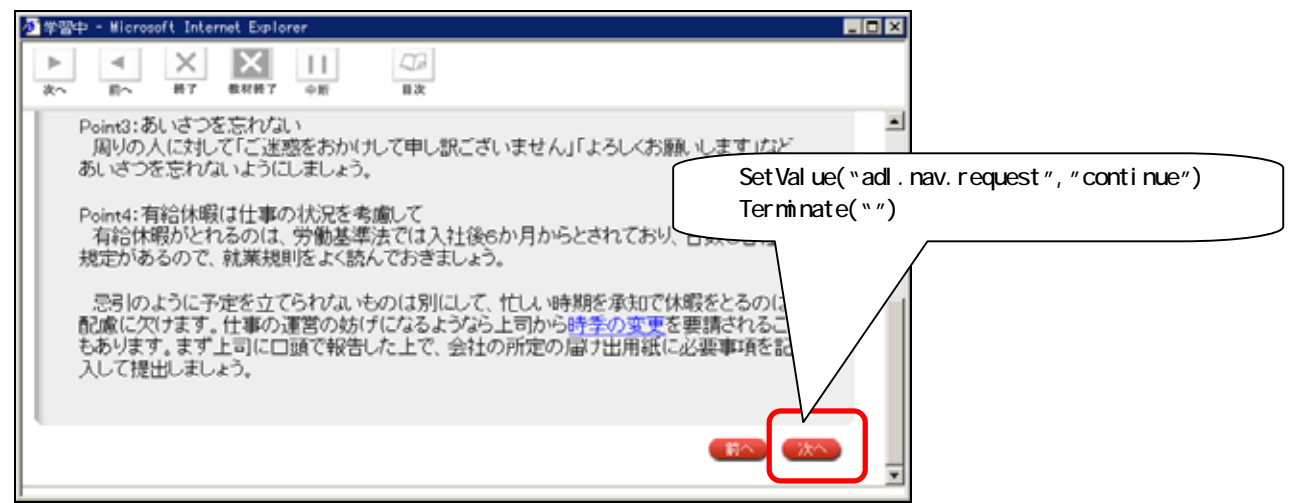

4.3 continue

## $4.2.3$

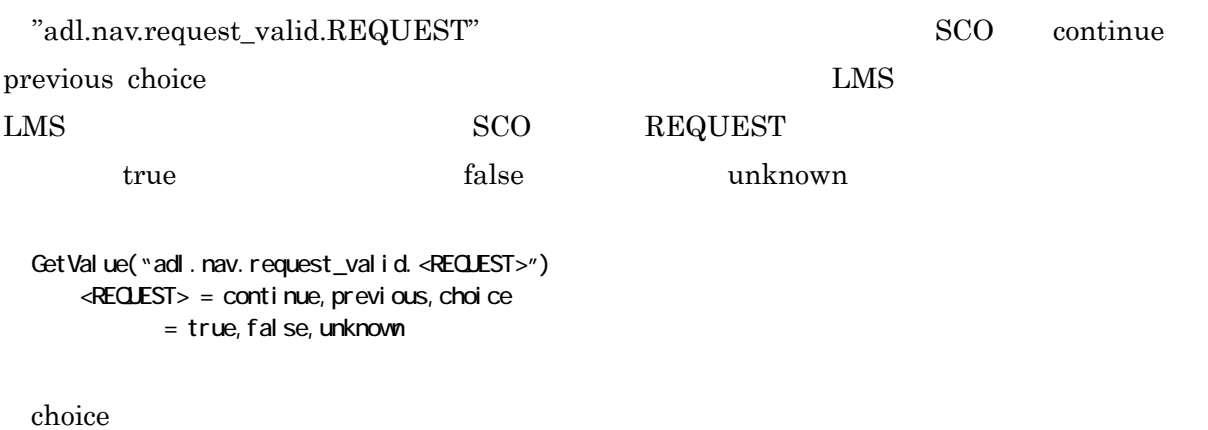

imsmanifest.xml hideLMSUI

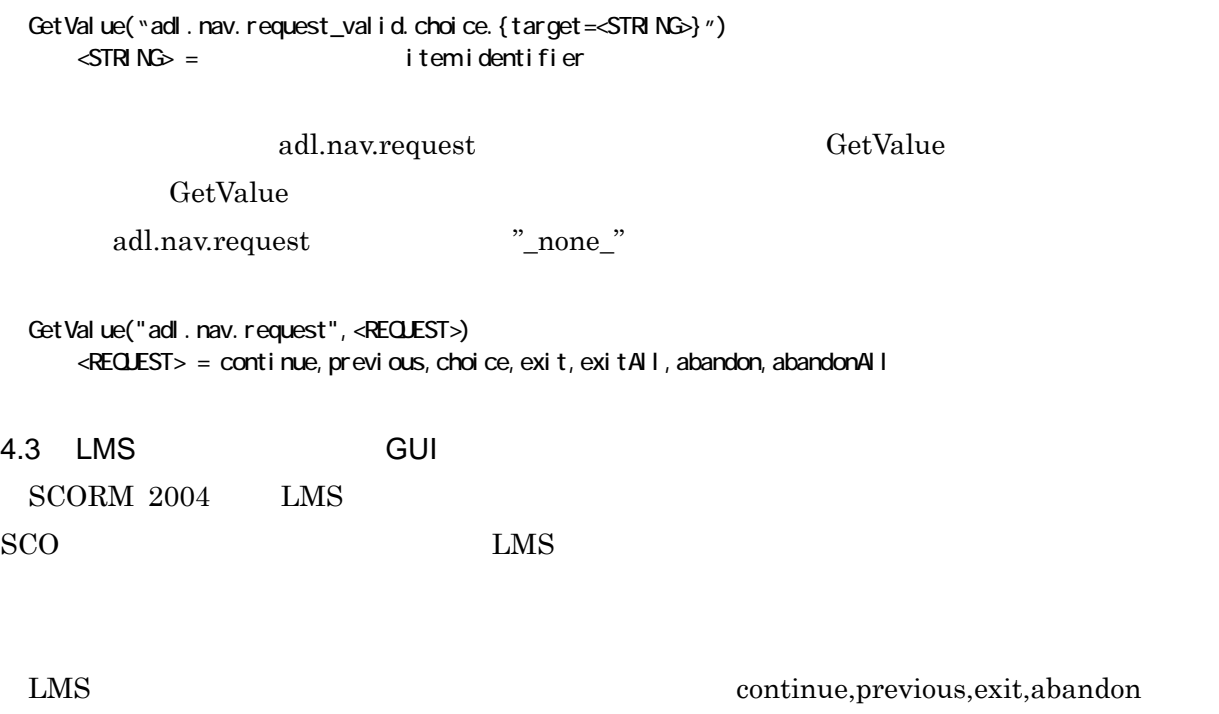

 $LMS$ 

4.2 LMS

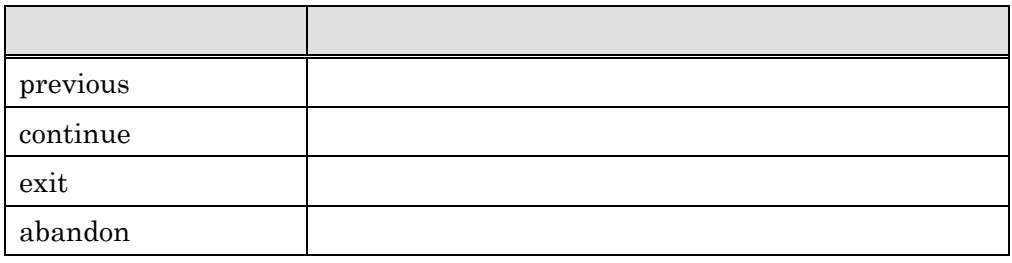

item1 LMS continue previous

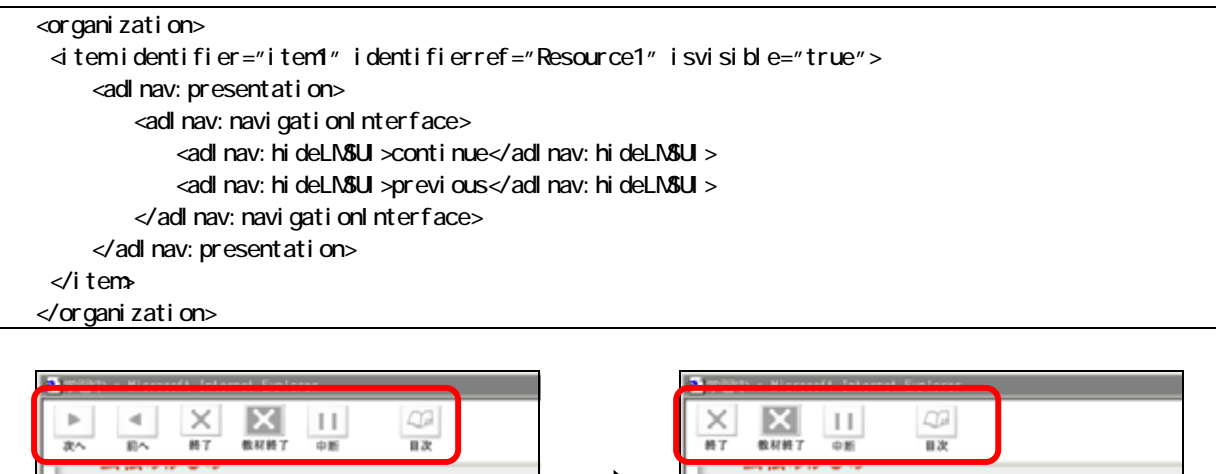

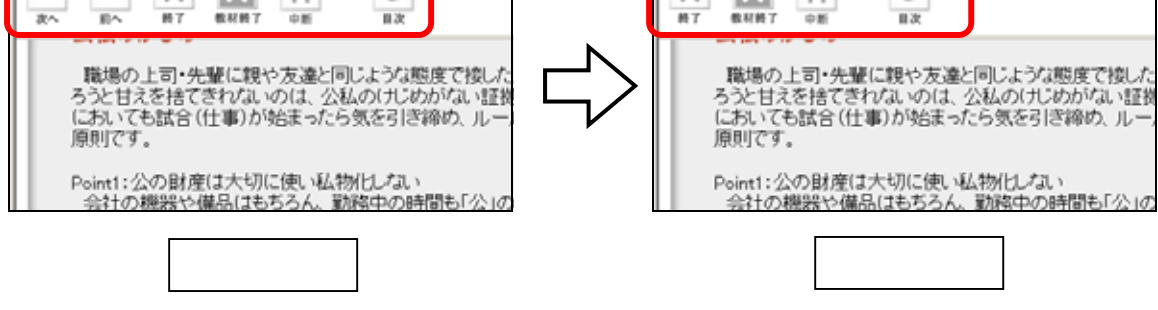

4.4 LM<sub>S</sub>

# 5. RTE

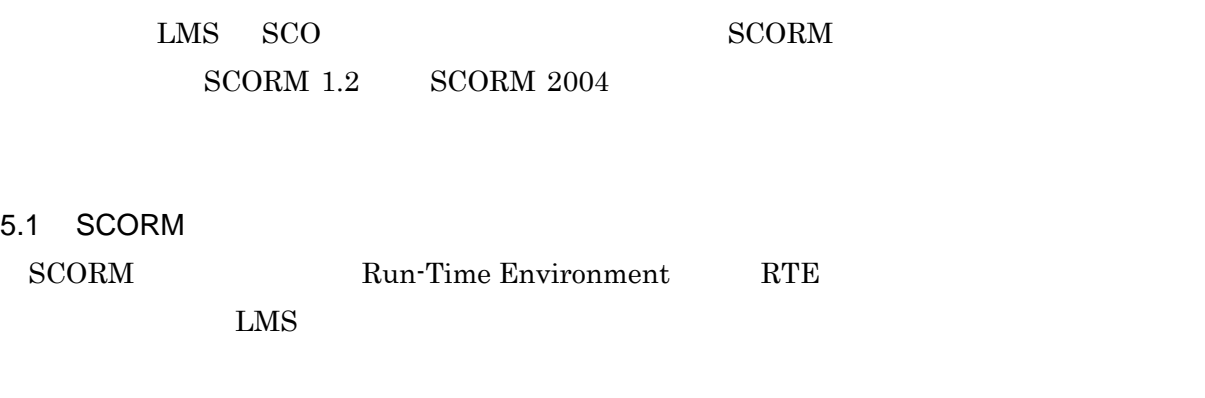

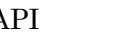

 $\begin{tabular}{lllllllllllllllllllllllllllllllllllllllllllll\quad \ &\mathrm{SCO} & \mathrm{LMS} \end{tabular}$ 

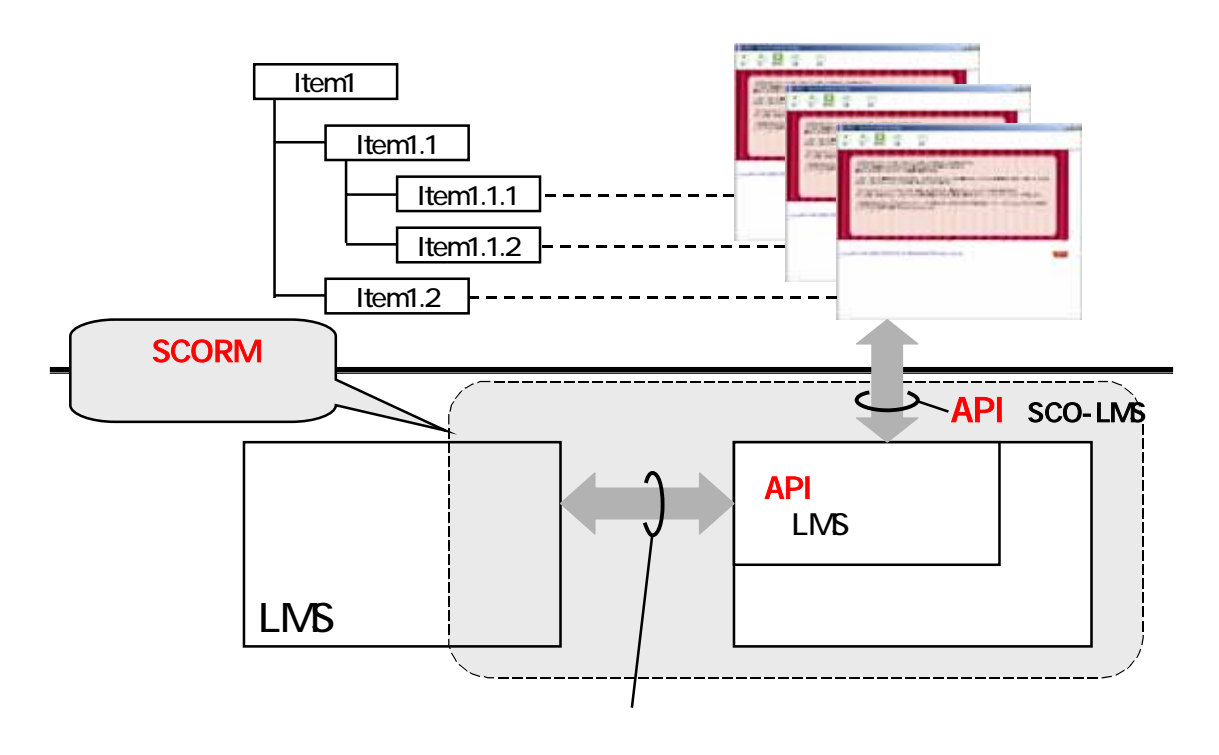

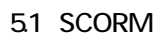

LMS Web

 $\rm LMS$ 

 $API$ 

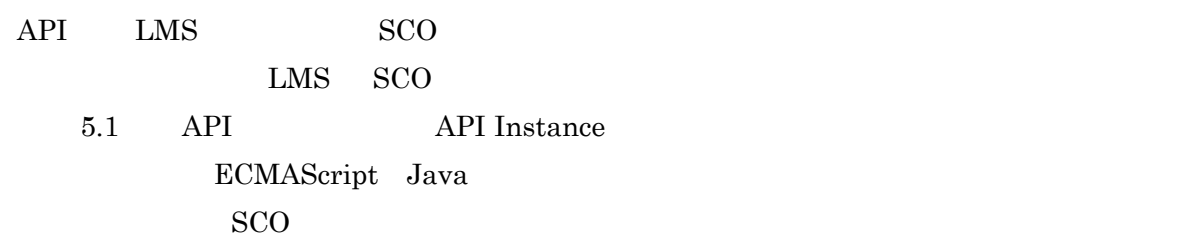

 $\text{LMS} = \text{SCO}$ 

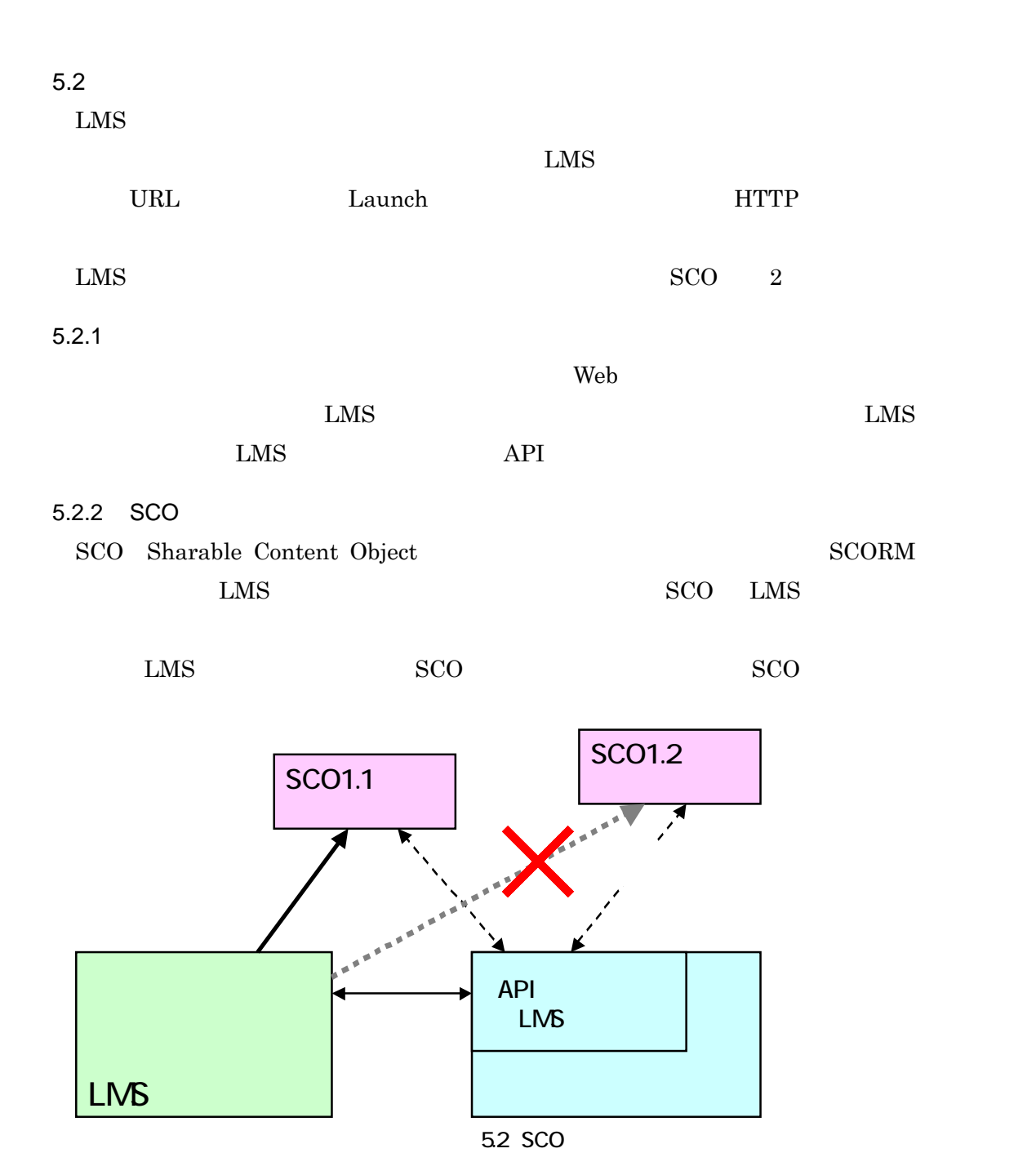

37

5.3 API

 $5.3.1$  API

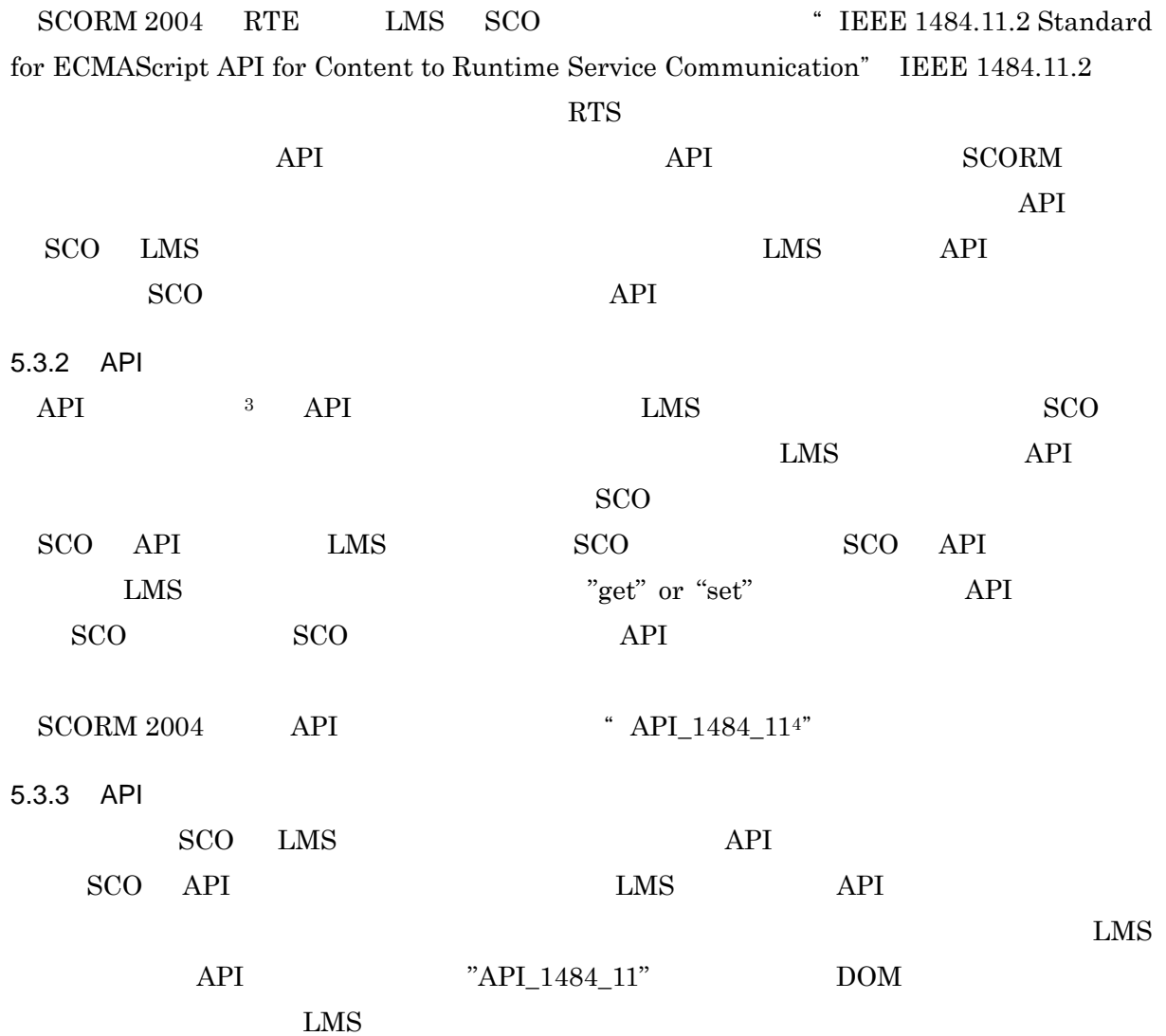

<span id="page-44-1"></span><span id="page-44-0"></span>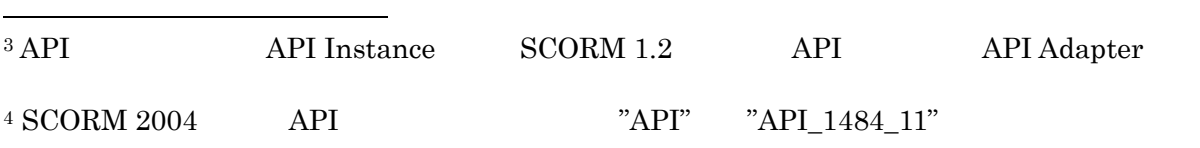

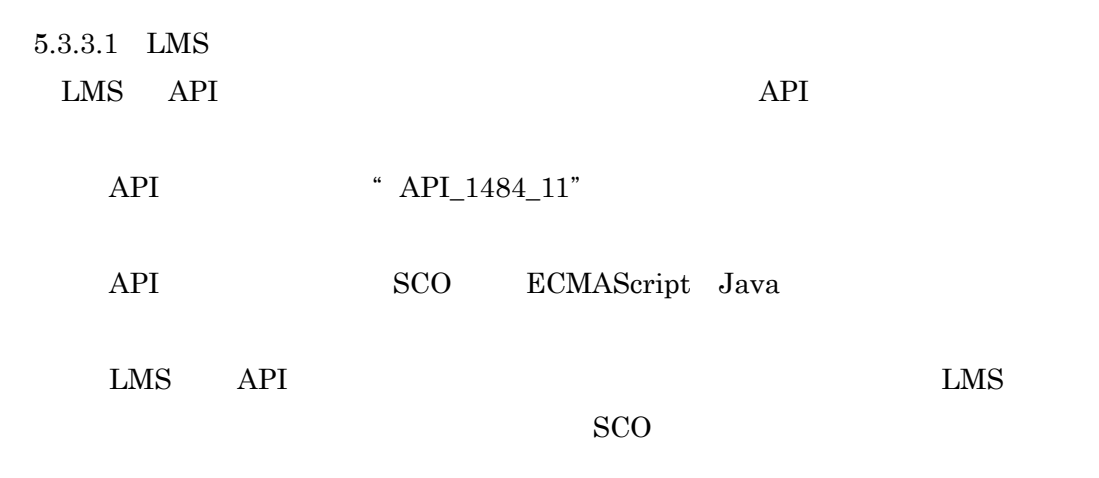

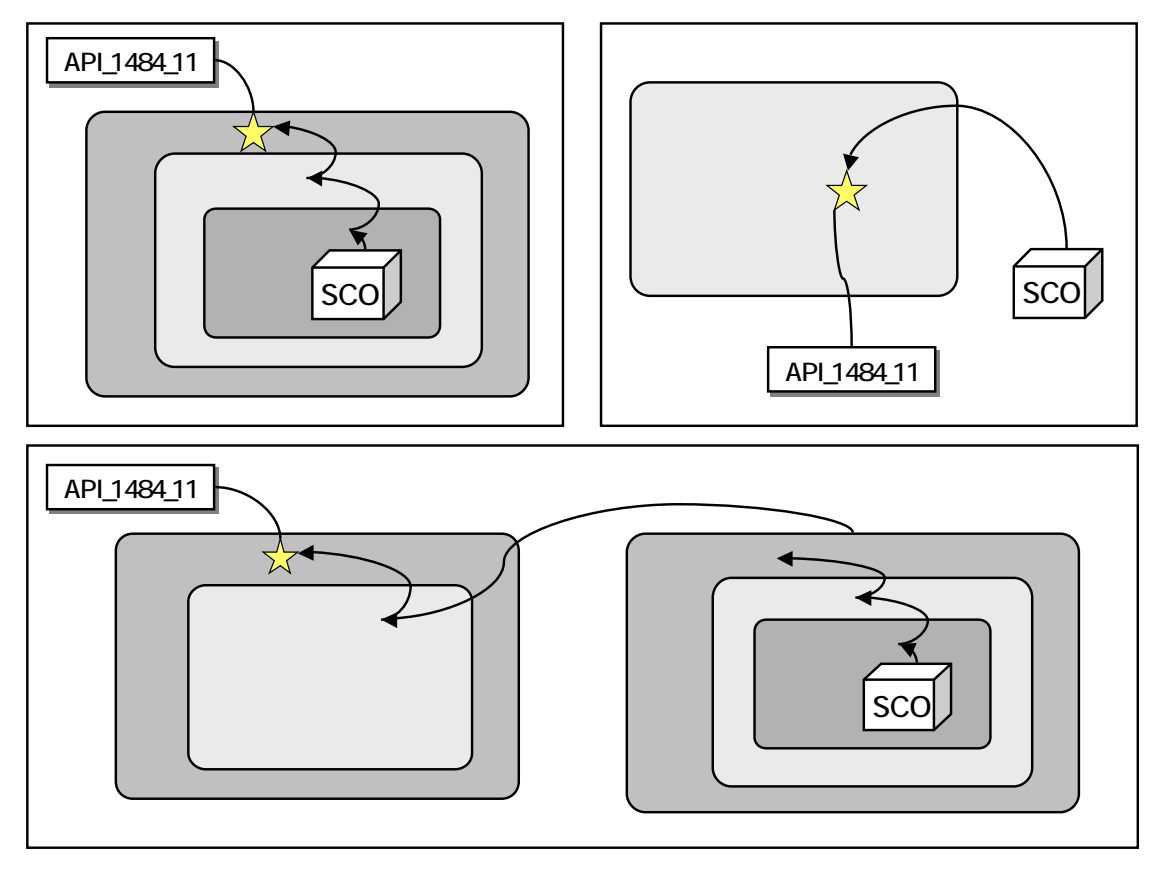

5.3 API

39

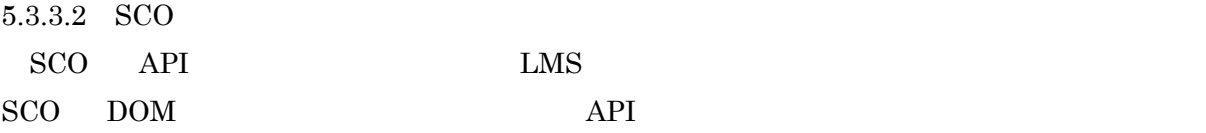

window.opener SCO

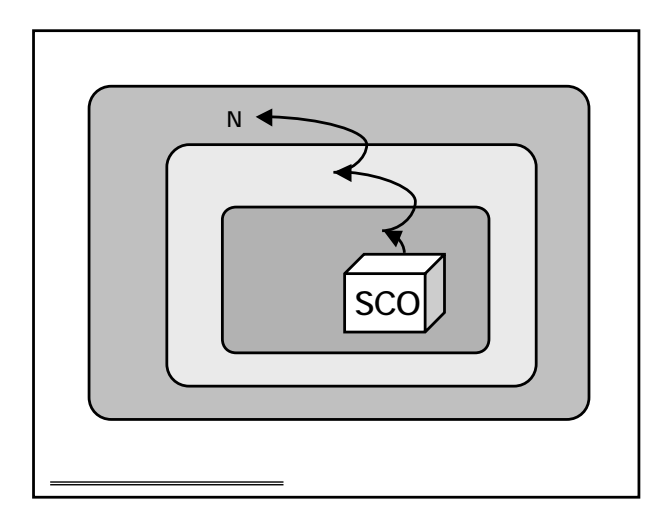

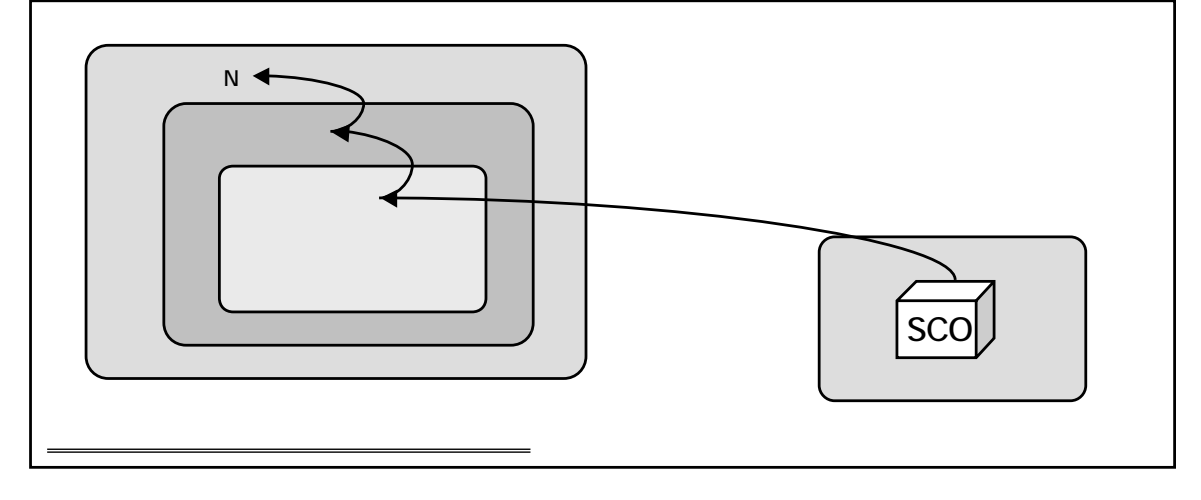

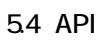

また,SCO API インスタンスを見つけると,最低限,Initialize("") Terminate("") API **EXALUTE:** ECMA Java  $API$ 

ECMA **Provession and the set of the set of the set of the set of the set of the set of the set of the set of the set of the set of the set of the set of the set of the set of the set of the set of the set of the set of the** 

API  $\overline{API}$ 

```
\text{d}tml><head> 
<script type="text/javascript"> 
\sim//----- API インスタンスを見つける ----- 
var API = null;
function FindAPI (win) {
    if ((typeof(win.API_1484_11) != "undefined") && (win.API_1484_11 != null)) { 
        return win.API_1484_11; 
    \} else if (win.location == top.location) {
        return null; 
    } else { 
        return FindAPI(win.parent); 
     }
  }
 function MyInit() {
    // API
    if ((window.parent != null) && (window.parent != window)) { 
        API = FindAPI (window parent); }
     \sqrt{7} \overline{AP}if ((API = null) & (windownopener != null))API = Fi ndAPI (window opener);
     }
    if (API != null) {
        \frac{1}{2}API.Initialize(""); 
    } else { 
        \mathsf{a} ert("API ");
     }
  }
 funciton MyFin() {
    if (API != null) {
        \frac{1}{2}API.Terminate(""); 
     }
 }
//--> 
</script> 
</head> 
\leftarrowbody onload="Nylnit(); "onunoad="NyFin()">
 \langle h1\rangleSCORM \langle hh1\rangle</body> 
\lt/html>
```
## 5.3.4 API

 $API \hspace{1.6cm} 3 \hspace{1.6cm} 3$ 

51 API

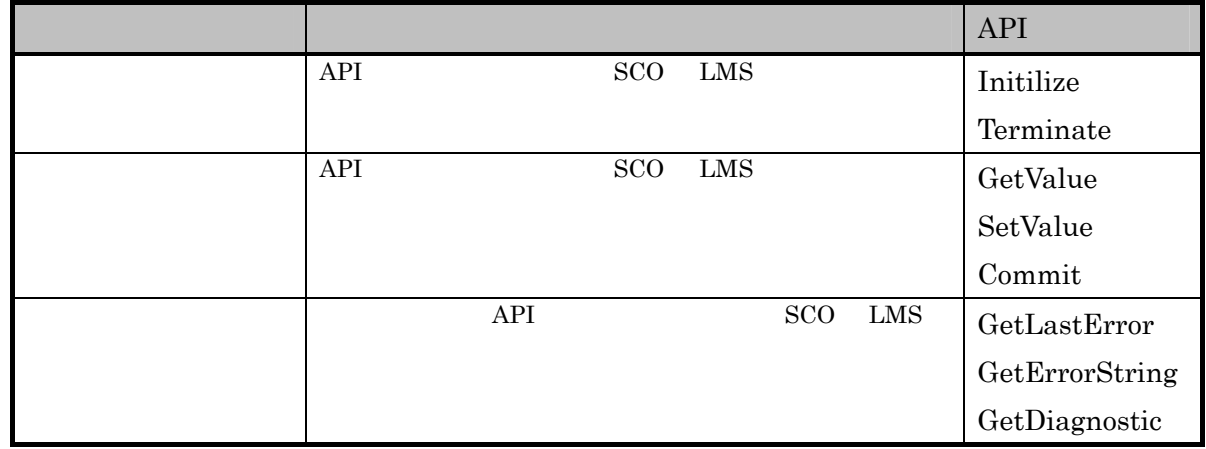

 ${\bf SCORM} \ 2004 \qquad \quad {\bf LMS} \qquad \qquad {\bf API}$ 

"  $\,$  LMS"  $\,$ 

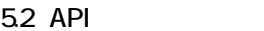

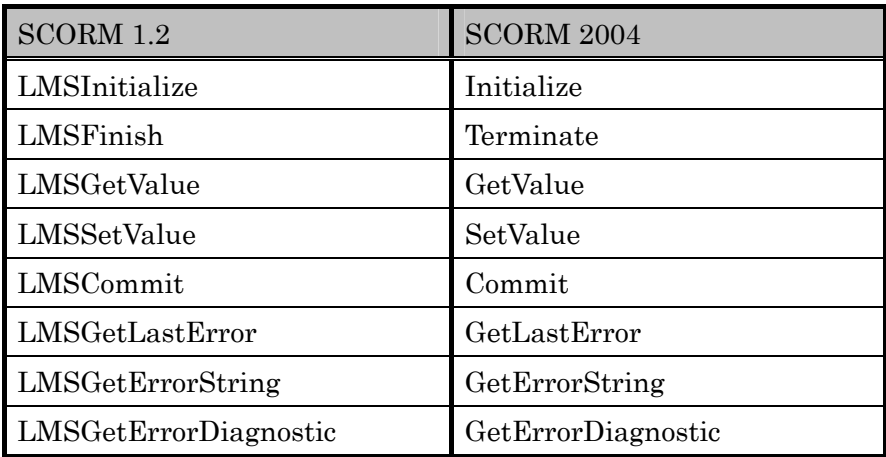

5.3 API

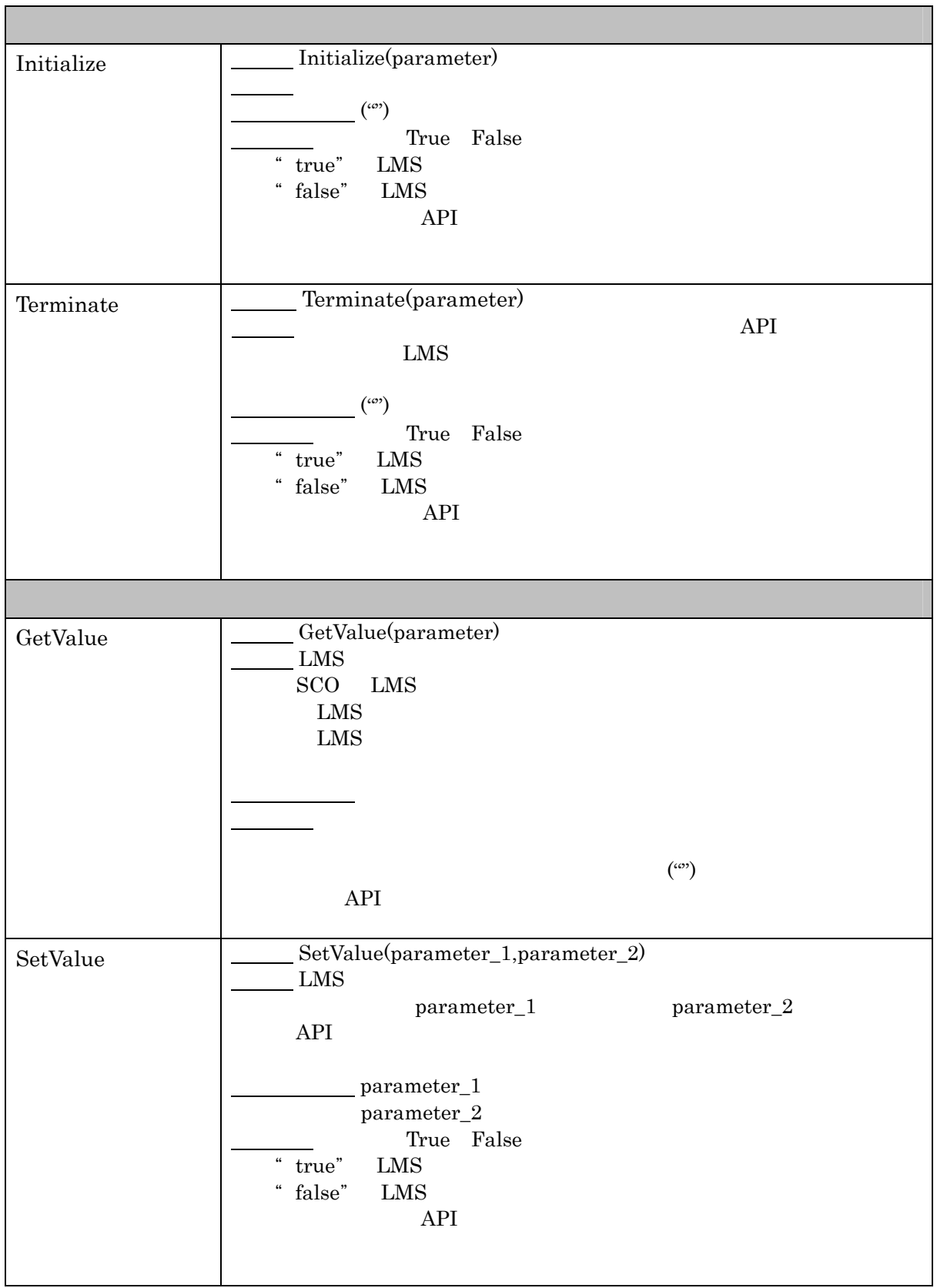

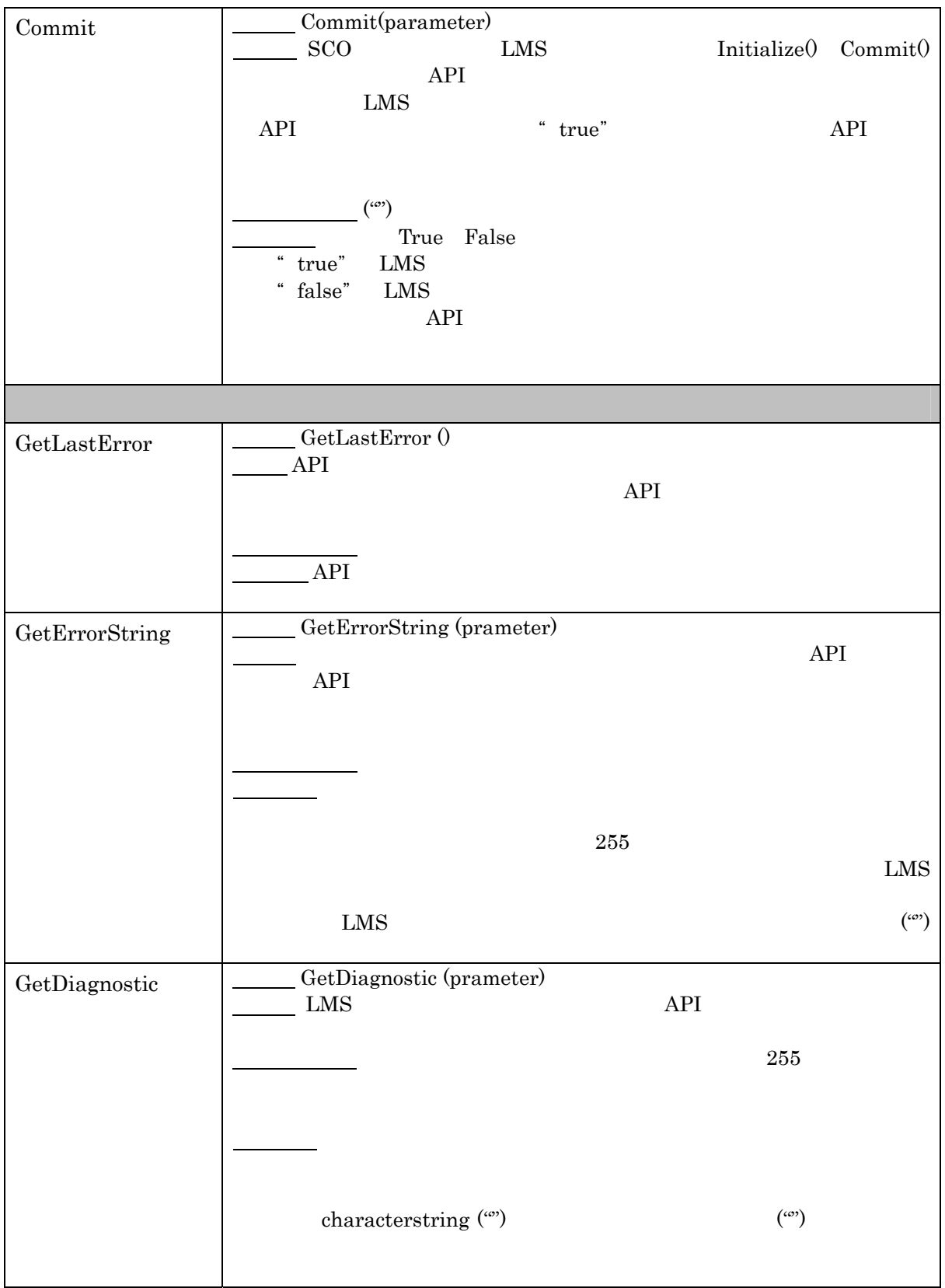

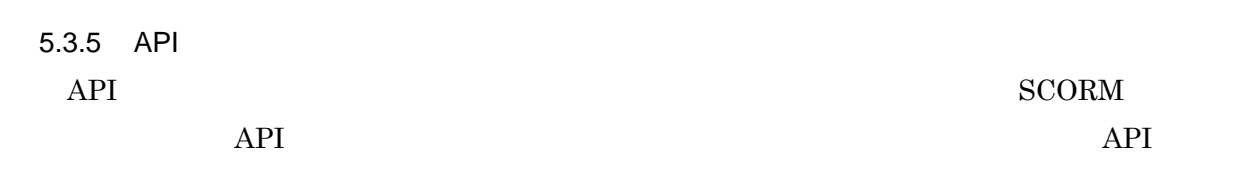

Not Initialized

Running

Terminated

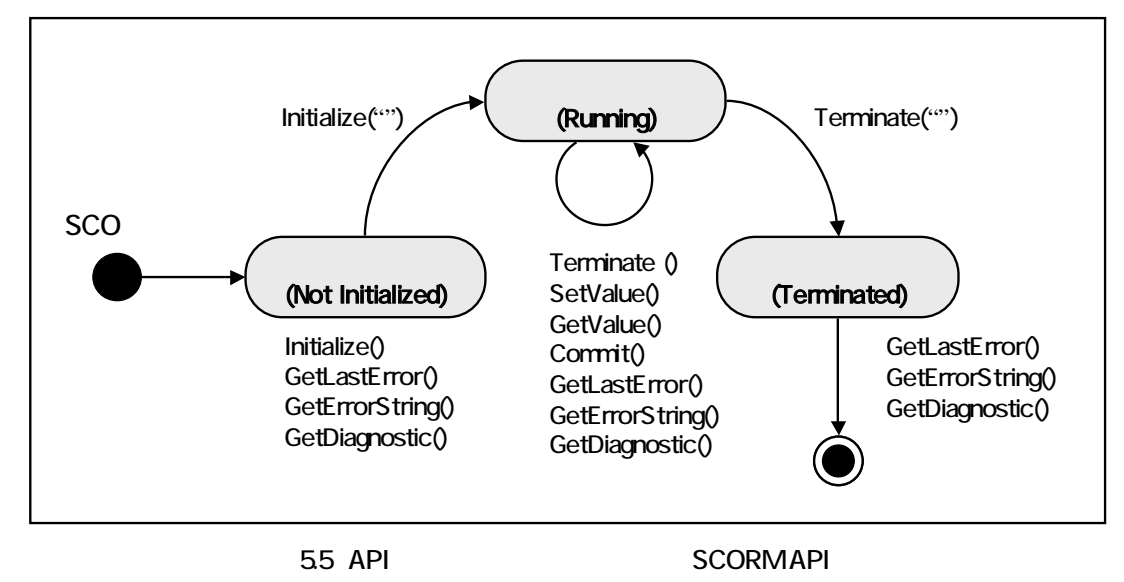

(1) Not Initialized

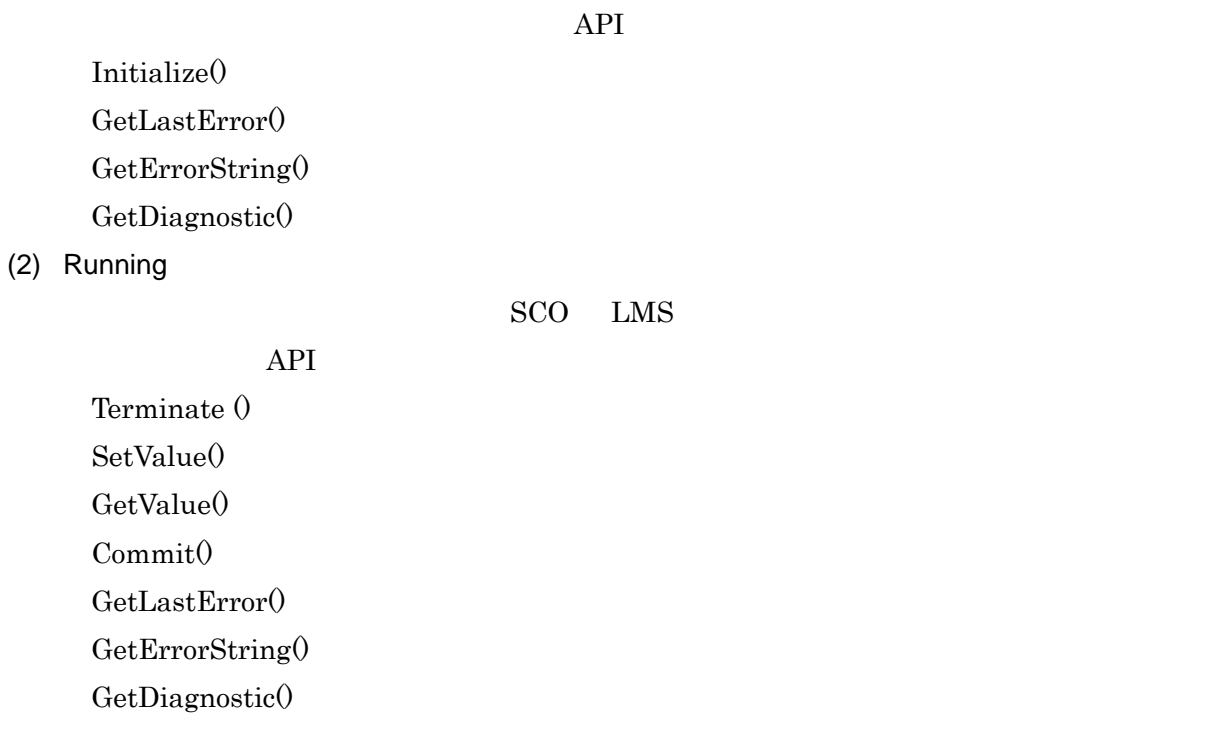

(3) Terminated

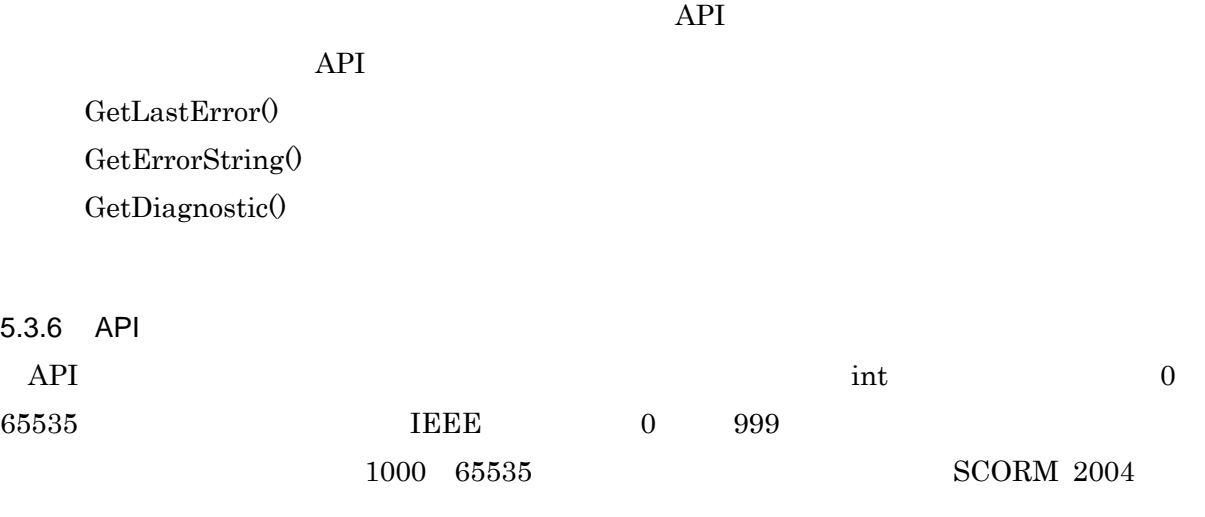

表 5.4

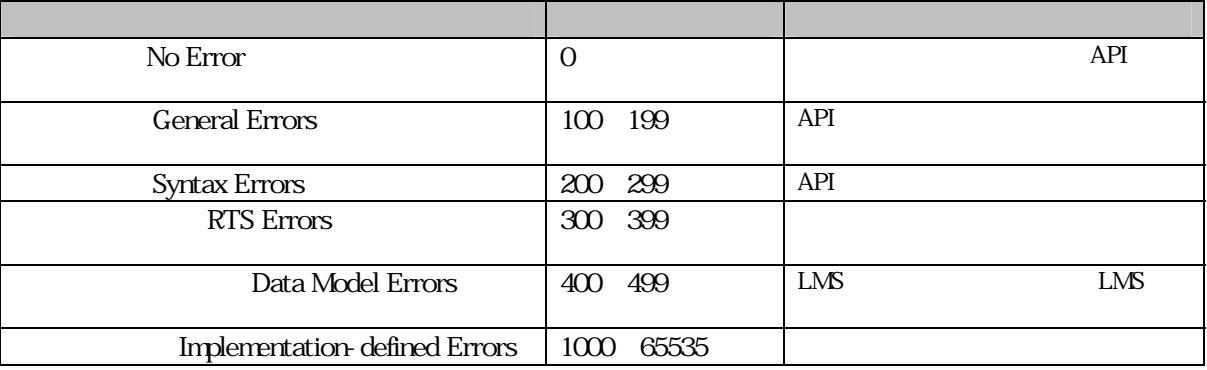

API  $\overline{API}$ 

## 55 API

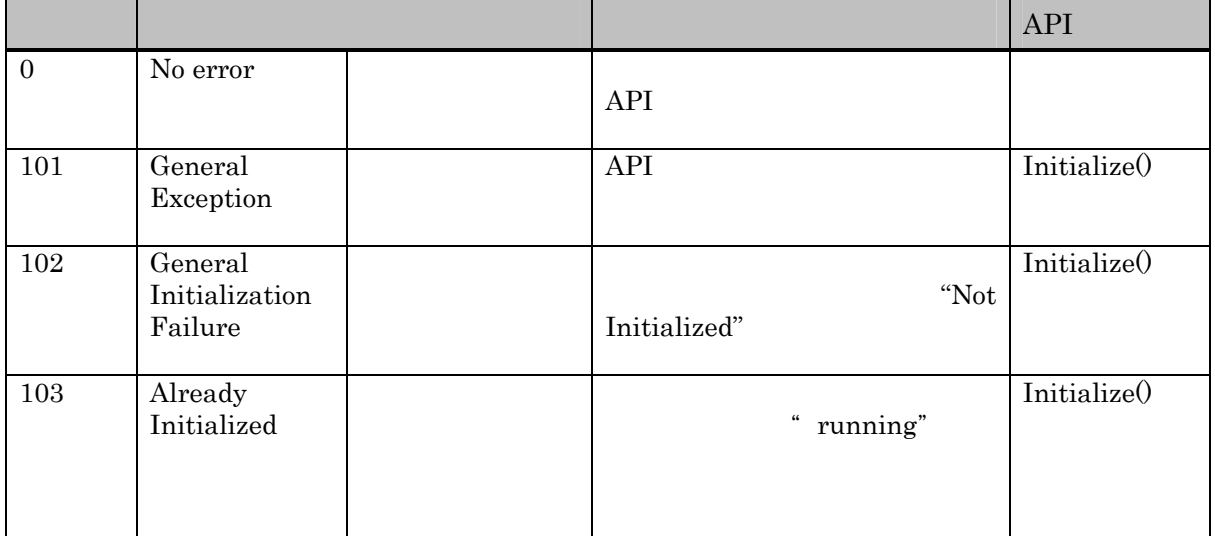

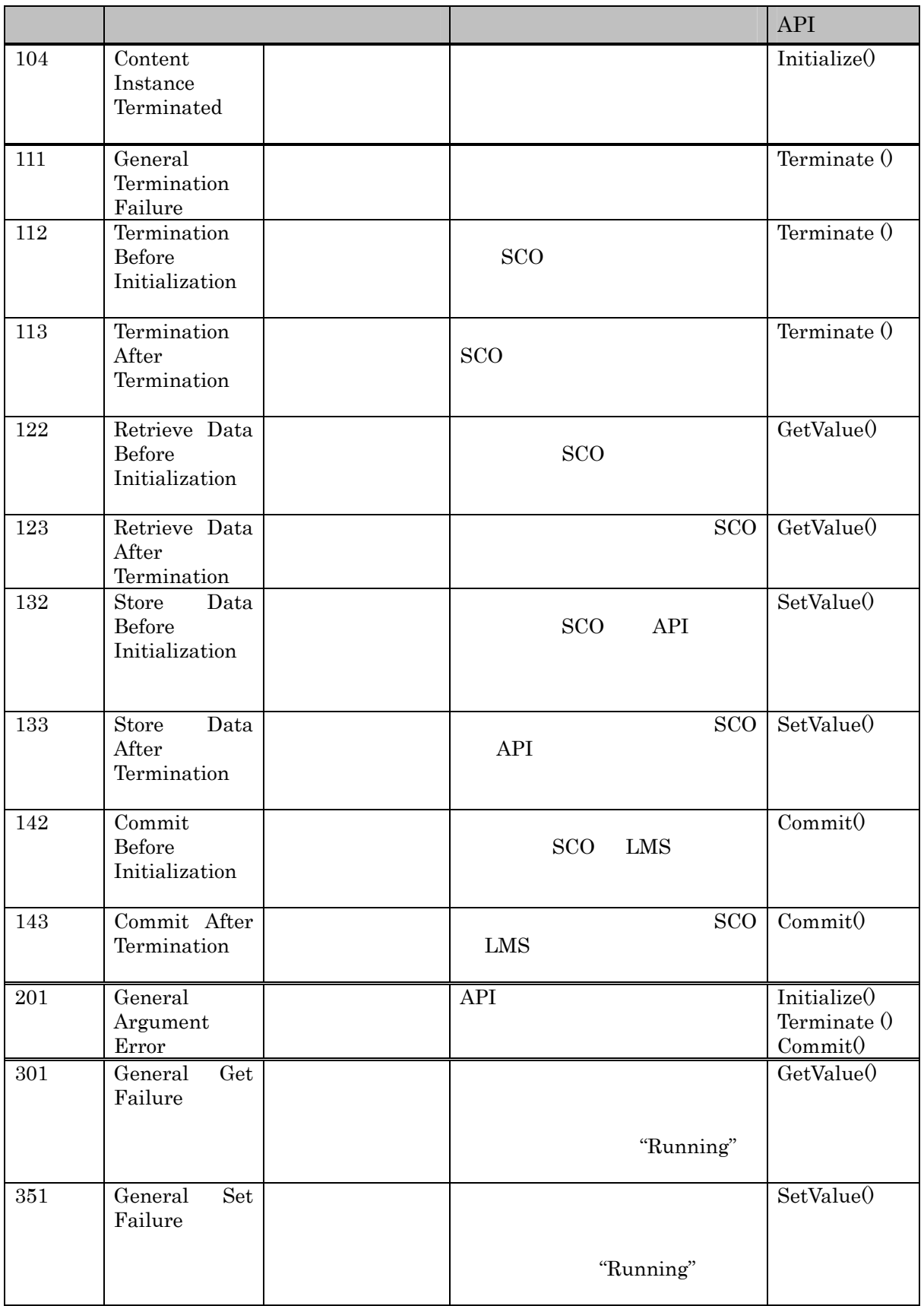

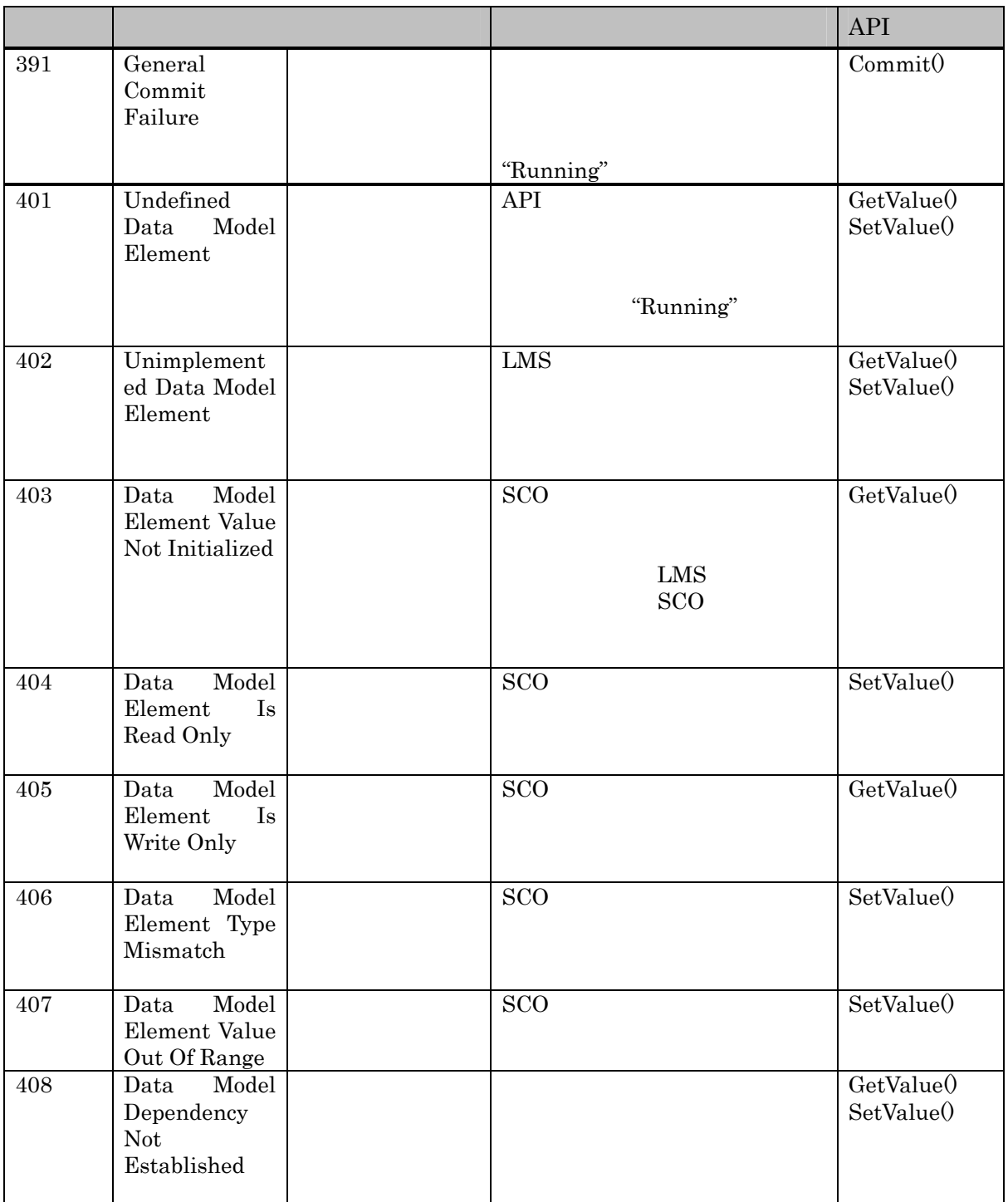

 ${\bf SCORM\ 2004}\qquad\hbox{API}$ 

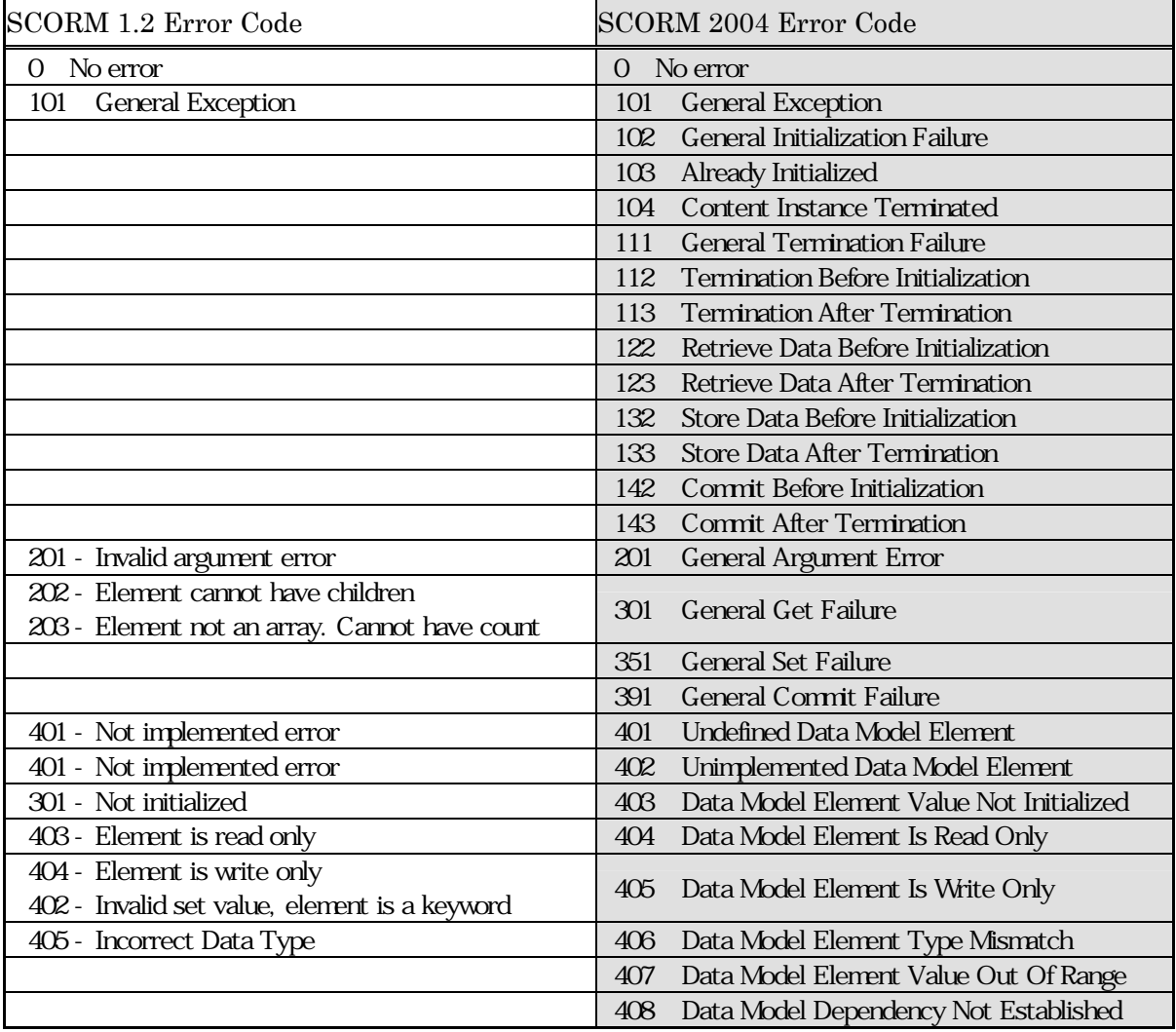

#### 56 SCORM 1.2 SCORM 2004

## 5.3.7 API

API  $\Delta$ PI

experimental approximation and sconditions are set of the set of sconditions and sconditions are set of sconditions and sconditions are set of sconditions are set of sconditions are set of sconditions and set of scondition

```
\langlehtml><head> 
<script type="text/javascript"> 
\overline{d} - -
 var API = null;
 function FindAPI (win) {
      ( ) }
 function MyInit() {
    ()
  }
 funciton MyFin() {
  ( ) }
//----- エラーをチェックする----- 
     function CheckError() { 
        var errMg = "";if (API != null) {
        if (parsel nt (API. GetLastError()) >0 {
                errMsg = API. GetErrorString() + ":" + API. GetDiagnostic();
                  alert(errMsg); 
         }
     } 
    } 
//--> 
</script> 
</head> 
<body onload="MyInit();" onunoad="MyFin()"> 
\langle h1\rangle>SCORM \langle hh1\rangle</body> 
\langlehtml>
```
## $5.4$

 $5.4.1$ 

SCORM 2004 TEEE P1484.11.1 Draft Standard

for Learning Technology Data Model for Content Object Communication"

ている.この標準規格では,学習オブジェクト(SCO)から LMS への伝達情報として利用され

SCO

 $SCO$ 

SCORM 1.2 " AICC CMI001 Guideline for Interoperability"  $SCORM$  2004 AICC

IEEE 1484.11.1

**SCORM 2004** 

 ${\rm LMS}$ 

cmi.core, cmi.student\_data score.scaled objectives Interaction

ISO-10646-1

#### $5.4.2$

 $5.4.2.1$ 

 $\degree$  cmi"

LMS 1EEE P1484.11.1

cmi.elementName adl.elementName  ${\rm LMS} \hspace{1cm} {\rm SCORM}$ 

 $SCO$ 

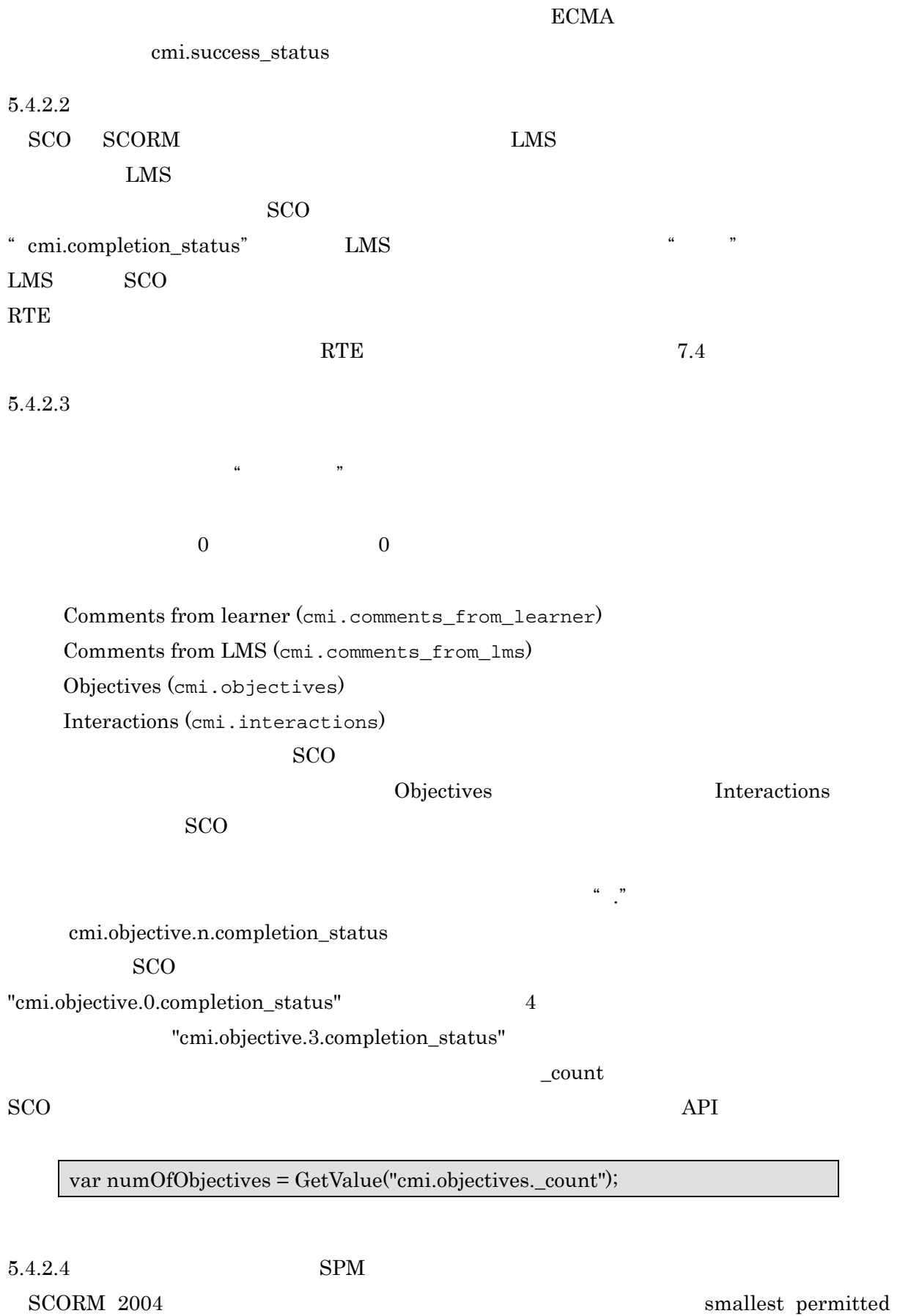

maximums (SPMs) が定義されている.データモデル要素で SPM が定義されるケースは2つ  $SPM$  ${\rm LMS}$  $SPM$  $SPM$ LMS  $5.4.2.5$ SCORM LMS  $\bullet$  \_version LMS  $\bullet$  \_count  $\bullet$  \_children LMS \_children  $\text{LMS}$ 

 $5.4.2.6$ 

- z 固有の文字列に対して言語タイプを与える場合(データタイプ: localized\_string\_type
- $\bullet$
- 
- $\bullet$
- $\bullet$

 $\rm SPM$ 

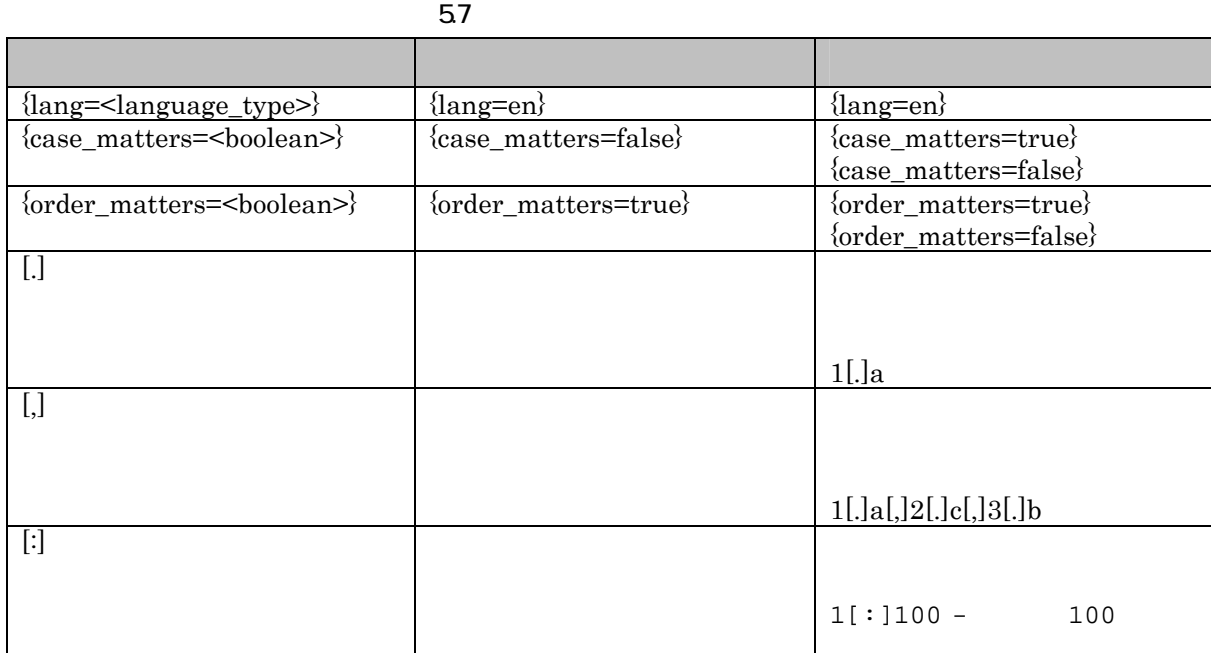

 $5.4.2.7$ 

(1) characterstring

 $\rm ISO~10646 \qquad \qquad \rm ISO~10646 \qquad Unicode$ 

(2) localized string type

言語指定を有する文字列.言語情報が重要とされるデータモデル要素がある.SCORM

 $\{lang=\}$ 

lang=en

"{lang=<language\_type>}<actual characterstring>"  $\{lang=ja\}$ 

(3) language type

 $\log$ code $\log$ 

language\_type ::= langcode ["-" subcode]\* ja, en-GB

(4) long identifier type

 $\rm{SCO}$ 

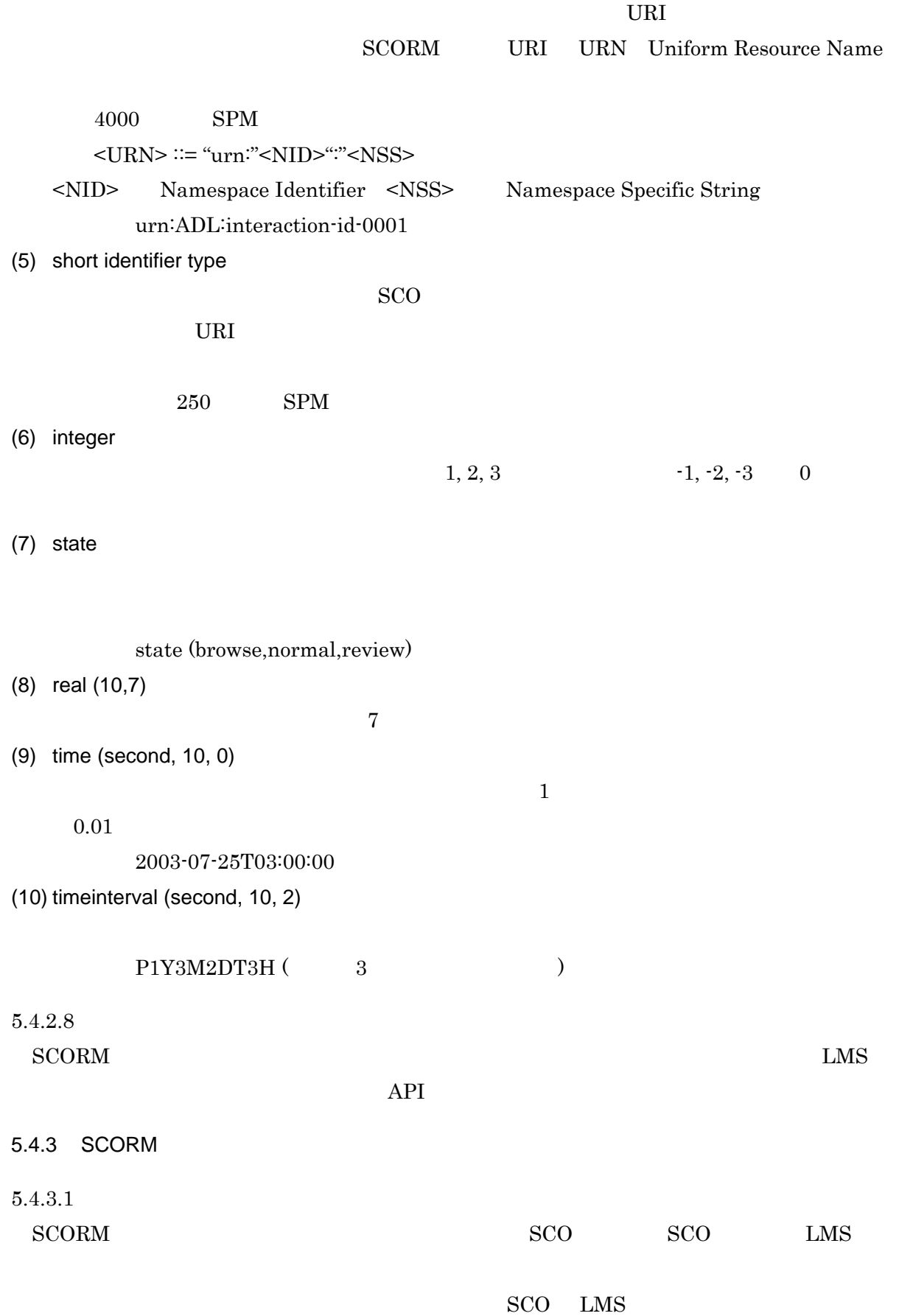

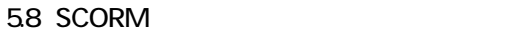

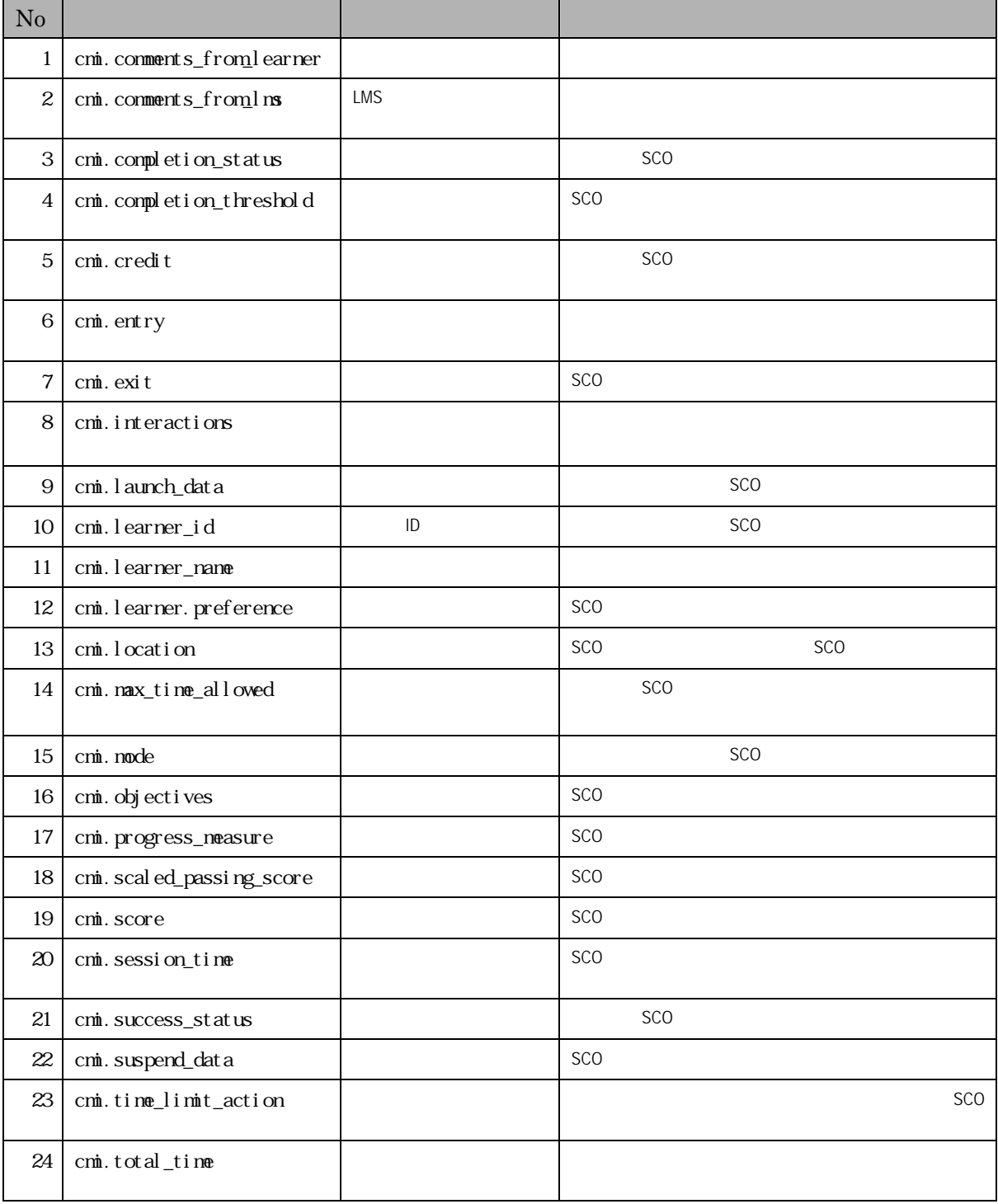

 $5.4.3.2$ 

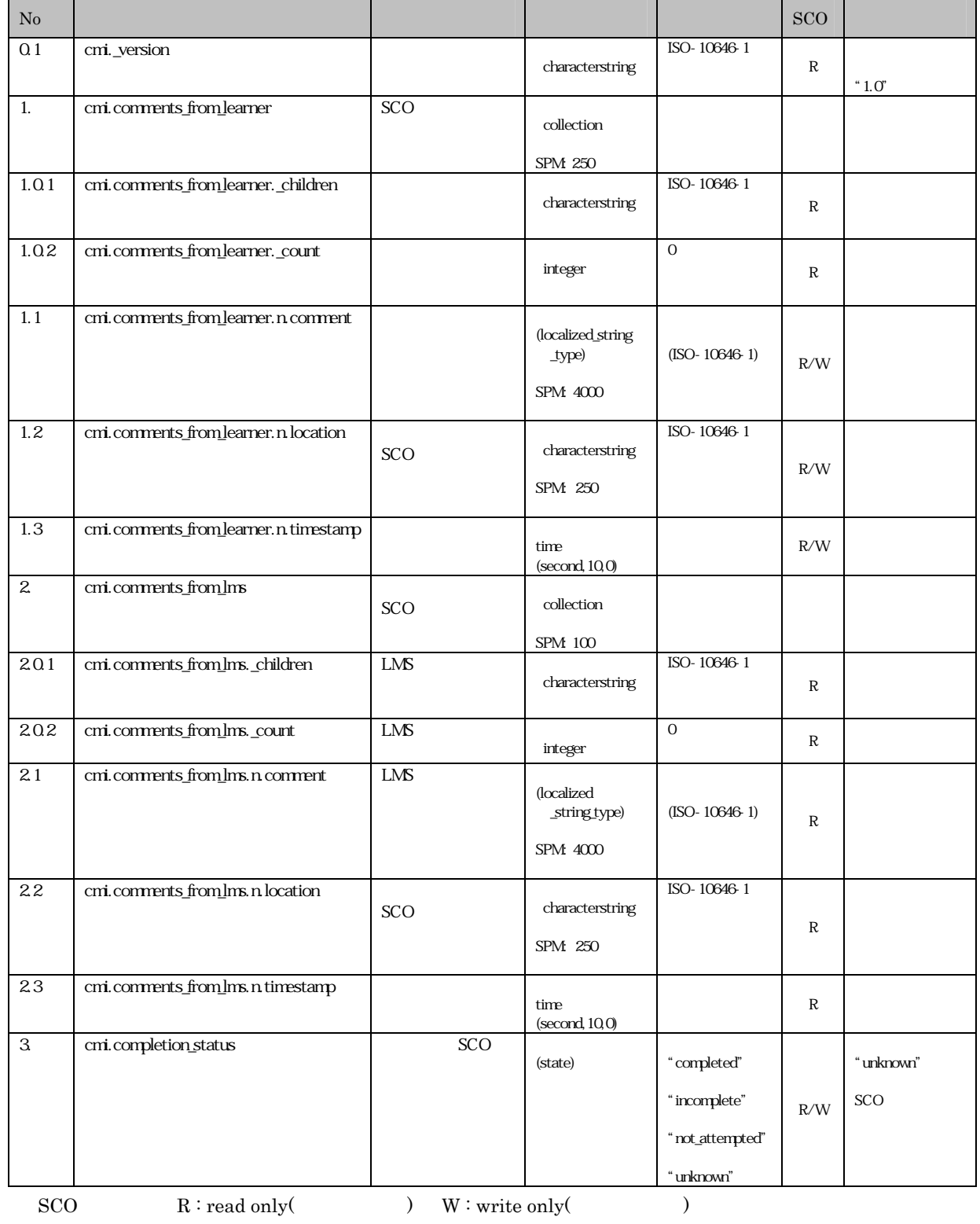

#### 59 SCORM

 $R/W : read/write($ 

![](_page_64_Picture_255.jpeg)

 $R/W$  : read/write(and  $\sum_{n=1}^{\infty}$ 

![](_page_65_Picture_267.jpeg)

 $R/W$  : read/write(  $\hspace{1.6cm}$  )

![](_page_66_Picture_372.jpeg)

 ${\bf R}/{\bf W}: {\bf read}/{\bf write} ($ 

![](_page_67_Picture_376.jpeg)

 ${\bf R} / {\bf W} : {\bf read}/ {\bf write} ($ 

![](_page_68_Picture_371.jpeg)

 $R/W : read/write($ 

![](_page_69_Picture_161.jpeg)

 $5.4.4$  $\text{LMS} \quad \text{SCO} \qquad \qquad \text{LMS} \quad \text{SCO}$  $5.4.4.1$  $(1)$ ID id = GetValue("cmi.learner\_id");  $SCO$ Lprm = GetValue("cmi.launch\_data");  $SCO$ attempt\_time =  $GetVal$  we("cmi.max\_time\_allowed");  $(2)$  $LMS$ SCO<sup>1</sup>  $SCO$  $(3)$ ーンの初期に LMS きょうかん こうしょうかい LMS imsmanifest.xml

![](_page_70_Picture_151.jpeg)

![](_page_71_Figure_1.jpeg)

### $5.4.4.2$

 $(1)$ 

SetValue("cmi.session\_time", "O5:15:00");

 $(2)$ 

 $LMS$ 

SCO<sub>1</sub>

 $LMS$ 

 $(3)$ 

SCO の学習結果の記録に利用されるデータが主である.

![](_page_71_Figure_12.jpeg)

5.7
$5.4.4.3$  $(1)$  $Loc = GetVal ue("cmi.success_status");$ SetValue("cmi.success\_status", "passed");  $(2)$ LMS SCO<sub>1</sub>  $LMS$ SCO

 $(3)$ 

SCO

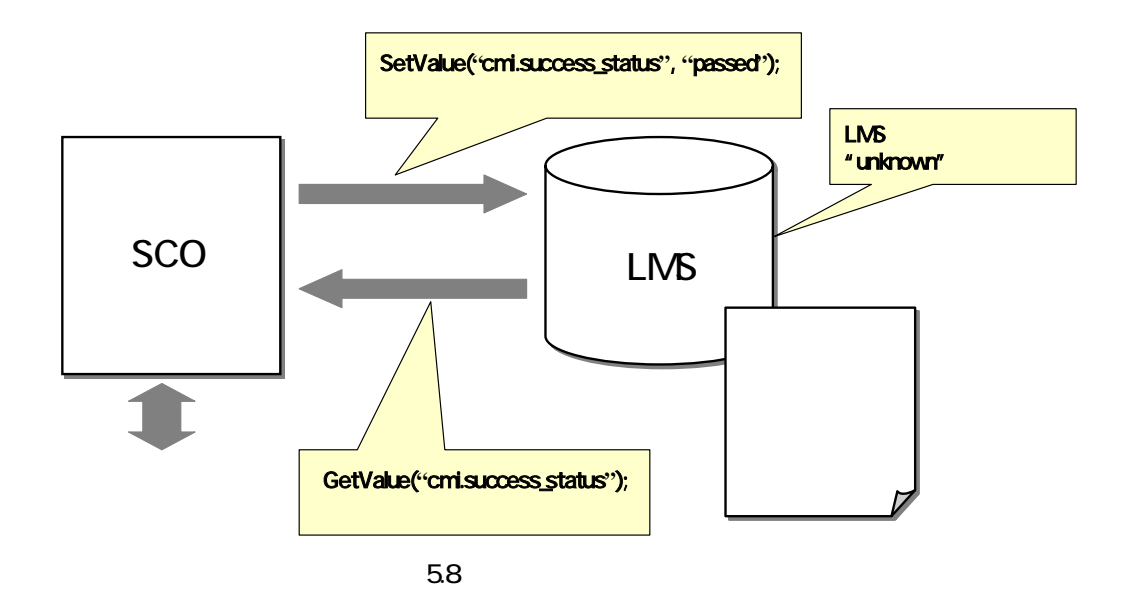

 $\rm SCORM$  2004  $\>$ 

 $6.1$ 

 $3.1$ 

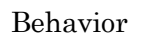

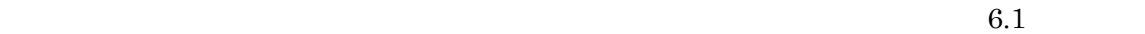

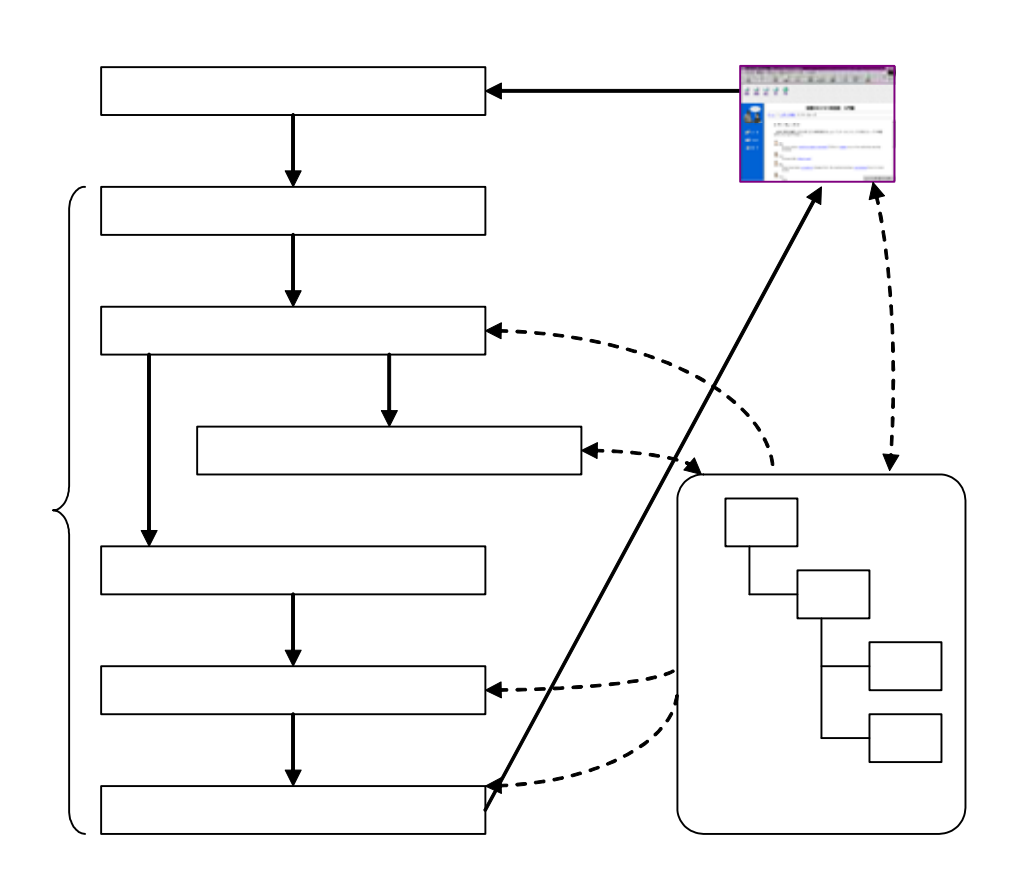

 $61$ 

 $3.3$ 

 $\rm{SCO}$ 

 $6.1.1$  $3.3$  $Start$ 

 $3.3$ 

 $6.1.2$ 

● Exit, ExitAll SCO

 $SCO$ 

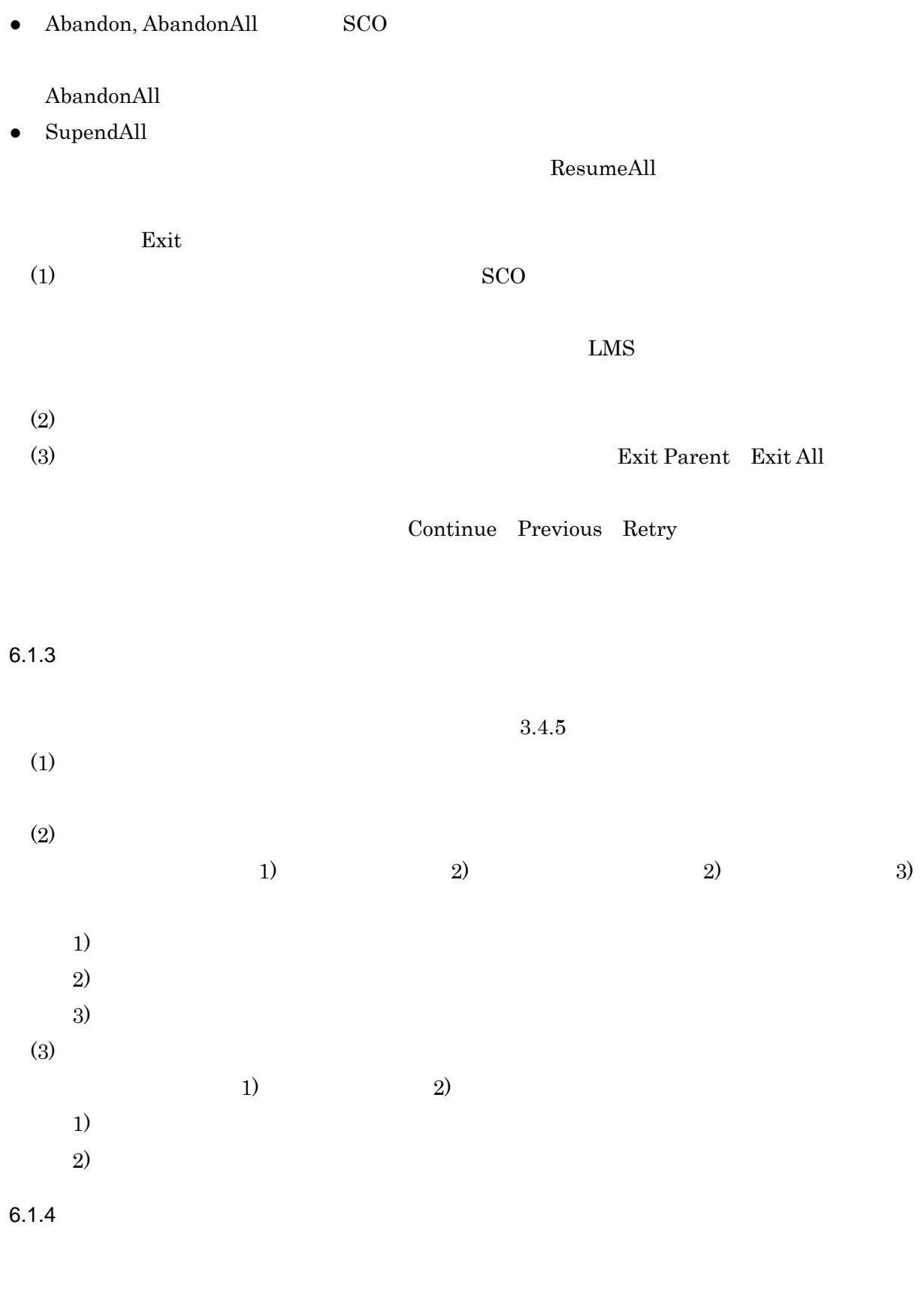

 $(1)$ 

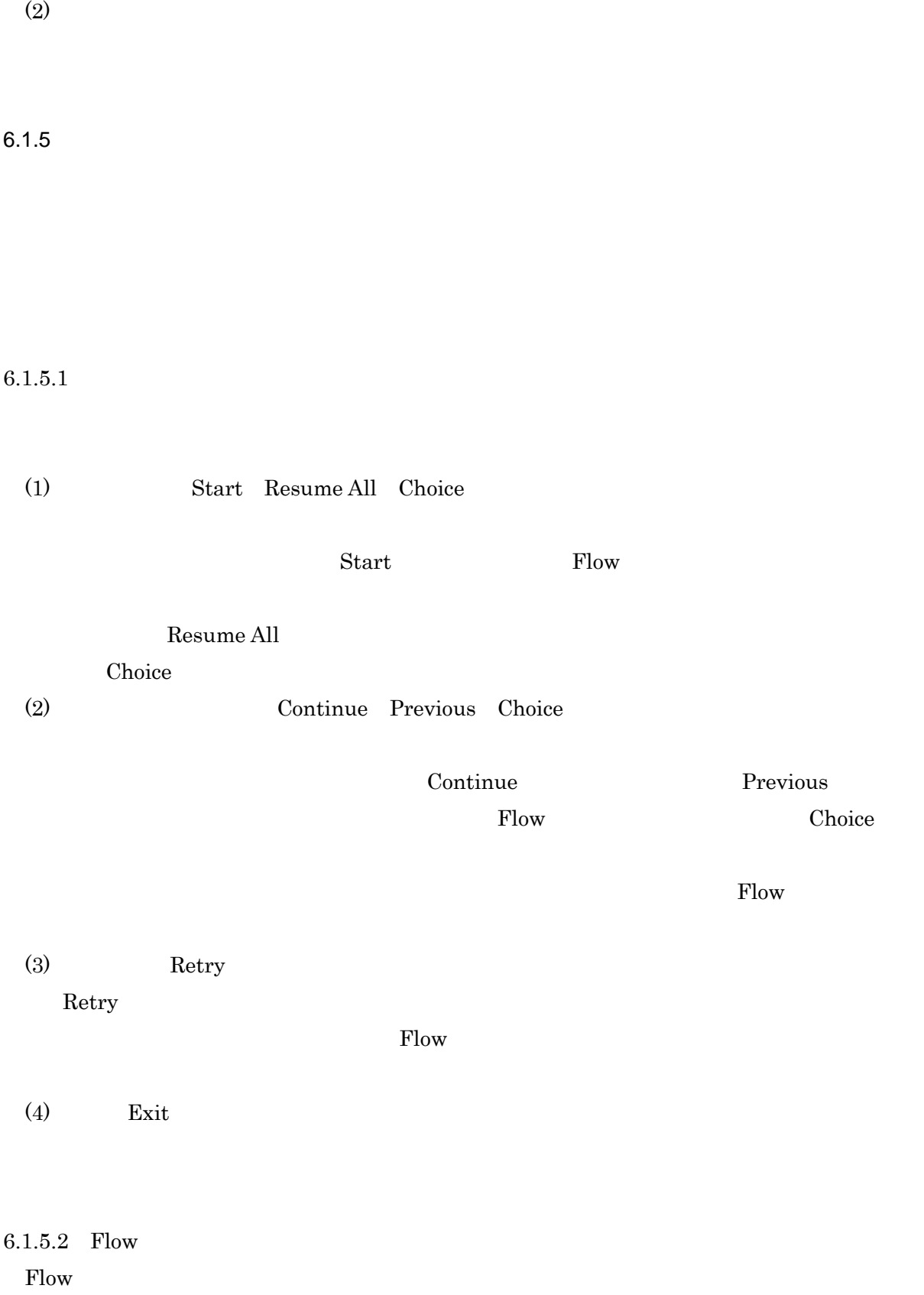

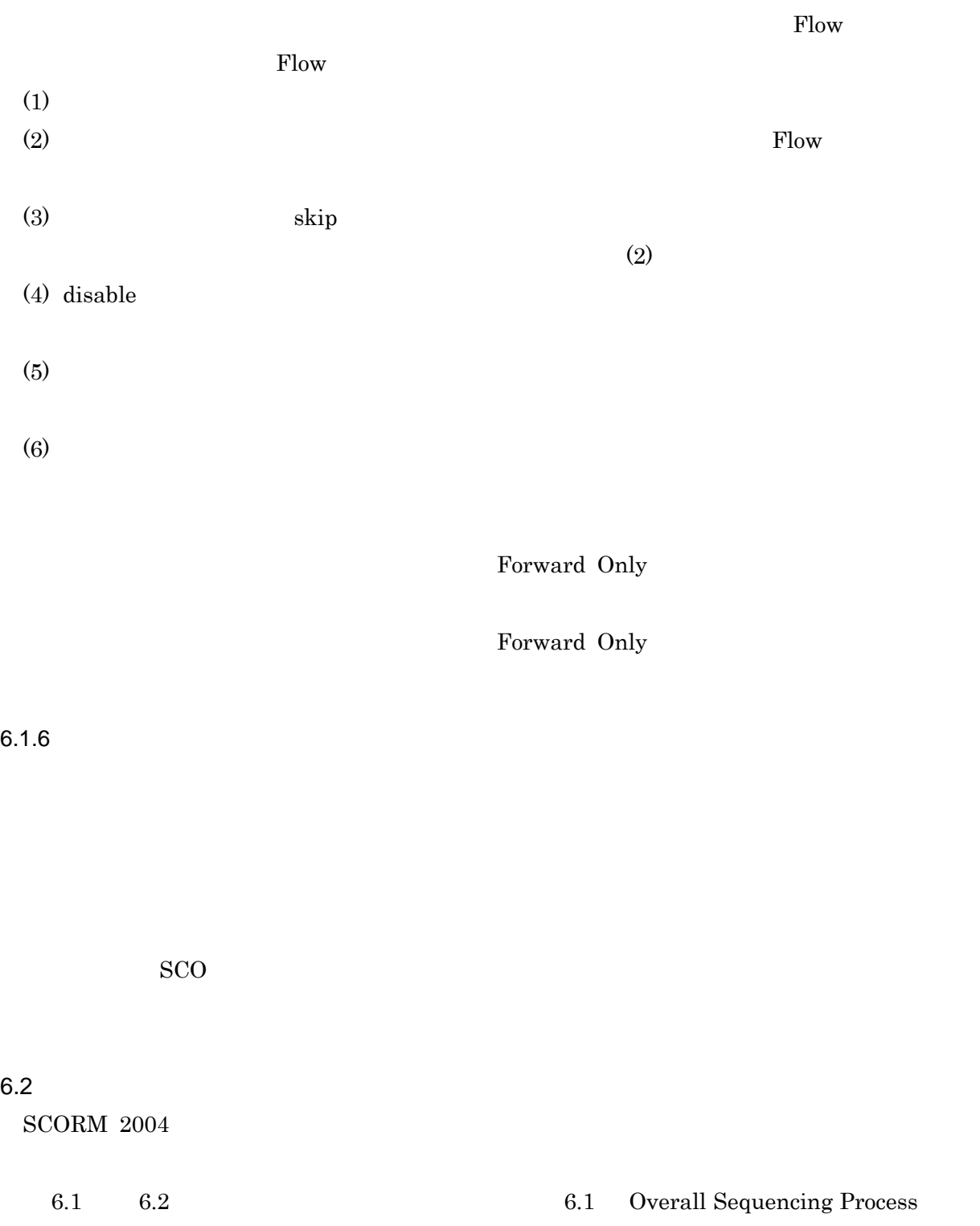

 $6.2$ 

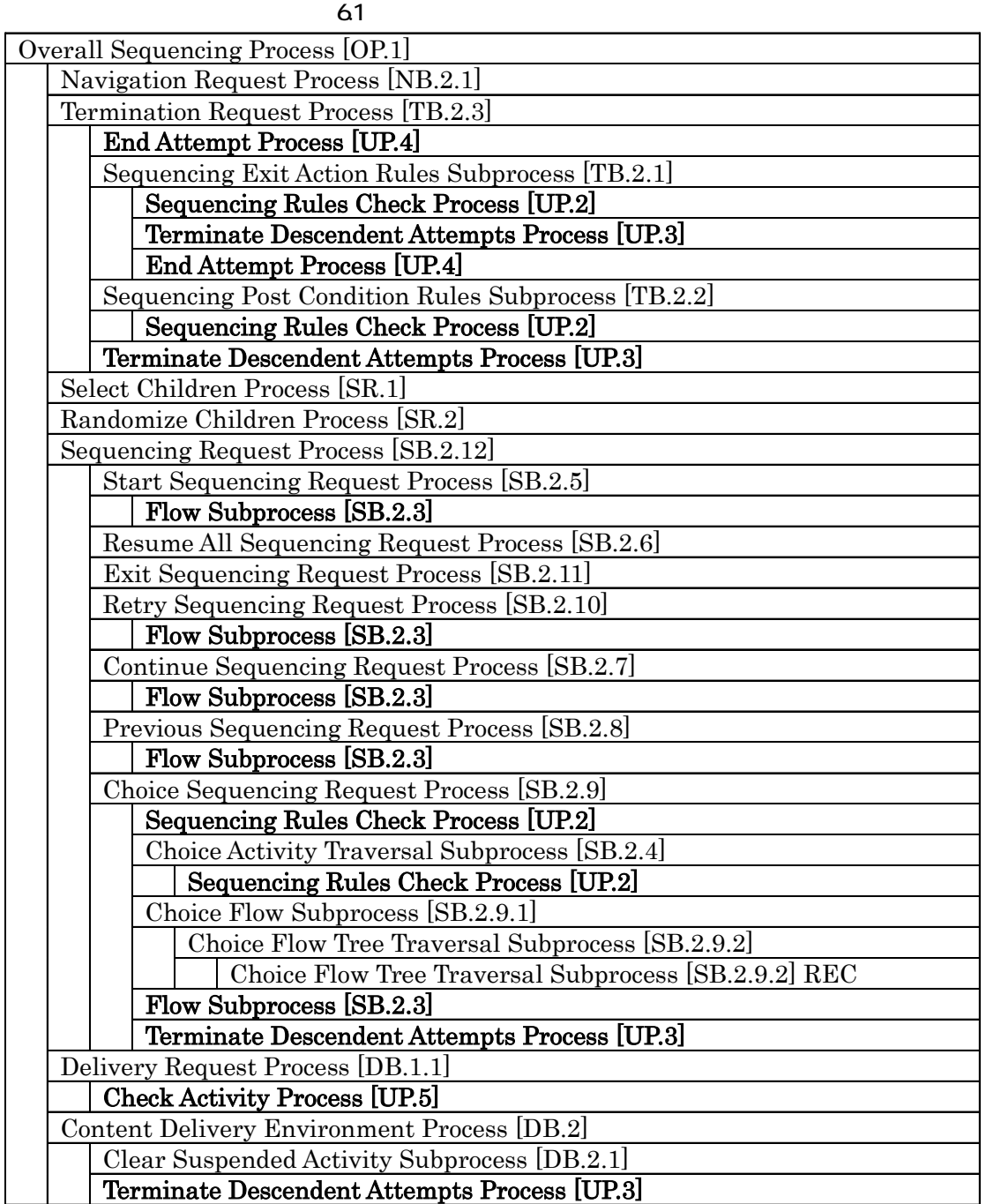

6.2.1 Overall Sequensing Process

 $6.1$ 

Navigation Request Process, Termination Request Process, Select

Children Process, Randomize Children Process, Sequencing Request Process, Delivery Request Process, Content Delivery Environment Process

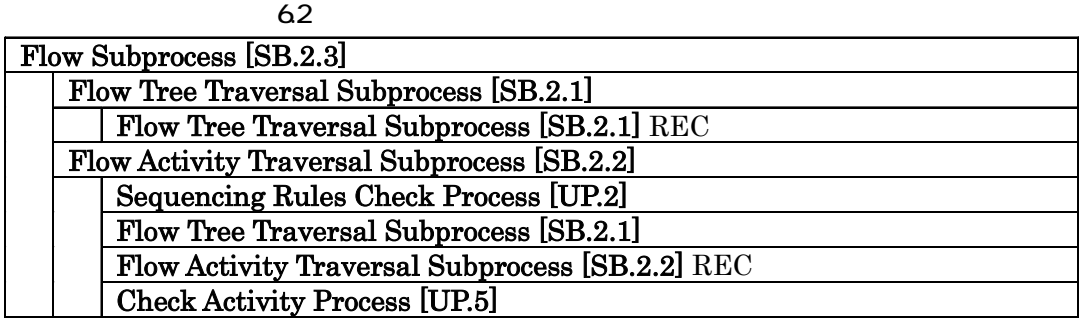

Terminate Descendent Attempts Process [UP.3] End Attempt Process [UP.4]

#### End Attempt Process [UP.4]

Overall Rollup Process [RB.1.5]

Measure Rollup Process [RB.1.1] Objective Rollup Process [RB.1.2]

Objective Rollup Using Measure Process [RB.1.2 a]

Objective Rollup Using Rules Process [RB.1.2 b] Rollup Rule Check Subprocess [RB.1.4]

Activity Progress Rollup Process [RB.1.3]

Rollup Rule Check Subprocess [RB.1.4]

#### Rollup Rule Check Subprocess [RB.1.4]

Check Child for Rollup Subprocess [RB.1.4.2]

Sequencing Rules Check Process [UP.2]

Evaluate Rollup Conditions Subprocess [RB.1.4.1]

# Check Activity Process [UP.5] Sequencing Rules Check Process [UP.2]

Limit Conditions Check Process [UP.1]

Sequencing Rules Check Process [UP.2]

Sequencing Rule Check Subprocess [UP.2.1]

#### 6.2.2 Termination Request Process

End Attempt

Process Sequencing Exit Action Rules Subprocess

Sequencing Post Condition Rules Subprocess

Terminate Descendent Attempts Process

## 6.2.3 Sequencing Request Process

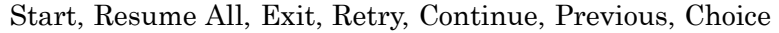

Sequencing

Request Process 
and Start, Retry, Continue, Previous (Start, Retry, Continue, Previous or Start, Retry, Continue, Previous or Start, Retry, Continue, Previous or Start, Retry, Continue, Previous or Start, Retry, Continue,

Flow Subprocess

Choice 0.

## 6.2.4 Flow Subprocess

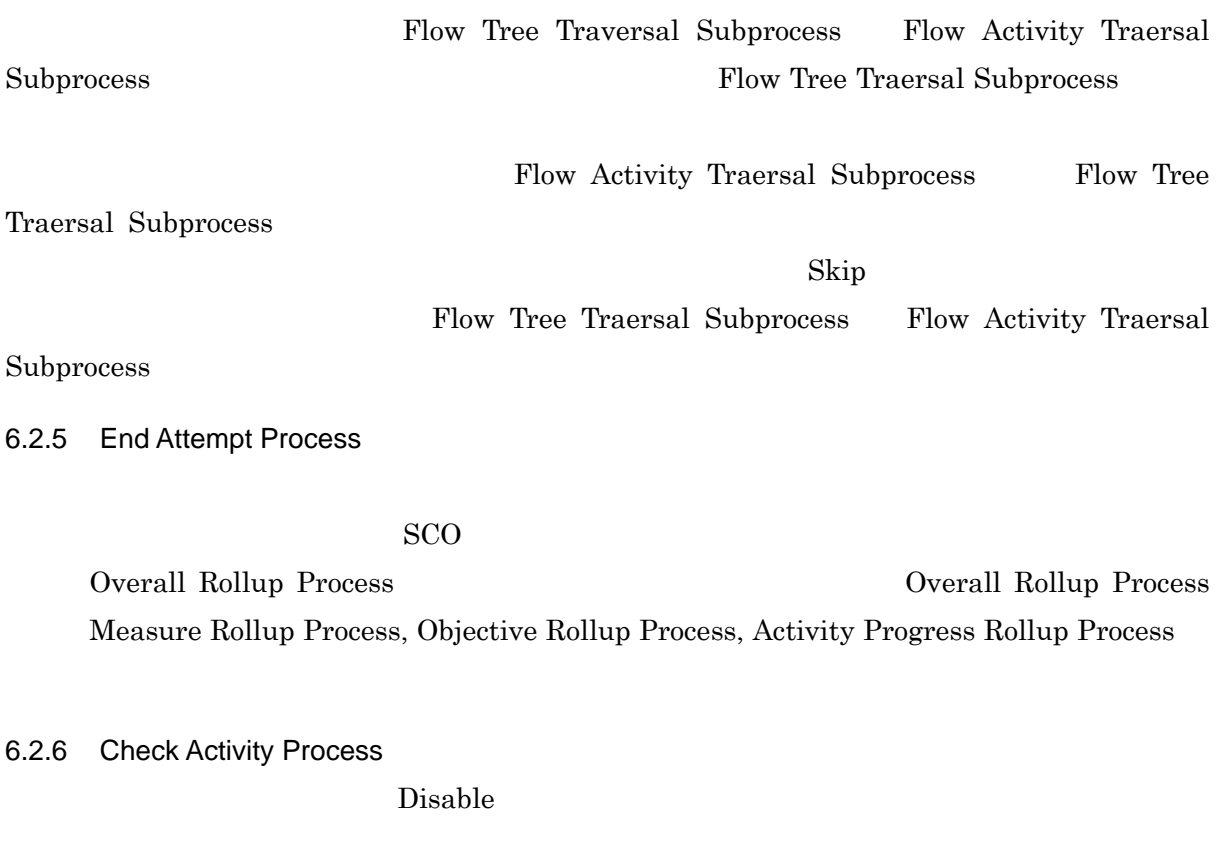

6.2.7 Sequencing Rules Check Process

 $7.$ 

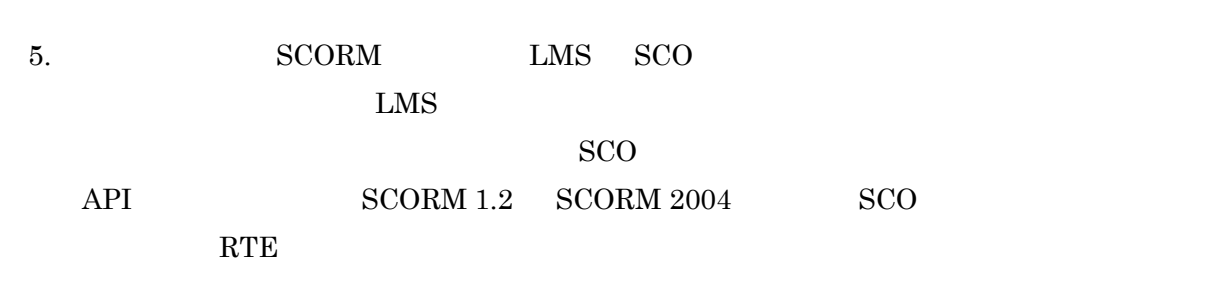

## $7.1$

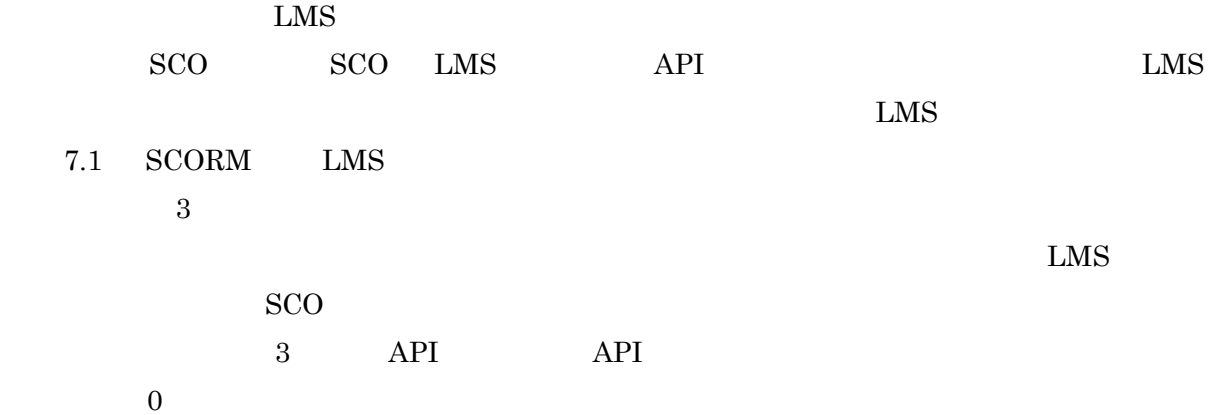

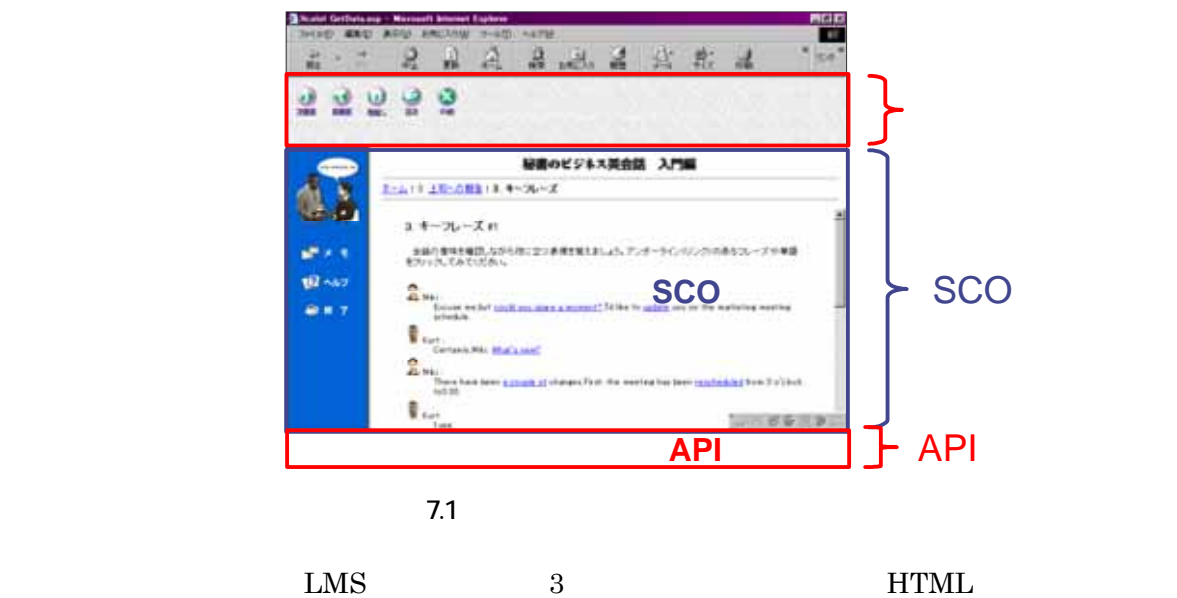

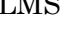

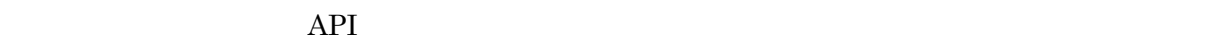

HTML

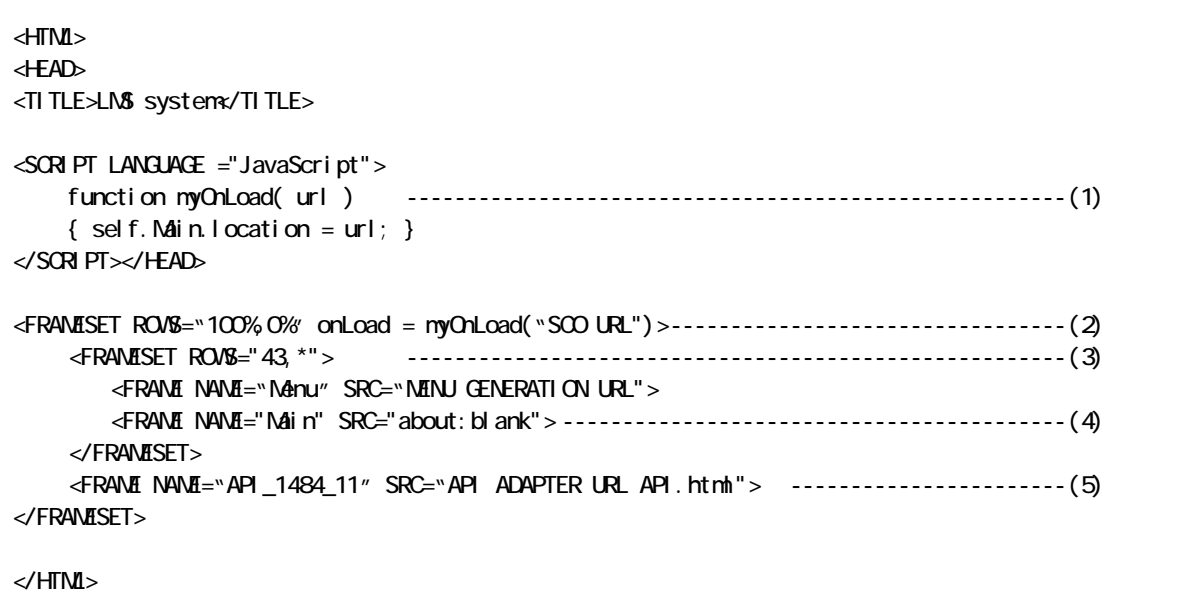

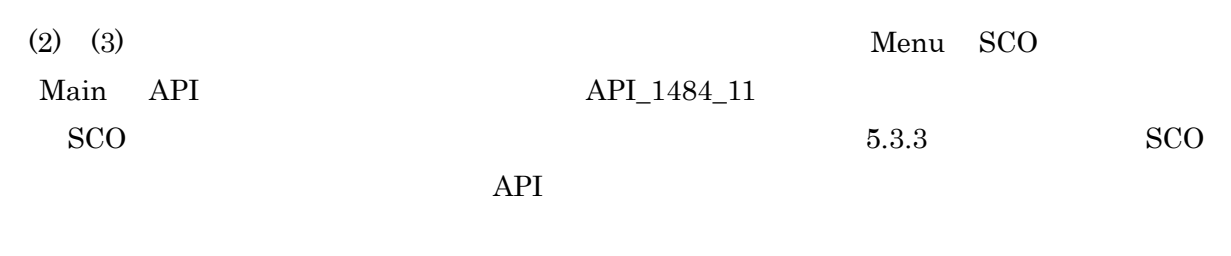

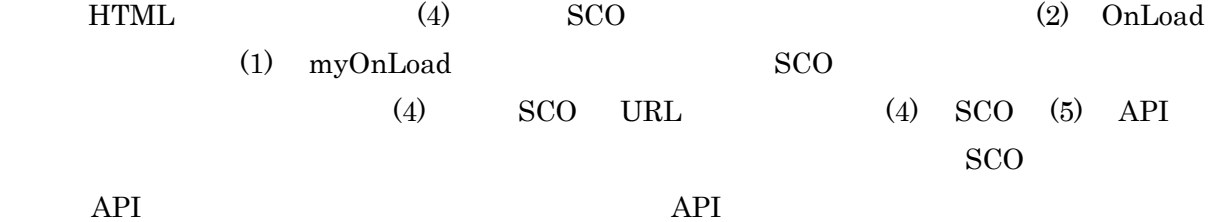

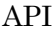

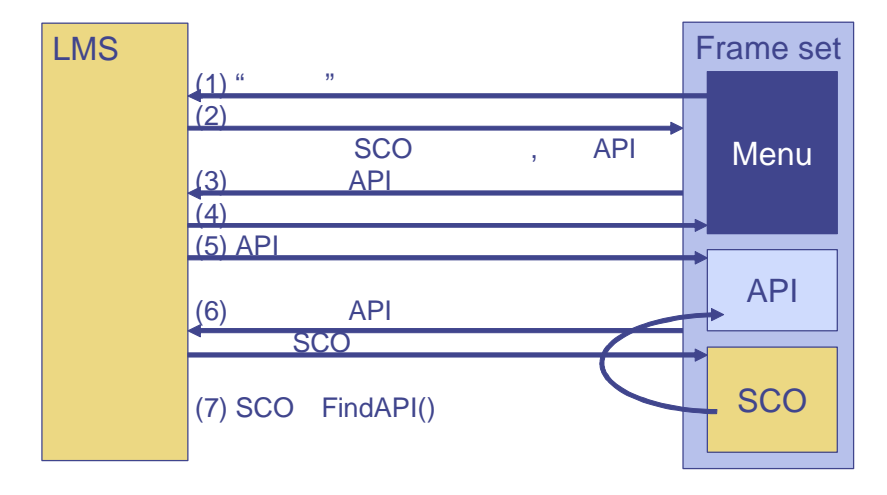

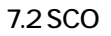

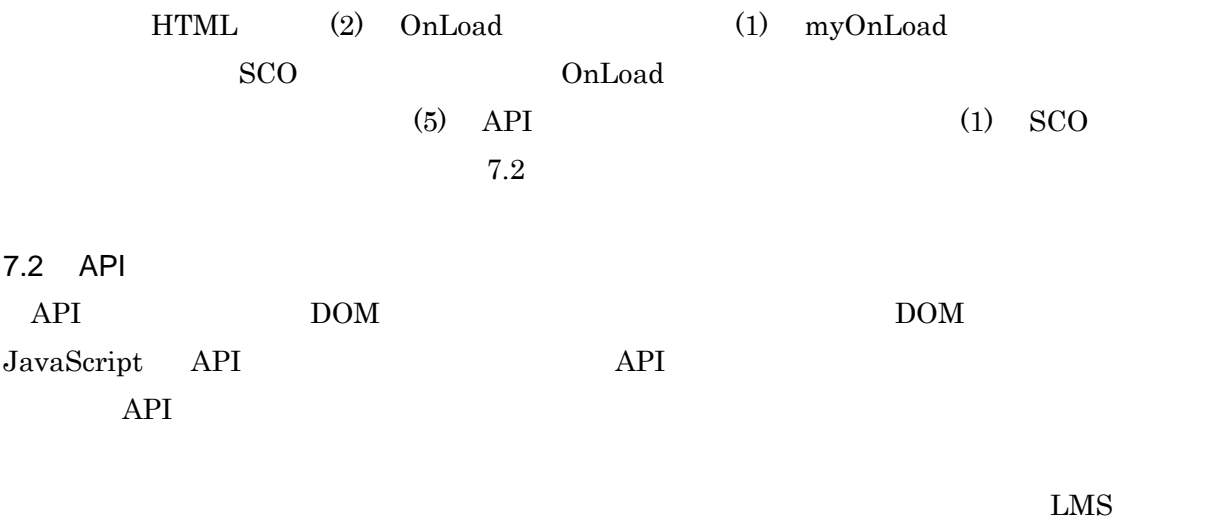

 $SCORM 2004 \qquad API \qquad \qquad \text{``API\_1484\_11''}$  $SCORM 1.2 \qquad API \qquad \qquad API \qquad \qquad "APT"$  $\begin{array}{lll} \mathrm{SCORM\ 2004\ LMS} & \mathrm{SCORM\ 1.2} & \mathrm{SCORM\ 2004} & \mathrm{SCO} \end{array}$  $7.3 \qquad \qquad {\rm LMS} \qquad \qquad "API\_1484\_11" \qquad "API"$  ${\rm SCORM~2004~SCO} \qquad \qquad {\rm SCORM~1.2~SCO}$ API SCO SCORM 2004 SCORM 1.2 API SCORM 1.2 API

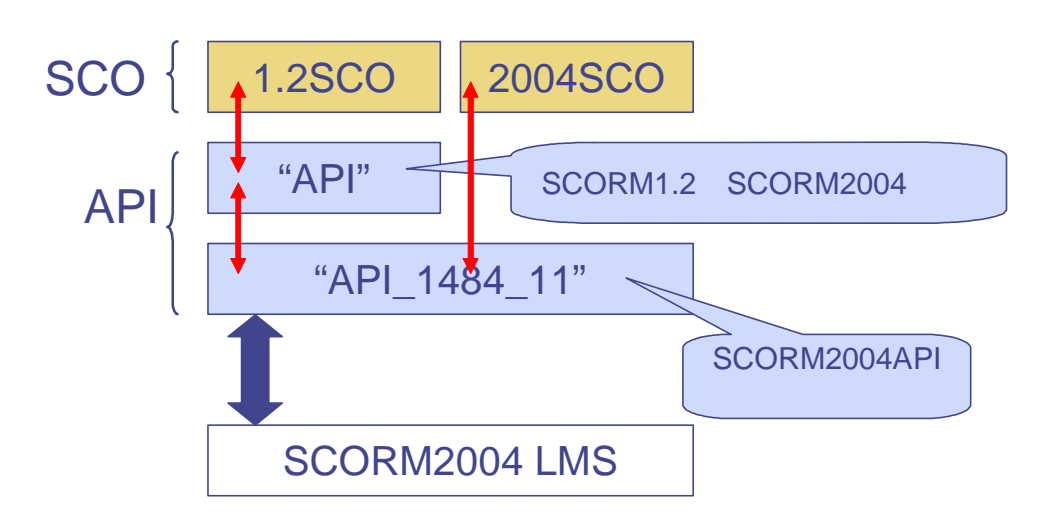

7.3 SCORM 1.2 SCO SCORM 2004 SCO

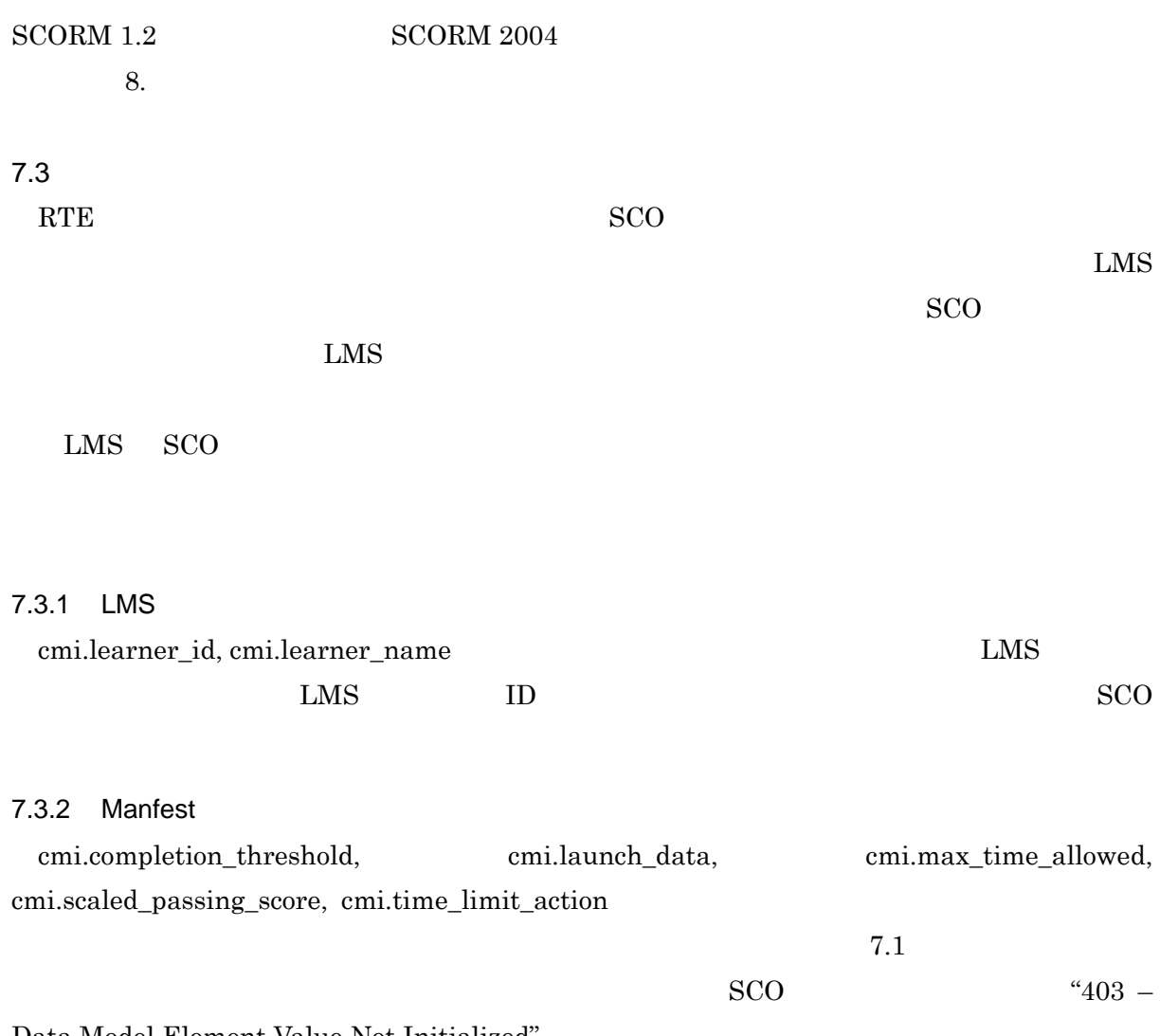

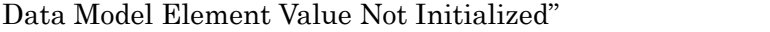

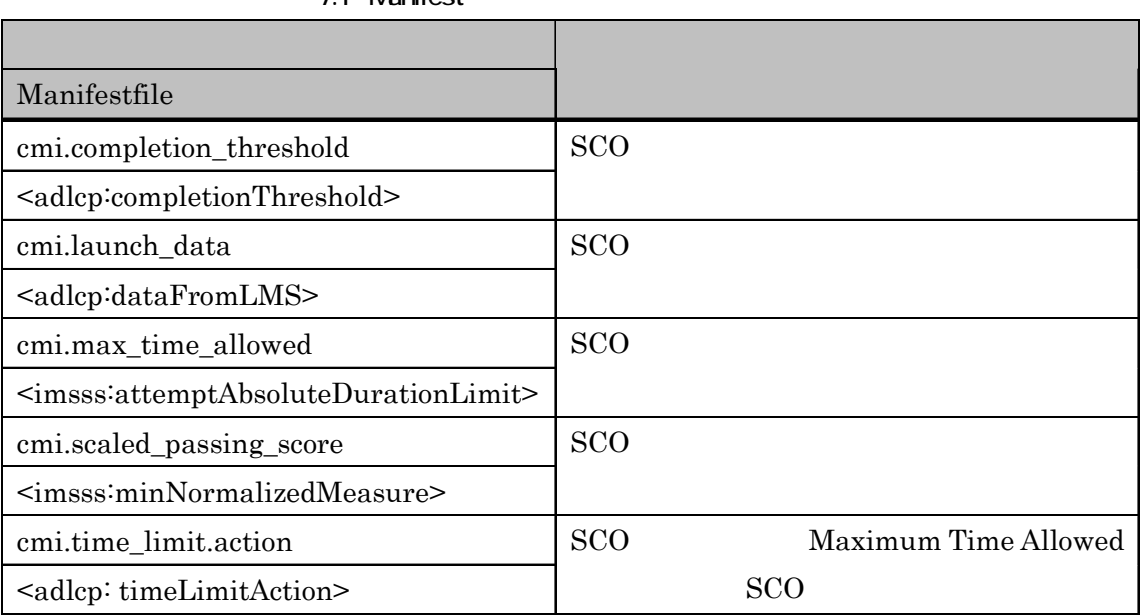

7.1 Manifest

#### $7.3.3$

cmi.credit, cmi.mode

"credit", "normal"

#### $7.3.4$

cmi.session\_time cmi.total\_time cmi.exit cmi.entry

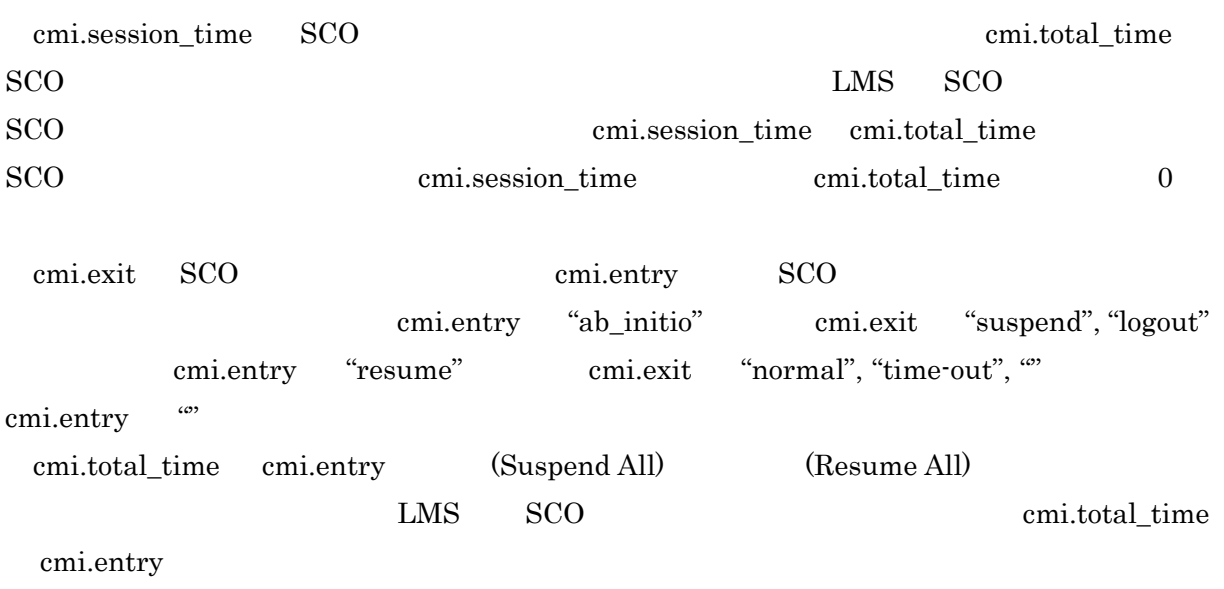

#### $7.3.5$

cmi.location, cmi.suspend\_data, cmi.interactions, cmi.learner\_preference, cmi.score, cmi.progress\_measure, cmi.objectives, cmi.completion\_status, cmi.success\_status

 $SCO$ 

#### $LMS$

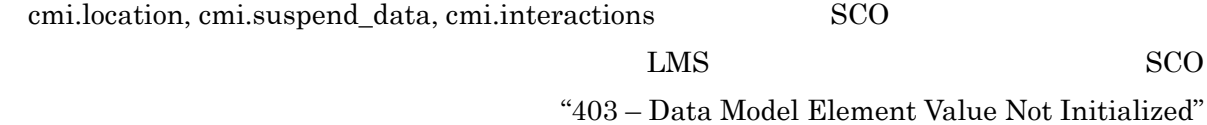

cmi.learner\_preference

#### ${\rm LMS}$

#### $LMS$

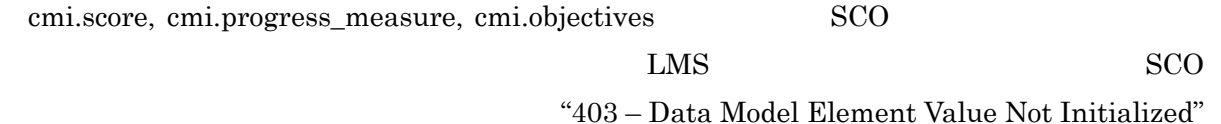

## $cmi.completion\_status, cmi.success\_status$   $SCO$

imsss:minNormalizedMeasure) 2.3 7.3 7.3

Unknown LMS (cmi.progress\_measure, cmi. score.scaled) (adlcp:completionThreshold,

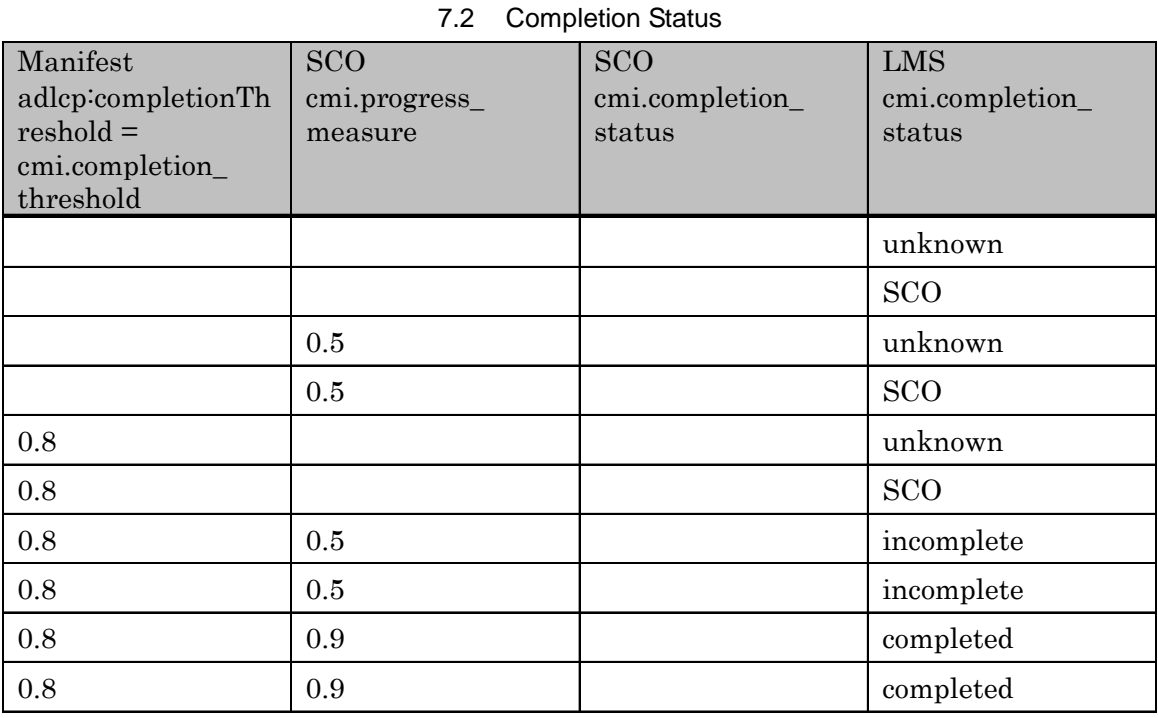

completed, incomplete, not attempted

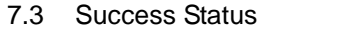

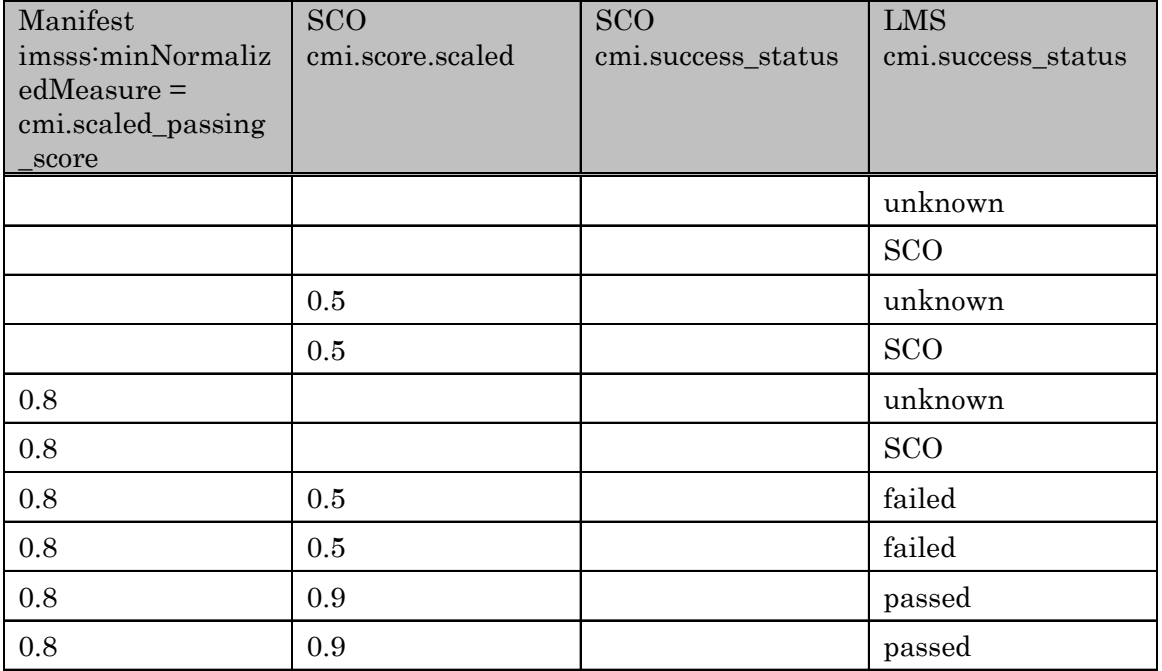

passed, failed

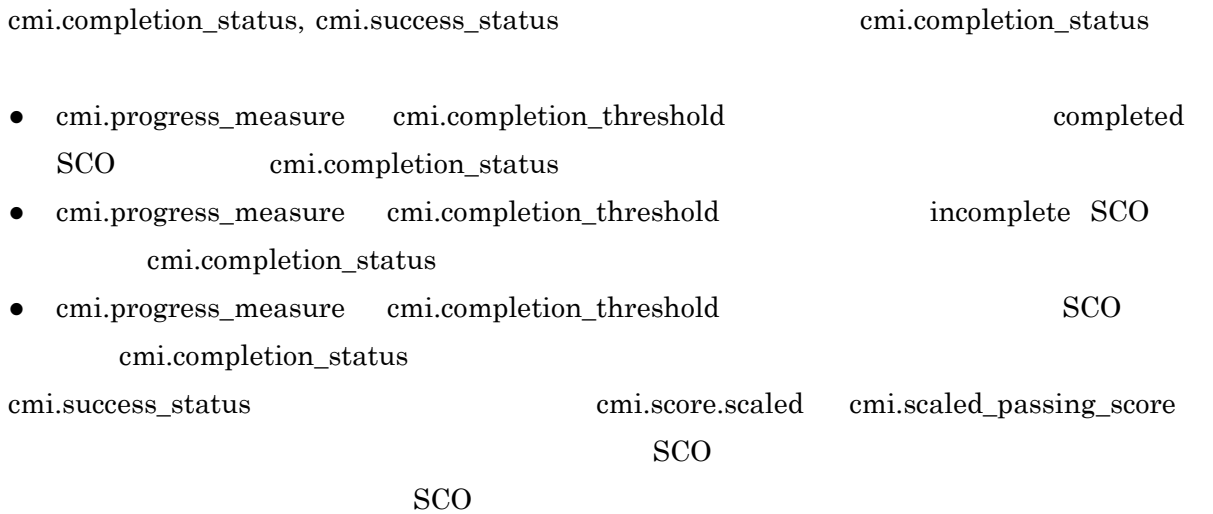

なお,cmi.completion\_status, cmi.success\_status, cmi.score.scaled, cmi.progress\_measure, cmi.objectives.n.success\_status, cmi.objectives.n.score.scaled

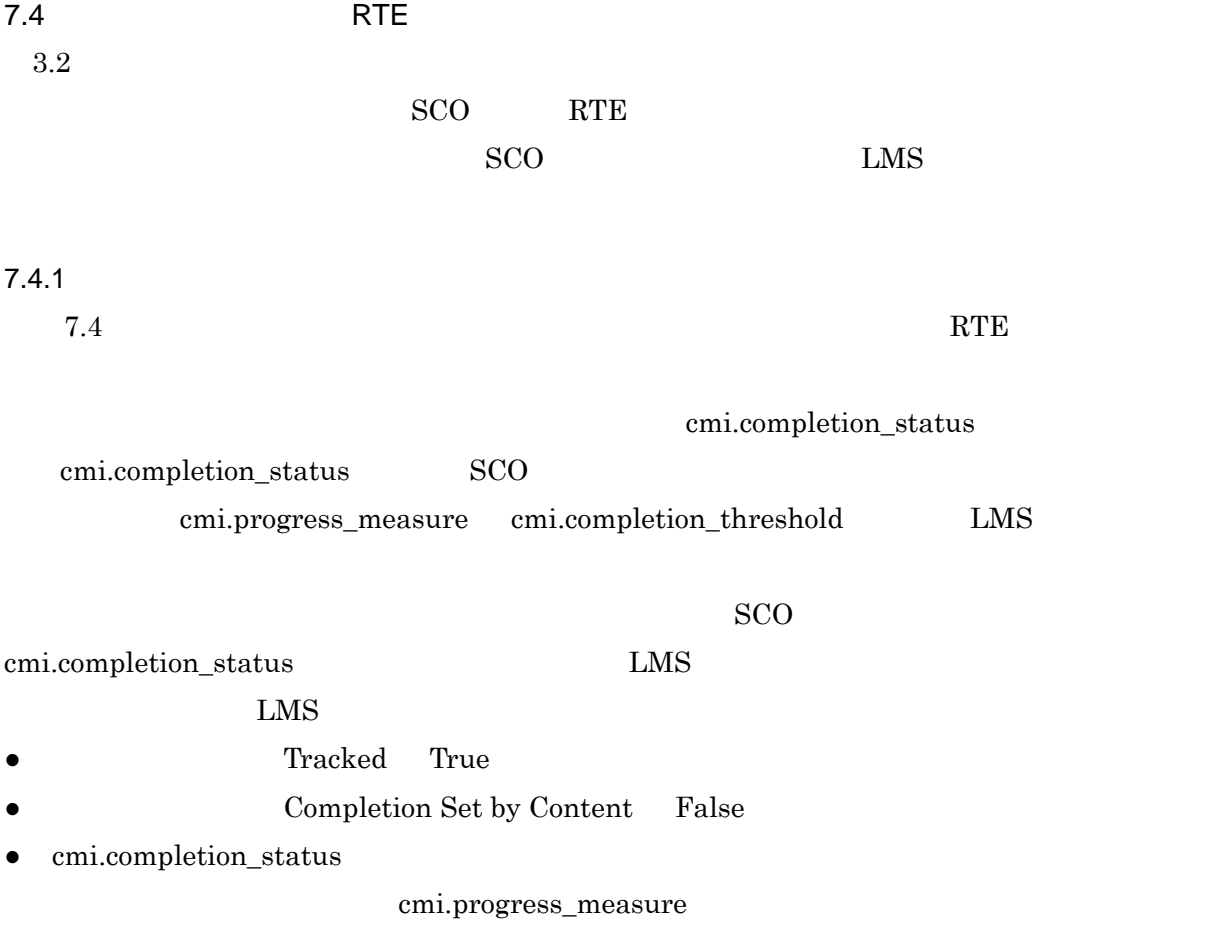

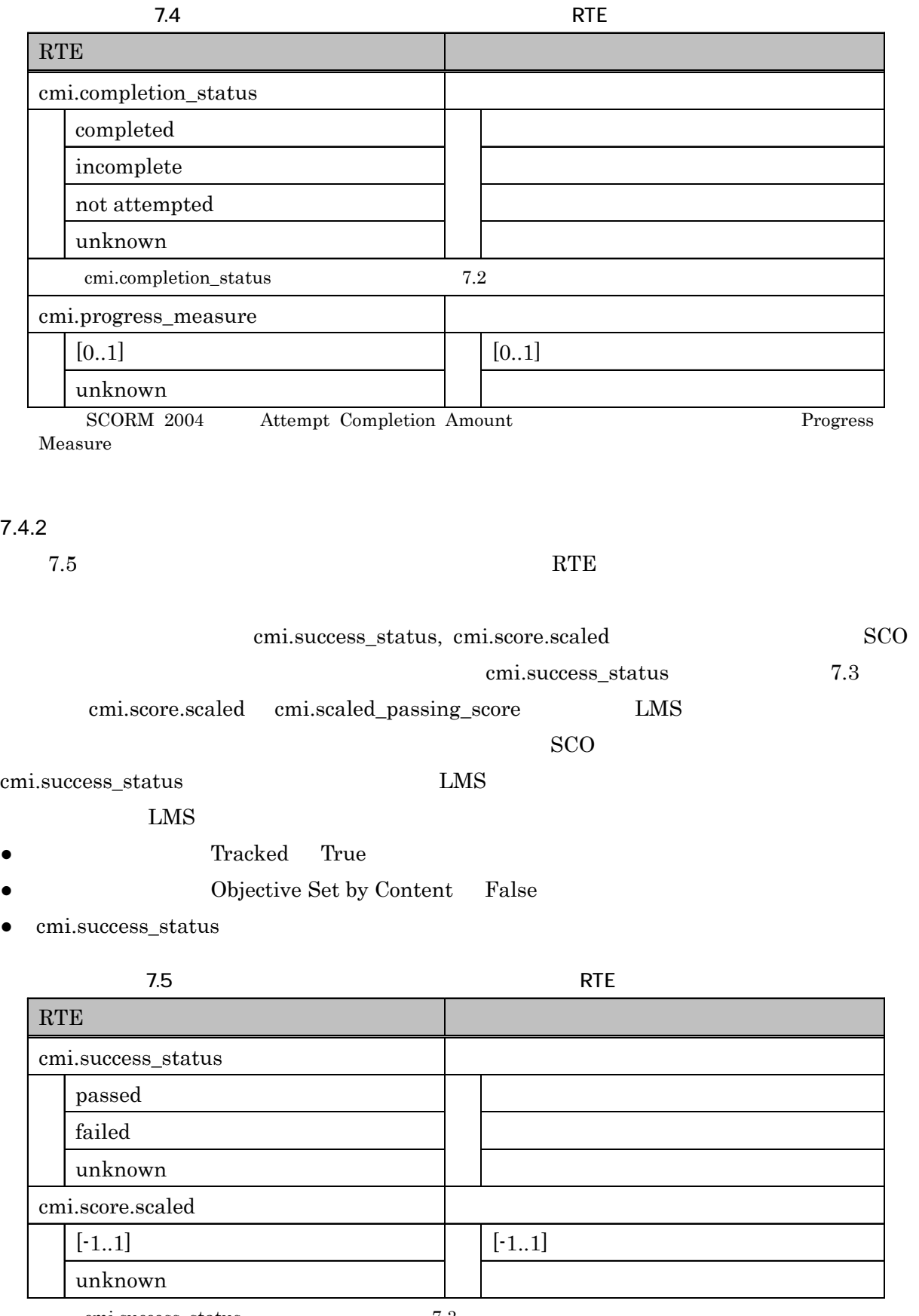

cmi.success\_status 7.3

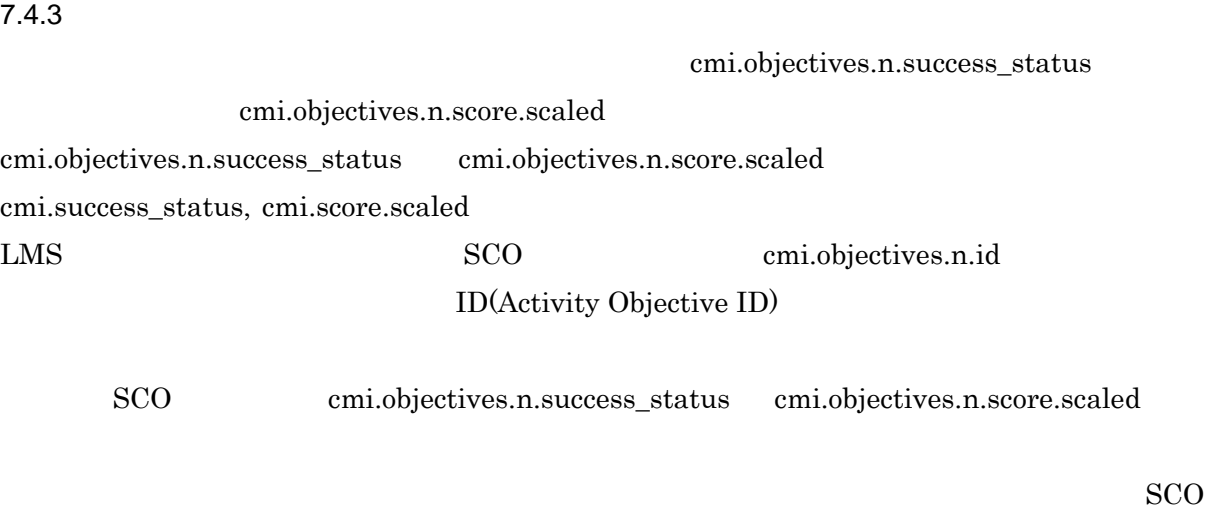

 $\label{eq:1} \textit{cm} : \textit{objectives}.\textit{n}.\textit{s} \textit{u} \textit{ce} \textit{ess\_status} \quad \textit{cm} : \textit{objectives}.\textit{n}.\textit{score}.\textit{scaled}$ 

 $7.6$ 

## **RTE**

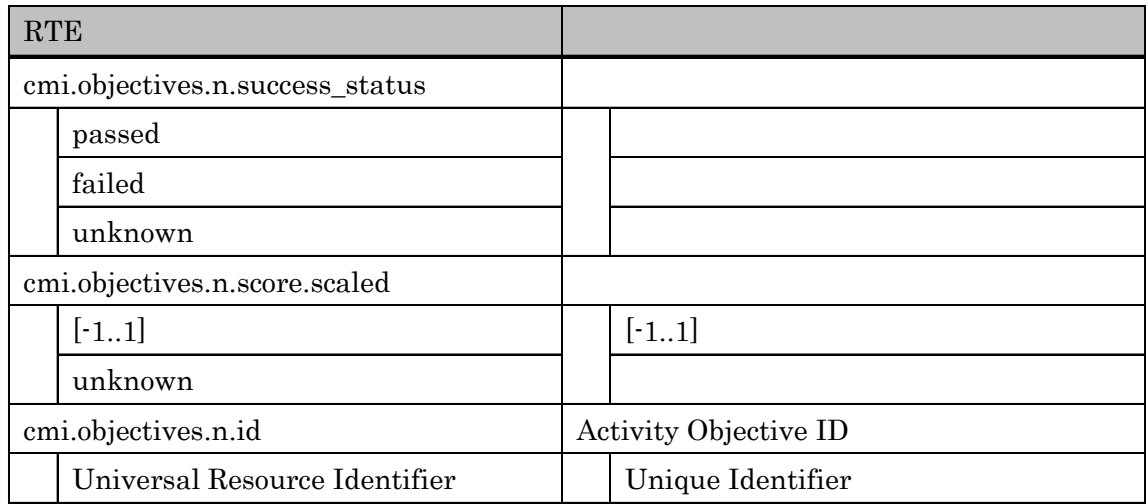

## $7.5$

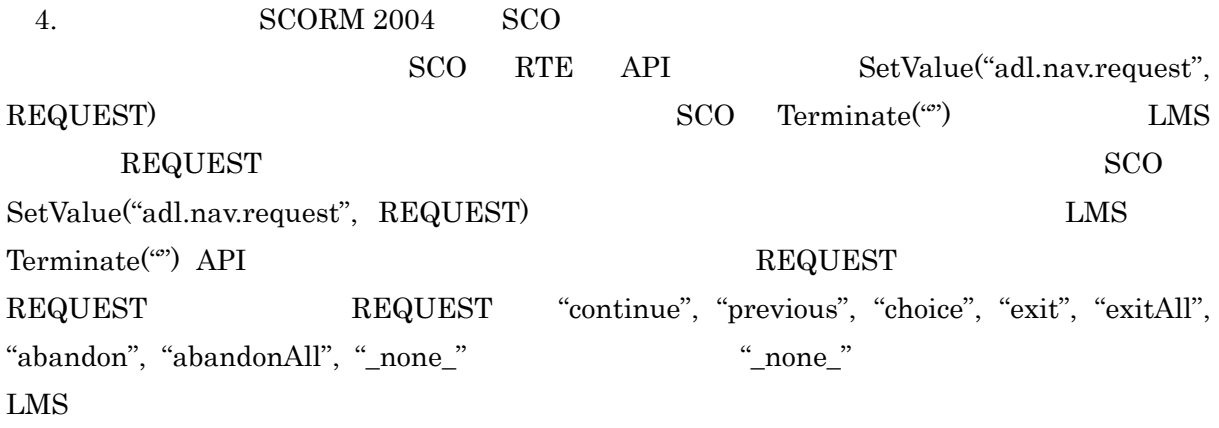

#### $\rm SCORM$   $\,$  2004  $\,$

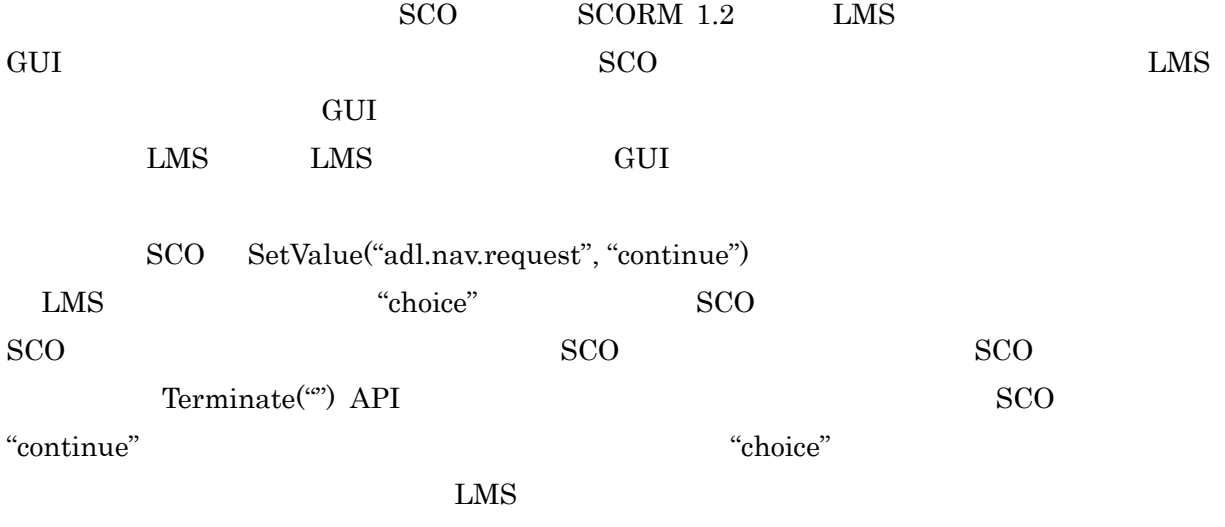

"continue"

# 8. SCORM 1.2 2004

 $SCORM 2004$   $SCORM 1.2$ 

 $\rm SCORM\ 1.2\quad \, SCORM\ 2004$ 

 $8.1$ 

 $SCORM$   $2004$   $SCORM$   $1.2$ 

# SCORM 1.2  $\rm SCORM$   $\,2004$  ${\large\bf SCORM\ 1.2}\qquad \qquad {\large\bf SCORM\ 2004}$

# $\bullet$  adlcp:prerequisites

- $\bullet$  adlcp:masteryscore
- $\bullet$  adlcp:maxtimeallowed

## SCORM 1.2

#### $LMS$

SCORM 2004

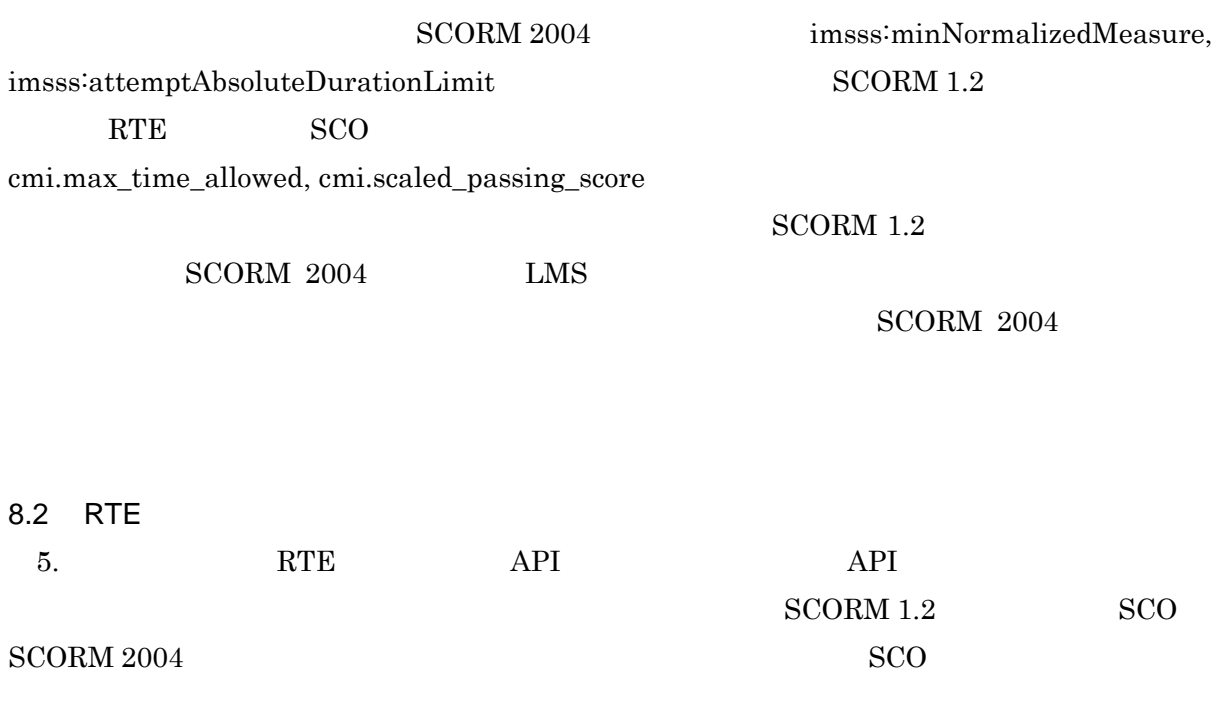

#### このようなネックを解消するため LMS 側での対応を以下に述べる.また,当面は

 $SCORM 1.2$   $LMS$   $SCORM 2004$   $LMS$  $SCO$ 8.2.1 RTE LMS  $SCORM$   $1.2$   $SCO$   $SCORM$   $2004$   $LMS$   $7.2$  $\Delta$ PI  $7.2$   $\Delta$  SCORM 1.2  $\Delta$ PI DOM "API", SCORM 2004 API DOM  $"API_1484_11"$   $SCORM 1.2$   $SCO$   $"API"$  ${\rm SCORM~2004} \qquad \qquad {\rm SCO} \qquad \quad \ {\rm SCO} \qquad \quad \ {\rm API\_1484\_11"}$  $API$   $SCORM 1.2$   $SCORM 1.2$  $SCORM$   $2004$ T.3 LMS "API" "API\_1484\_11" API SCORM 1.2 RTE API SCORM 2004 RTE API  $\rm{SCO}$  , applies a API  $\rm{SCO}$ SCORM 1.2 API SCORM 1.2 SCORM 2004 SCORM 1.2 cmi.core.lesson\_status SCORM 2004 cmi.completion status cmi.success status  $8.1$ , 8.2, SCORM 1.2 cmi.objective.n.status SCORM 2004 cmi.objective.n.completion\_status, cmi.objective.n.success\_status SCORM 2004 cmi.score.scaled, cmi.objective.n.score.scaled  $SCO$   $SCORM 1.2$ cmi.core.score.raw, cmi.objective.n.score.raw cmi.score.scaled, cmi.objective.n.score.scaled  $LMS$ 8.2.2 RTE SCO  $SCORM 2004$  LMS  $SCORM 1.2$   $LMS$   $SCORM 2004$   $LMS$  ${\rm LMS}$ 

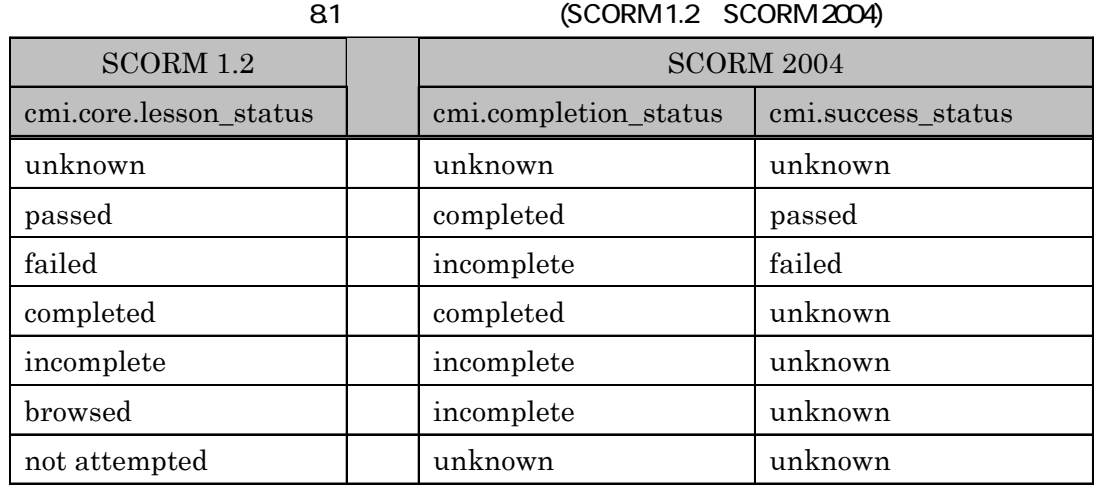

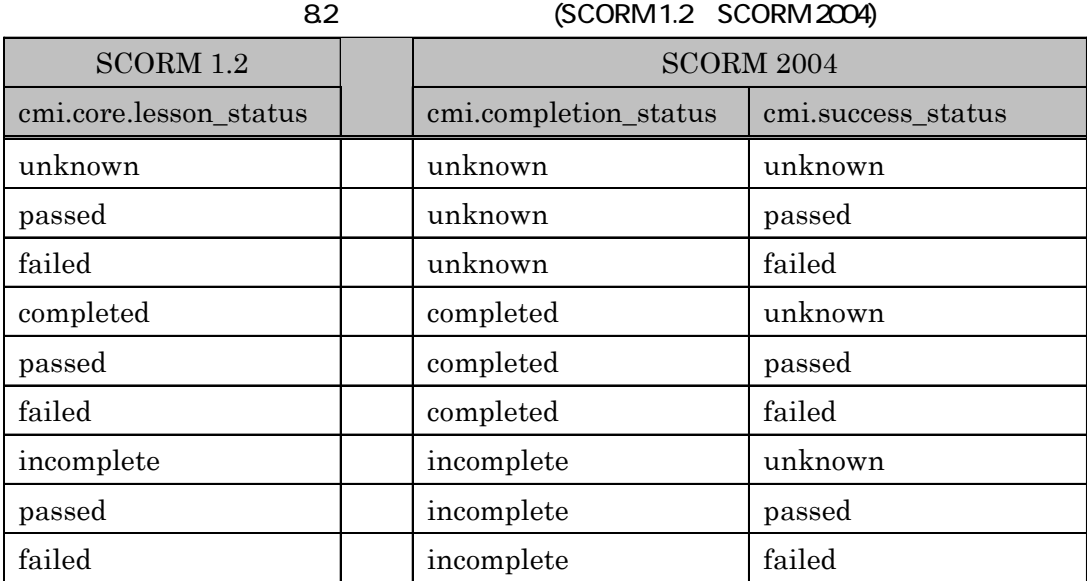

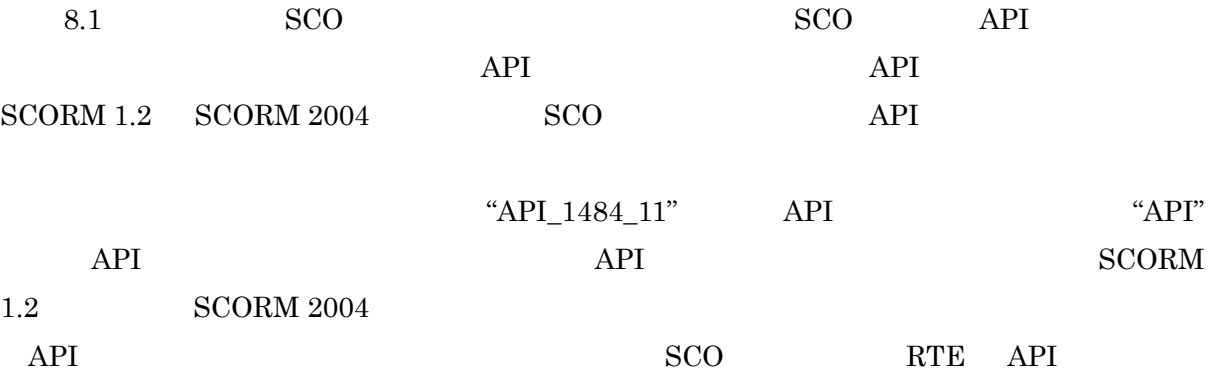

 $API$ 

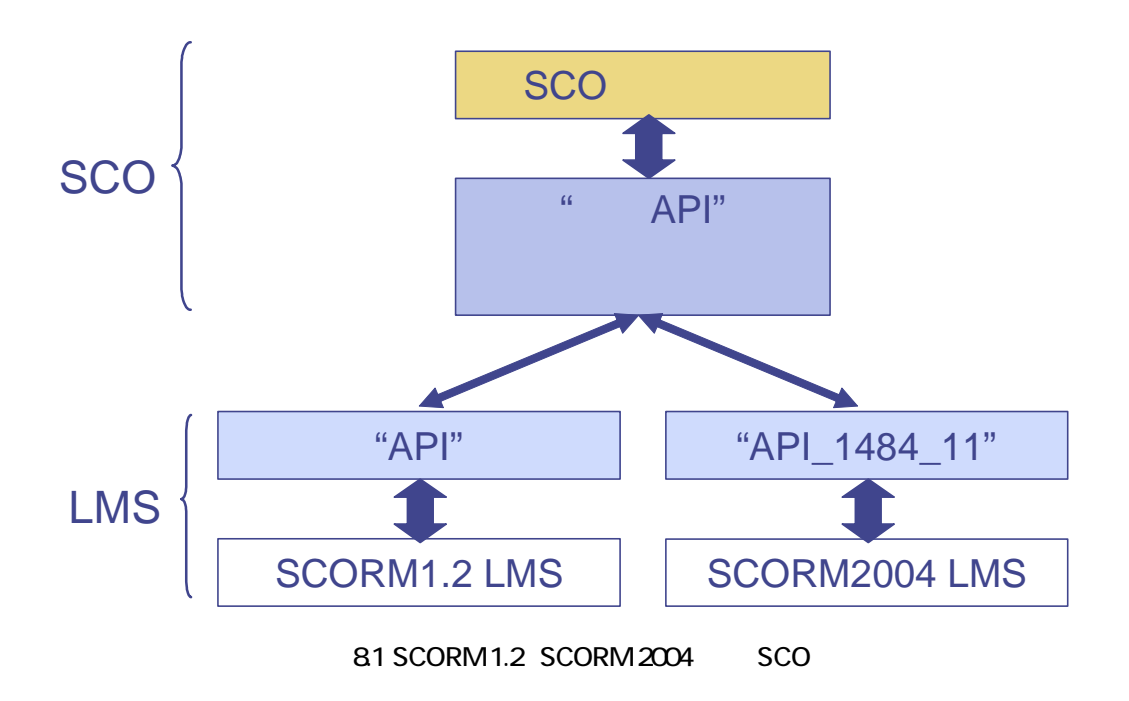

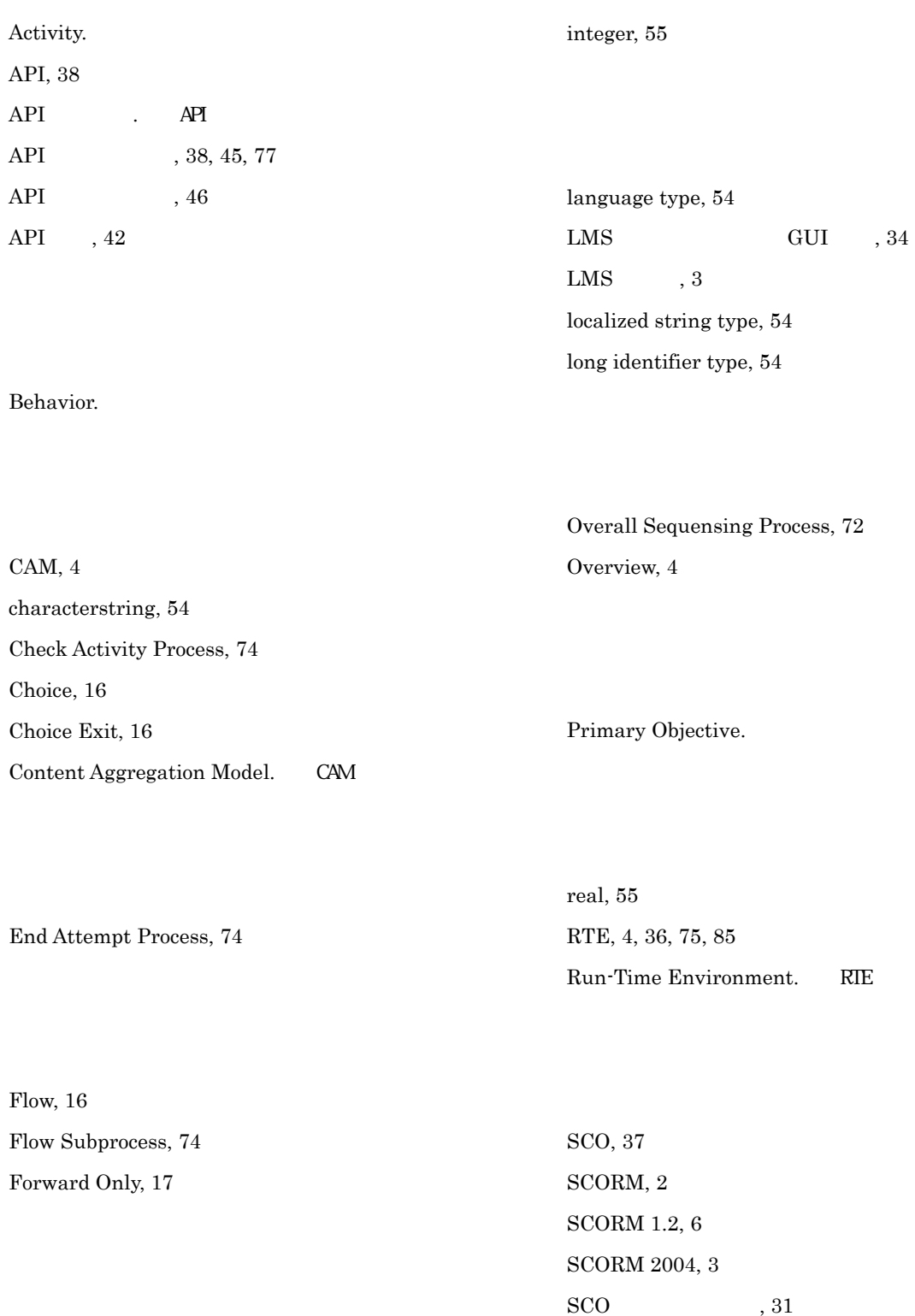

 $SCO \hspace{2.2cm} , 32$ Sequencing and Navigation. SN Sequencing Request Process, 73 Sequencing Rules Check Process, 74 Sharable Content Object. SCO Sharable Content Object Reference Model. SCORM short identifier type, 55 SN, 4 SPM, 52 state, 55 Termination Request Process, 73 time, 55 timeinterval, 55 Use Current Attempt Objective Information, 17 Use Current Attempt Progress Information, 17 アクティビティ, 10 アクティビティ木. アクティビティツリー アクティビティツリー, 10 アセット, 37  $, 12, 29$ アプリケーション・インタフェース. API  $, 67$ 学習資源の起動, 37  $, 10, 27$ 学習目標ロールアップ, 22 完了, 12 キーワードデータモデル要素, 53 擬似コード, 71 起動処理, 75  $, 27$  $, 10$  $, 52$ コンテンツアグリゲーションモデル. CAM  $, 10$ 最低限保証される最大値. SPM  $, 10, 67$  $\cdot$  SN , 16  $, 67, 70$  $, 13$ シーケンシングルール, 15 習得, 12

 $, 22$  $, 68$ ,  $13$  $, 20$  $, 10, 82$ ,  $45$  $, 23$ 配信プロセス, 71  $, \, 18$ プロセス, 67

 $, 18$ , 69  $\,$  $, 20$ 

データ型. データタイプ  $, 54$  $, 51, 57, 78$  $, 51$ ,  $85$ ,  $53$ 

, 11 . RTE

動作. プロセス

, 83  $\,$ ,  $32$  $, 30$ , 68  $\,$ , 13  $\,$  $, 27$  $, 12, 21$ ロールアッププロセス, 69  $, 21, 24$ 

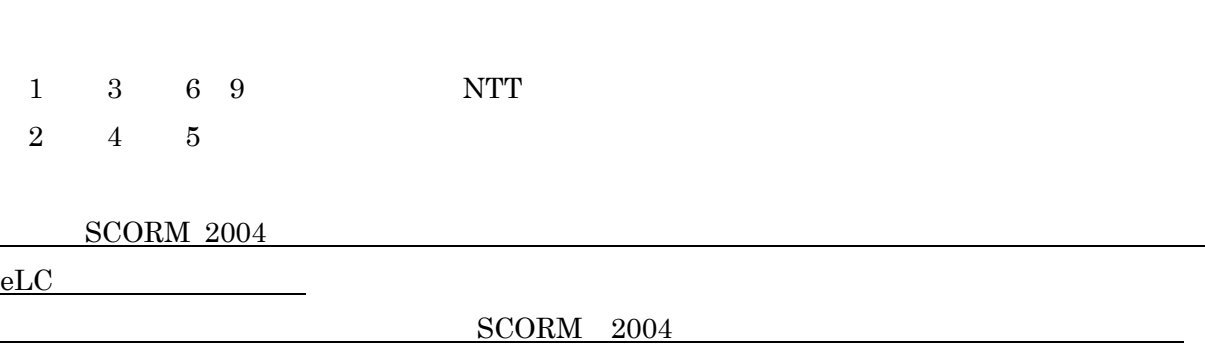

 $LC$